# Package 'EGAnet'

August 12, 2022

<span id="page-0-0"></span>Title Exploratory Graph Analysis – a Framework for Estimating the Number of Dimensions in Multivariate Data using Network Psychometrics

Version 1.2.0

Date 2022-12-08

Maintainer Hudson Golino <hfg9s@virginia.edu>

Description Implements the Exploratory Graph Analysis (EGA) framework for dimensionality and psychometric assessment. EGA is part of a new area called network psychometrics that uses undirected network models for the assessment of psychometric properties. EGA estimates the number of dimensions (or factors) using graphical lasso or Triangulated Maximally Filtered Graph (TMFG) and a weighted network community detection algorithm. A bootstrap method for verifying the stability of the dimensions and items in those dimensions is available. The fit of the structure suggested by EGA can be verified using Entropy Fit Indices. A novel approach called Unique Variable Analysis (UVA) can be used to identify and reduce redundant variables in multivariate data. Network loadings, which are roughly equivalent to factor loadings when the data generating model is a factor model, are available. Network scores can also be computed using the network loadings. Dynamic EGA (dynEGA) will estimate dimensions from time series data for individual, group, and sample levels. Golino, H., & Epskamp, S. (2017) [<doi:10.1371/journal.pone.0174035>](https://doi.org/10.1371/journal.pone.0174035). Golino, H., Shi, D., Christensen, A. P., Garrido, L. E., Nieto, M. D., Sadana, R., & Thiyagarajan, J. A. (2020) [<doi:10.31234/osf.io/gzcre>](https://doi.org/10.31234/osf.io/gzcre). Christensen, A. P., & Golino, H. (under review) [<doi:10.31234/osf.io/hz89e>](https://doi.org/10.31234/osf.io/hz89e). Golino, H., Moulder, R. G., Shi, D., Christensen, A. P., Garrido, L. E., Nieto, M. D., Nesselroade, J., Sadana, R., Thiyagarajan, J. A., & Boker, S. M. (2020) [<doi:10.31234/osf.io/mtka2>](https://doi.org/10.31234/osf.io/mtka2). Christensen, A. P. & Golino, H. (2021) [<doi:10.3390/psych3030032>](https://doi.org/10.3390/psych3030032). Christensen, A. P., Garrido, L. E., & Golino, H. (under review) [<doi:10.31234/osf.io/4kra2>](https://doi.org/10.31234/osf.io/4kra2). Golino, H., Christensen, A. P., Moulder, R. G., Kim, S., & Boker, S. M. (under review) [<doi:10.31234/osf.io/tfs7c>](https://doi.org/10.31234/osf.io/tfs7c).

**Depends** R  $(>= 3.5.0)$ 

License GPL  $(>= 3.0)$ 

#### Encoding UTF-8

#### LazyData true

Imports glasso, GGally, ggdendro, ggplot2, ggpubr, igraph (>= 1.3.0), lavaan, Matrix, matrixcalc, methods, network, OpenMx, pbapply, qgraph, semPlot, stats

Suggests GPArotation, gridExtra, knitr, markdown, psych, psychTools, pwr, RColorBrewer, rmarkdown, rstudioapi, sna

VignetteBuilder knitr

RoxygenNote 7.2.1

NeedsCompilation no

Author Hudson Golino [aut, cre] (<<https://orcid.org/0000-0002-1601-1447>>), Alexander Christensen [aut] (<<https://orcid.org/0000-0002-9798-7037>>), Robert Moulder [ctb] (<<https://orcid.org/0000-0001-7504-9560>>), Luis E. Garrido [ctb] (<<https://orcid.org/0000-0001-8932-6063>>), Laura Jamison [ctb] (<<https://orcid.org/0000-0002-4656-8684>>)

Repository CRAN

Date/Publication 2022-08-12 17:50:04 UTC

# R topics documented:

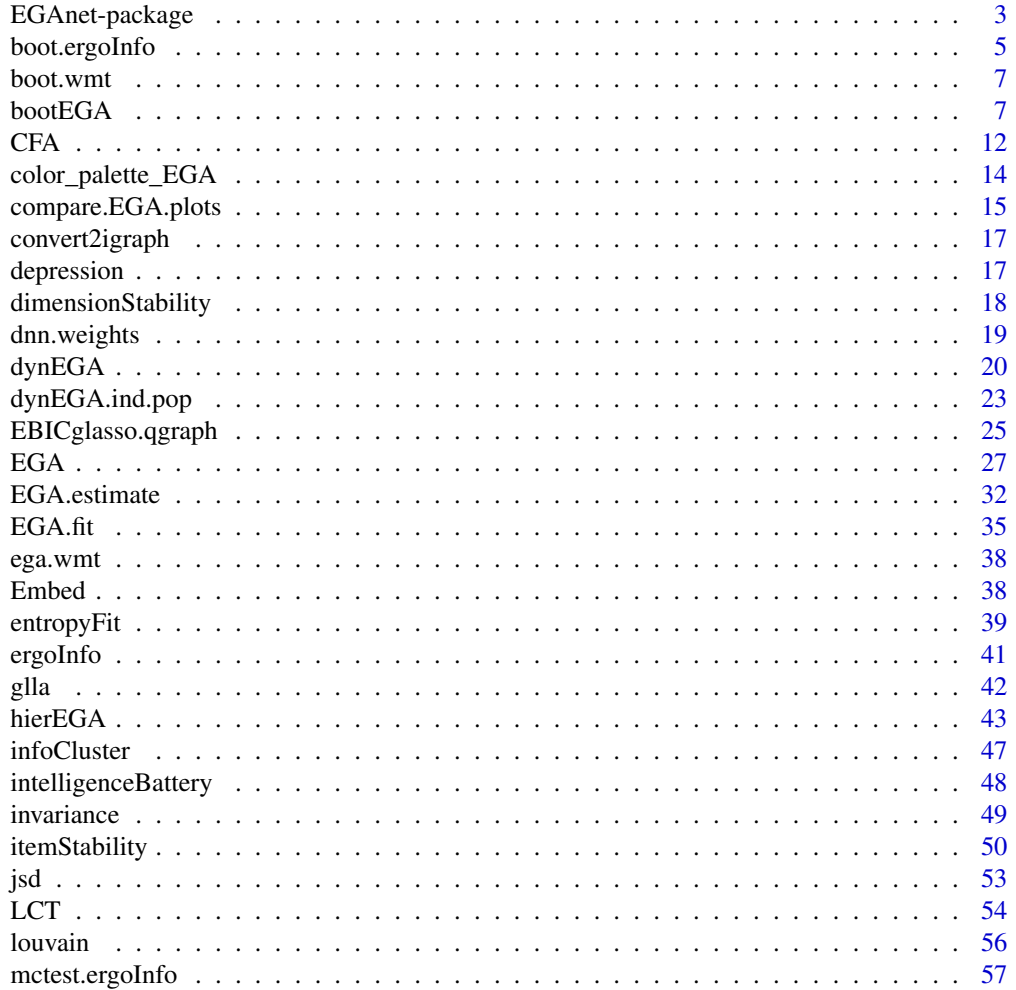

<span id="page-2-0"></span>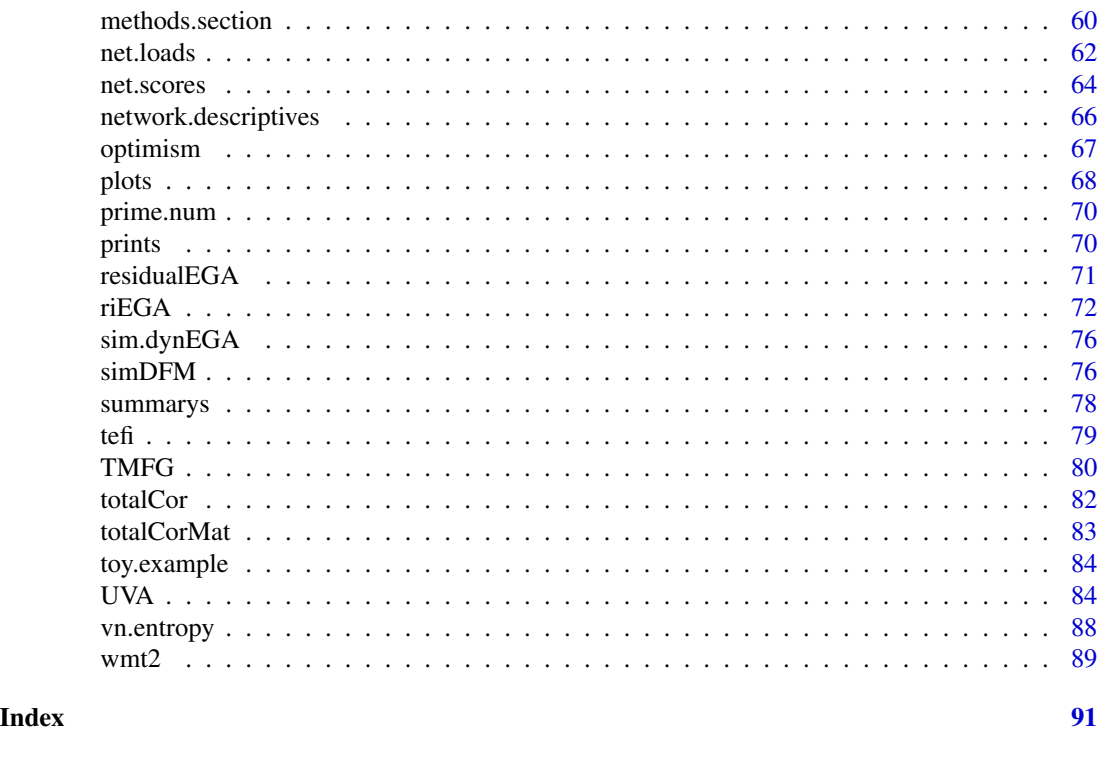

EGAnet-package *EGAnet–package*

#### <span id="page-2-1"></span>Description

Implements the Exploratory Graph Analysis ([EGA](#page-26-1); Golino & Epskamp, 2017; Golino, Shi et al., 2020) framework for dimensionality and psychometric assessment. EGA is part of a new area called *network psychometrics* that uses undirected network models for the assessment of psychometric properties. EGA estimates the number of dimensions (or factors) using graphical lasso [EBICglasso](#page-0-0) or Triangulated Maximally Filtered Graph ([TMFG](#page-79-1)) and a weighted network community detection algorithm (Christensen, Garrido, Golino, under review A). A bootstrap method for verifying the stability of the dimensions and items in those dimensions is available ([bootEGA](#page-6-1); Christensen & Golino, 2021a). The fit of the structure suggested by EGA can be verified using Entropy Fit Indices ([entropyFit](#page-38-1), [tefi](#page-78-1); Golino, Moulder et al., 2020). A novel approach called Unique Variable Analysis ([UVA](#page-83-1)) can be used to identify and reduce redundant variables in multivariate data (Christensen, Garrido, & Golino, under review B). Network loadings ([net.loads](#page-61-1)), which are roughly equivalent to factor loadings when the data generating model is a factor model, are available (Christensen & Golino, 2021b, 2021c). Network scores ([net.scores](#page-63-1)) can also be computed using the network loadings. Finally, dynamic EGA ([dynEGA](#page-19-1)) will estimate dimensions from time series data for individual, group, and sample levels (Golino, Christensen et al., 2021).

# Author(s)

Hudson Golino <htg9s@virginia.edu> and Alexander P. Christensen <alexpaulchristensen@gmail.com>

#### References

Christensen, A. P., Garrido, L. E., & Golino, H. (under review A). Comparing community detection algorithms in psychological data: A Monte Carlo simulation. *PsyArXiv*. # Related functions: [EGA](#page-26-1)

Christensen, A. P., Garrido, L. E., & Golino, H. (under review B). Unique Variable Analysis: A novel approach to detect redundant variables in multivariate data. *PsyArXiv*. # Related functions: [UVA](#page-83-1)

Christensen, A. P., & Golino, H. (2021a). Estimating the stability of the number of factors via Bootstrap Exploratory Graph Analysis: A tutorial. *Psych*, *3*(3), 479-500. # Related functions: [bootEGA](#page-6-1), [dimensionStability](#page-17-1), # and [itemStability](#page-49-1)

Christensen, A. P., & Golino, H. (2021b). Factor or network model? Predictions from neural networks. *Journal of Behavioral Data Science*, *1*(1), 85-126. # Related functions: [LCT](#page-53-1)

Christensen, A. P., & Golino, H. (2021c). On the equivalency of factor and network loadings. *Behavior Research Methods*, *53*, 1563-1580. # Related functions: [LCT](#page-53-1) and [net.loads](#page-61-1)

Christensen, A. P., Golino, H., & Silvia, P. J. (2020). A psychometric network perspective on the

validity and validation of personality trait questionnaires. *European Journal of Personality*, *34*, 1095-1108.

# Related functions: [bootEGA](#page-6-1), [dimensionStability](#page-17-1), # [EGA](#page-26-1), [itemStability](#page-49-1), and [UVA](#page-83-1)

Golino, H., Christensen, A. P., Moulder, R., Kim, S., & Boker, S. M. (2021). Modeling latent topics in social media using Dynamic Exploratory Graph Analysis: The case of the right-wing and leftwing trolls in the 2016 US elections. *Psychometrika*. # Related functions: [dynEGA](#page-19-1) and [simDFM](#page-75-1)

Golino, H., & Demetriou, A. (2017). Estimating the dimensionality of intelligence like data using Exploratory Graph Analysis. *Intelligence*, *62*, 54-70. # Related functions: [EGA](#page-26-1)

Golino, H., & Epskamp, S. (2017). Exploratory graph analysis: A new approach for estimating the number of dimensions in psychological research. *PLoS ONE*, *12*, e0174035. # Related functions: [EGA](#page-26-1)

Golino, H., Moulder, R., Shi, D., Christensen, A. P., Garrido, L. E., Nieto, M. D., Nesselroade, J., Sadana, R., Thiyagarajan, J. A., & Boker, S. M. (2020). Entropy fit indices: New fit measures for assessing the structure and dimensionality of multiple latent variables. *Multivariate Behavioral Research*.

# Related functions: [entropyFit](#page-38-1), [tefi](#page-78-1), and [vn.entropy](#page-87-1)

Golino, H., Shi, D., Christensen, A. P., Garrido, L. E., Nieto, M. D., Sadana, R., Thiyagarajan, J. A., & Martinez-Molina, A. (2020). Investigating the performance of exploratory graph analysis and traditional techniques to identify the number of latent factors: A simulation and tutorial. *Psychological Methods*, *25*, 292-320.

# Related functions: [EGA](#page-26-1)

Golino, H., Thiyagarajan, J. A., Sadana, M., Teles, M., Christensen, A. P., & Boker, S. M. (under review). Investigating the broad domains of intrinsic capacity, functional ability, and environment: An exploratory graph analysis approach for improving analytical methodologies for measuring healthy aging. *PsyArXiv*.

# Related functions: [EGA.fit](#page-34-1) and [tefi](#page-78-1)

#### <span id="page-4-0"></span>boot.ergoInfo 5

Jamison, L., Christensen, A. P., & Golino, H. (under review). Optimizing Walktrap's community detection in networks using the Total Entropy Fit Index. *PsyArXiv*. # Related functions: [EGA.fit](#page-34-1) and [tefi](#page-78-1)

boot.ergoInfo *Bootstrap Test for the Ergodicity Information Index*

#### **Description**

Tests the Ergodicity Information Index obtained in the empirical sample with a distribution of EII obtained by bootstrap sampling. In traditional bootstrap sampling, individual participants are resampled with replacement from the empirical sample. This process is time consuming when carried out across *v* number of variables, *n* number of participants, *t* number of time points, and *i* number of iterations.

A more efficient process, the approach applied here, is to obtain a sampling distribution of EII values as if all participants in the data have the population network structure. Sampling is not perfect and therefore random noise is added to the edges of the population structure to simulate sampling variability. This noise follows a random uniform distribution ranging from -0.10 to 0.10. In addition, a proportion of edges are rewired to allow for slight variations on the population structure. The proportion of nodes that are rewired is sampled from a random uniform distribution between 0.10 to 0.40. This process is carried out for each participant resulting in *n* variations of the population structure. Afterward, EII is computed. This process is carried out for *i* iterations (e.g., 100).

The result is a sampling distribution of EII values that would be expected if the process was ergodic. If the empirical EII value is significantly less than the distribution or not significantly different, then the empirical data can be expected to be generated from an ergodic process and the population structure is sufficient to describe all individuals. If the empirical EII value is significantly greater than the distribution, then the empirical data cannot be described by the population structure – significant information is lost when collapsing across to the population structure.

# Usage

```
boot.ergoInfo(dynEGA.object, EII, iter = 100, ncores)
```
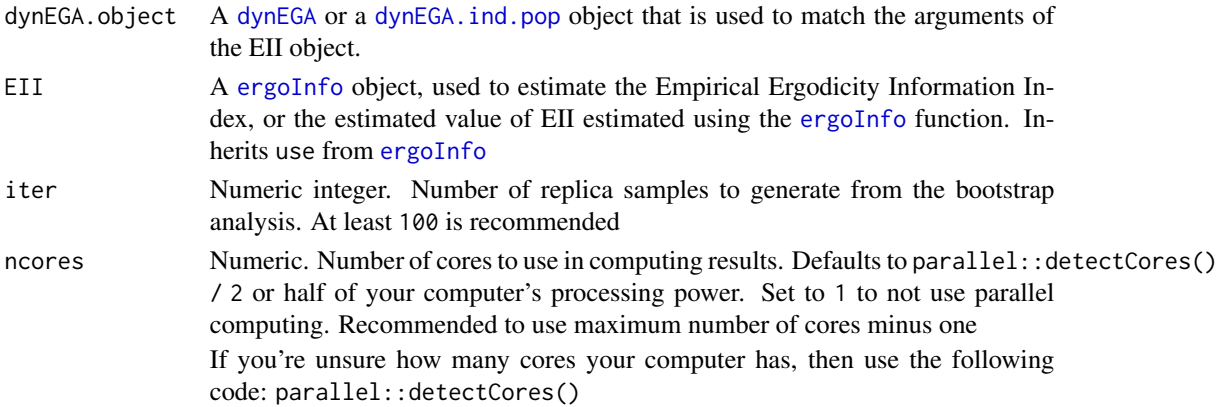

### Value

Returns a list containing:

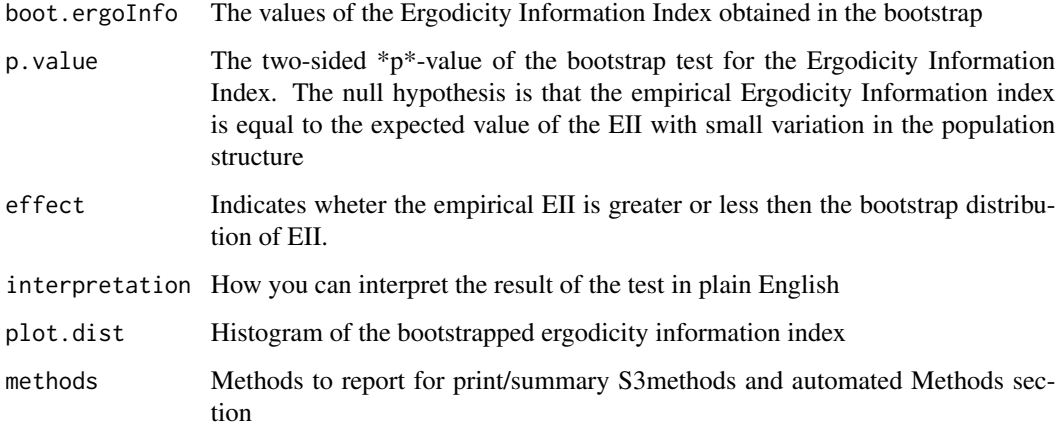

# Author(s)

Hudson Golino <htg9s at virginia.edu> & Alexander P. Christensen <alexander.christensen at Vanderbilt.Edu>

#### References

Golino, H., Nesselroade, J., & Christensen, A. P. (2022). Toward a psychology of individuals: The ergodicity information index and a bottom-up approach for finding generalizations. *PsyArXiv*.

#### Examples

```
# Dynamic EGA individual and population structures
dyn1 <- dynEGA.ind.pop(
  data = sim.dynEGA[, -c(22)], n. embed = 5, tau = 1,delta = 1, id = 21, use.derivatives = 1,
  model = "glasso", ncores = 2, corr = "pearson"
)
# Empirical Ergodicity Information Index
eii1 <- ergoInfo(dynEGA.object = dyn1, use = "weighted")
# Bootstrap Test for Ergodicity Information Index
testing.ergoinfo <- boot.ergoInfo(
  dynEGA.object = dyn1, EII = eii1,
  ncores = 2
\mathcal{L}
```
<span id="page-6-0"></span>

#### Description

[bootEGA](#page-6-1) results using the "glasso" model and 500 iterations of the Wiener Matrizen-Test 2 (WMT-2)

[bootEGA](#page-6-1) Results of [wmt2](#page-88-1)Data

# Usage

data(boot.wmt)

data(boot.wmt)

# Format

A list with 9 objects (see [bootEGA](#page-6-1))

A list with 8 objects (see [bootEGA](#page-6-1))

# Details

[bootEGA](#page-6-1) results using the "glasso" model and 500 iterations of the Wiener Matrizen-Test 2 (WMT-2)

# Examples

data("boot.wmt")

data("boot.wmt")

<span id="page-6-1"></span>bootEGA *Dimension Stability Analysis of* [EGA](#page-26-1)

# Description

bootEGA Estimates the number of dimensions of *n* bootstraps using the empirical (partial) correlation matrix (parametric) or resampling from the empirical dataset (non-parametric). It also estimates a typical median network structure, which is formed by the median or mean pairwise (partial) correlations over the *n* bootstraps.

# Usage

```
bootEGA(
 data,
 n = NULL,uni.method = c("expand", "LE", "louvain"),
  iter,
  type = c("parametric", "resampling"),
  seed = 1234,
  corr = c("cor_auto", "pearson", "spearman"),
  EGA.type = c("EGA", "EGA.fit", "hierEGA", "riEGA"),
 model = c("glasso", "TMFG"),
 model.args = list(),algorithm = c("walktrap", "leiden", "louvain"),
 algorithm.args = list(),
 consensus.method = c("highest_modularity", "most_common", "iterative", "lowest_tefi"),
 consensus.iter = 100,
  typicalStructure = TRUE,
 plot.typicalStructure = TRUE,
 plot.args = list(),
 ncores,
  ...
```
# Arguments

 $\mathcal{L}$ 

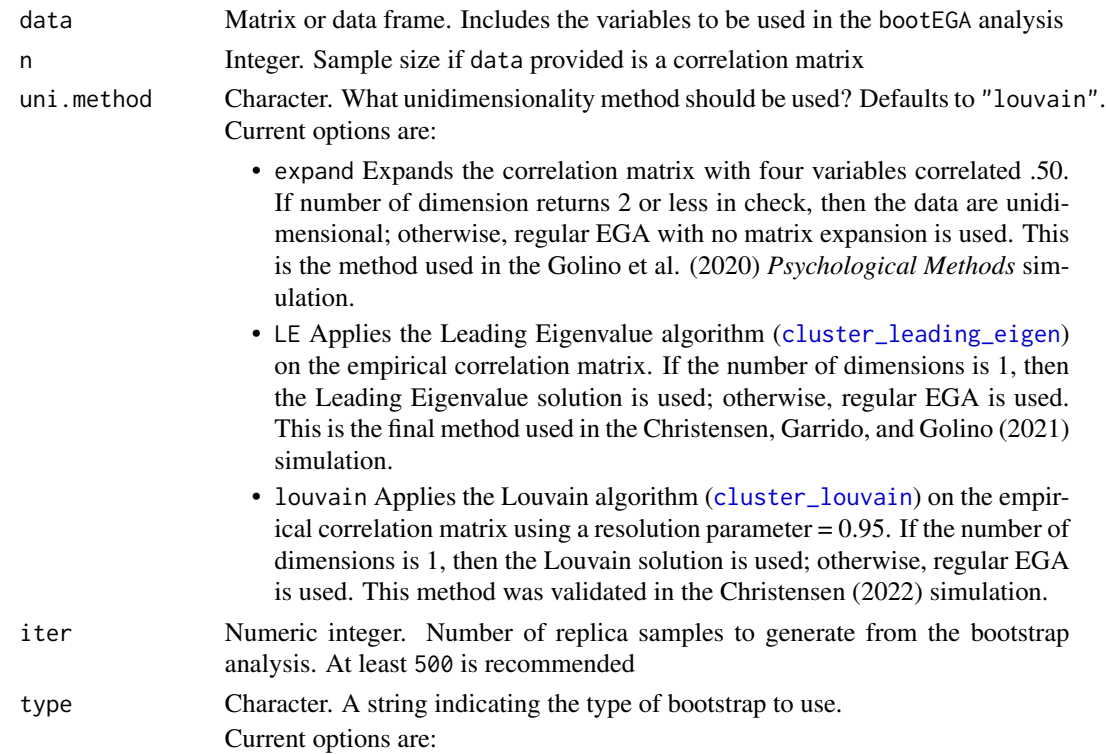

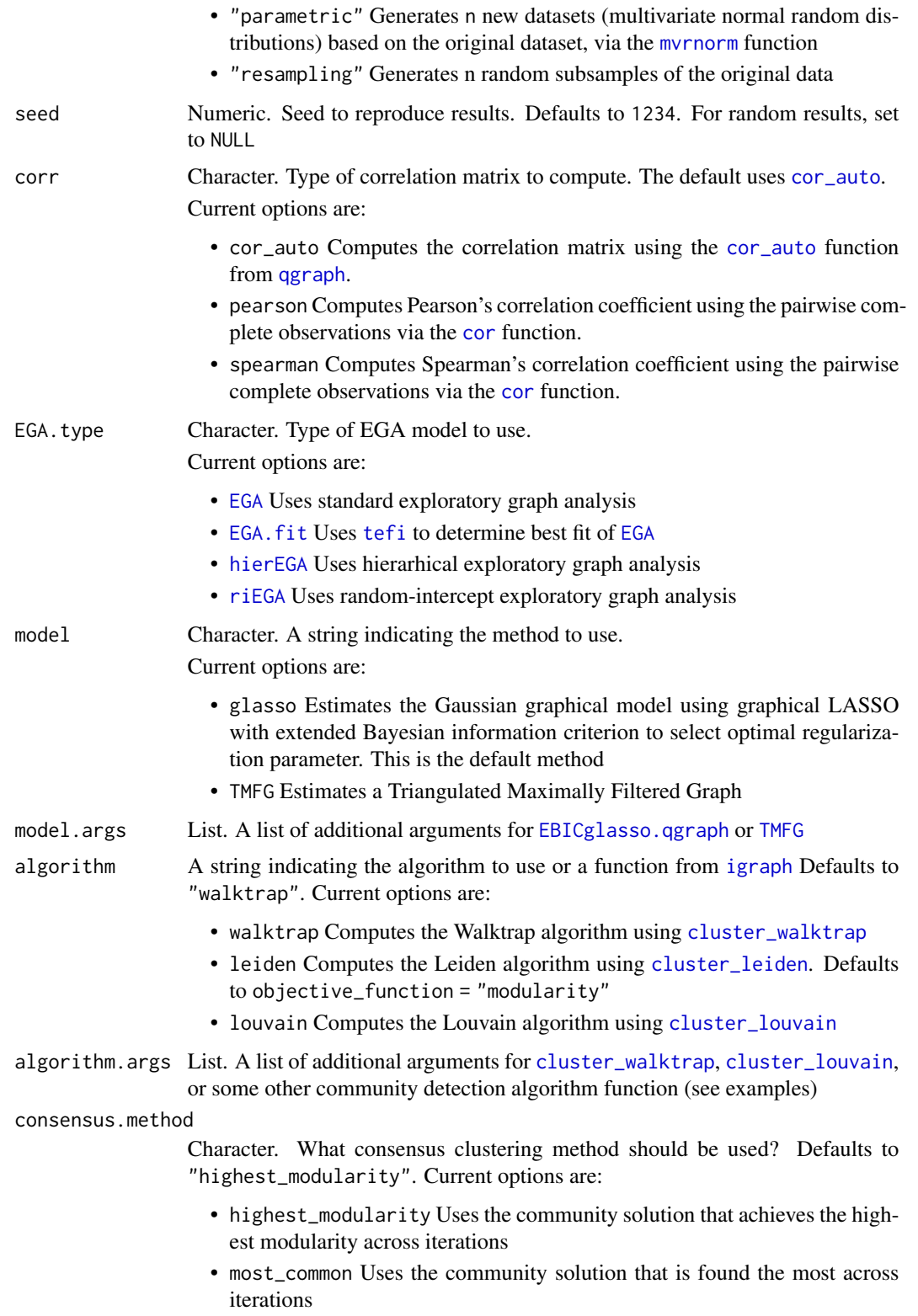

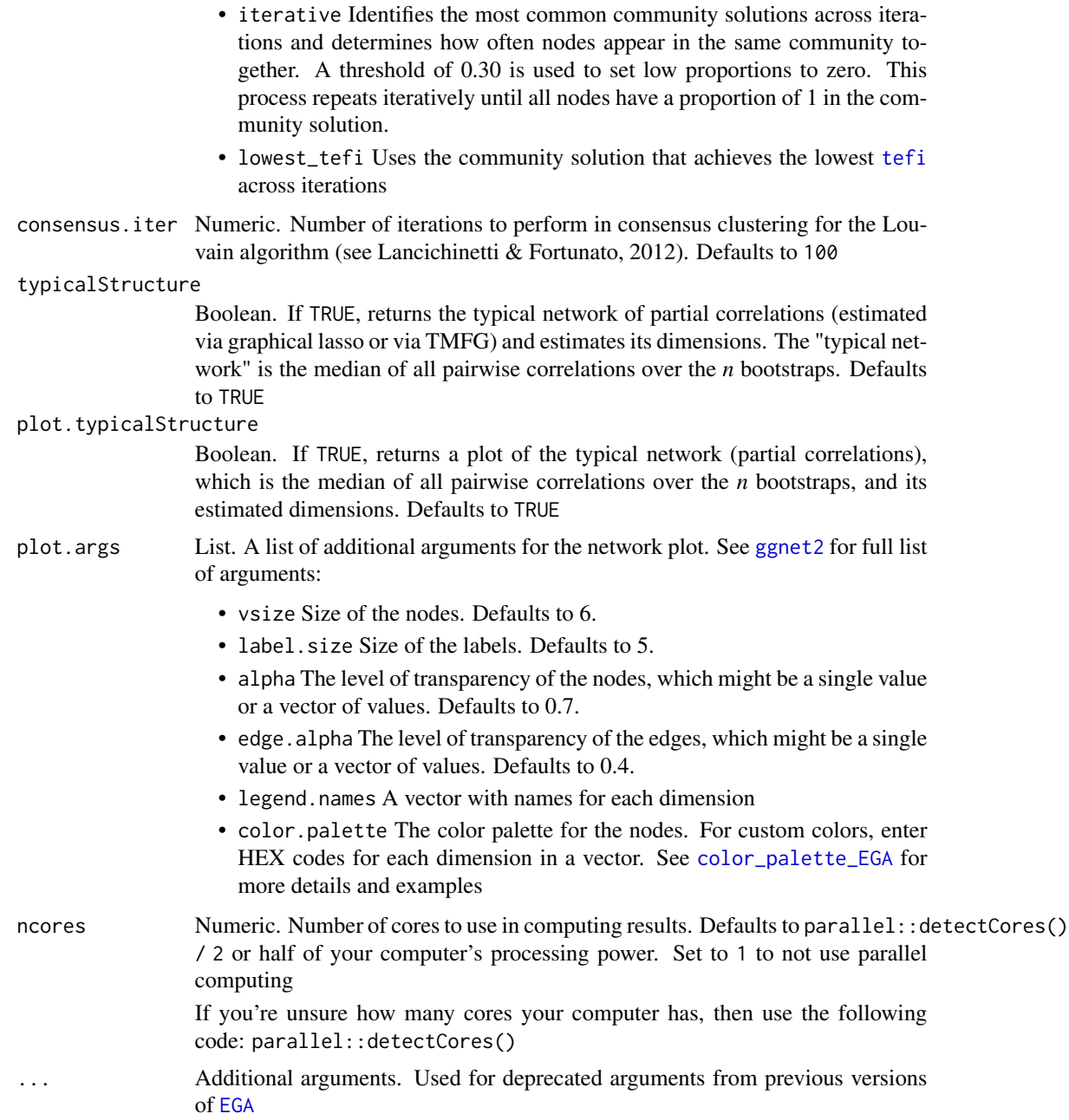

# Value

Returns a list containing:

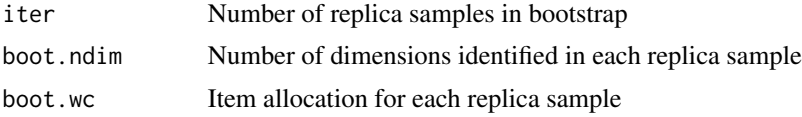

#### $\mathbf{bootEGA}$  11

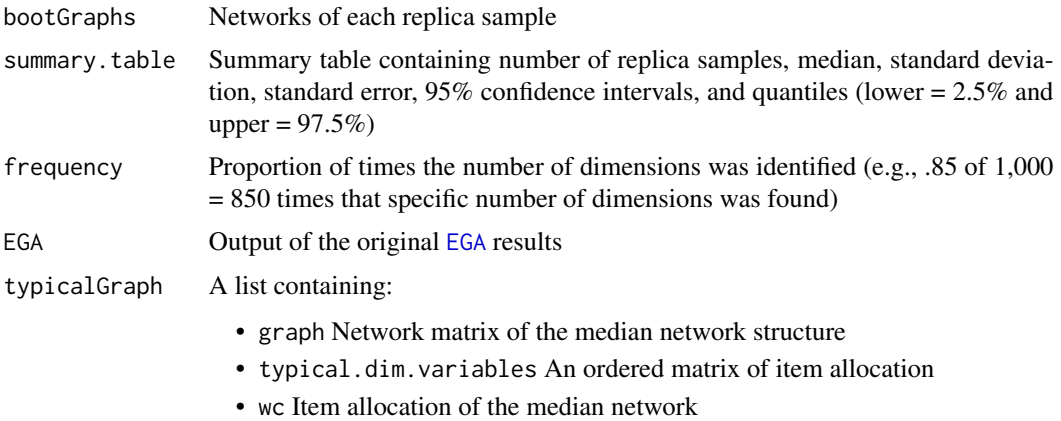

#### Author(s)

Hudson Golino <htg9s at virginia.edu> and Alexander P. Christensen <alexpaulchristensen@gmail.com>

# References

# Original implementation of bootEGA

Christensen, A. P., & Golino, H. (2021). Estimating the stability of the number of factors via Bootstrap Exploratory Graph Analysis: A tutorial. *Psych*, *3*(3), 479-500.

# Structural consistency (see [dimensionStability](#page-17-1))

Christensen, A. P., Golino, H., & Silvia, P. J. (2020). A psychometric network perspective on the validity and validation of personality trait questionnaires. *European Journal of Personality*, *34*(6), 1095-1108.

# See Also

[EGA](#page-26-1) to estimate the number of dimensions of an instrument using EGA and [CFA](#page-11-1) to verify the fit of the structure suggested by EGA using confirmatory factor analysis.

# Examples

```
# Load data
wmt <- wmt2[,7:24]
# Standard EGA example
boot.wmt <- bootEGA(
  data = wmt, iter = 100, # recommended 500
  plot.typicalStructure = FALSE, # No plot for CRAN checks
  type = "parametric", ncores = 2
\mathcal{L}# Produce Methods section
methods.section(boot.wmt)
# Louvain example
boot.wmt.louvain <- bootEGA(
```

```
data = wmt, iter = 100, # recommended 500algorithm = "louvain",
  plot.typicalStructure = FALSE, # No plot for CRAN checks
  type = "parametric", ncores = 2
)
# Spinglass example
boot.wmt.spinglass <- bootEGA(
  data = wmt, iter = 100, # recommended 500algorithm = igraph::cluster_spinglass, # use any function from {igraph}
  plot.typicalStructure = FALSE, # No plot for CRAN checks
  type = "parametric", ncores = 2
)
# EGA fit example
boot.wmt.fit <- bootEGA(
  data = wmt, iter = 100, # recommended 500
  EGA.type = "EGA.fit",
  plot.typicalStructure = FALSE, # No plot for CRAN checks
  type = "parametric", ncores = 2
)
# Hierarchical EGA example
boot.wmt.hier <- bootEGA(
  data = wmt, iter = 100, # recommended 500
  EGA.type = "hierEGA",
  plot.typicalStructure = FALSE, # No plot for CRAN checks
  type = "parametric", ncores = 2
\mathcal{L}# Random-intercept EGA example
boot.wmt.ri <- bootEGA(
  data = wmt, iter = 100, # recommended 500EGA.type = "riEGA",
  plot.typicalStructure = FALSE, # No plot for CRAN checks
  type = "parametric", ncores = 2
\lambda
```
<span id="page-11-1"></span>

CFA *CFA Fit of* [EGA](#page-26-1) *Structure*

#### Description

Verifies the fit of the structure suggested by [EGA](#page-26-1) using confirmatory factor analysis

#### Usage

```
CFA(ega.obj, data, estimator, plot.CFA = TRUE, layout = "spring", ...)
```
<span id="page-11-0"></span>

#### $CFA$  13

# Arguments

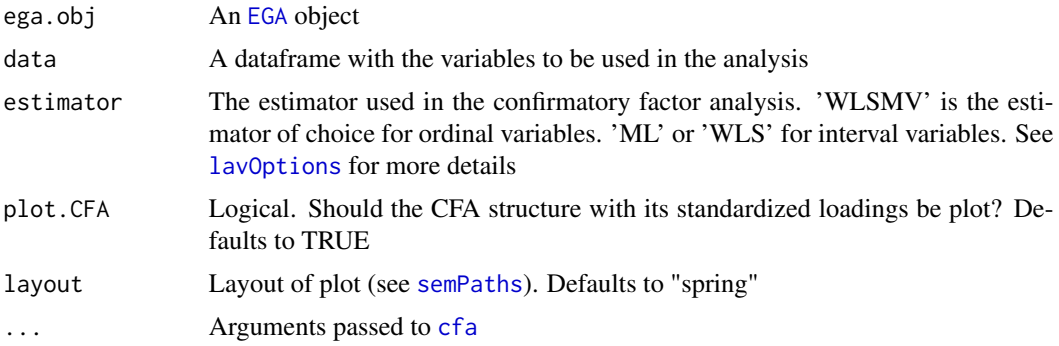

# Value

Returns a list containing:

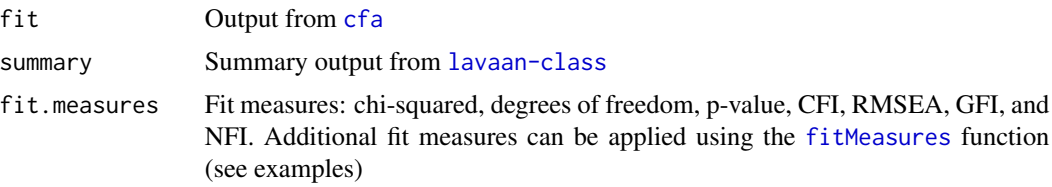

#### Author(s)

Hudson F. Golino <htfg9s at virginia.edu>

#### References

Christensen, A. P., Gross, G. M., Golino, H., Silvia, P. J., & Kwapil, T. R. (2019). Exploratory graph analysis of the Multidimensional Schizotypy Scale. *Schizophrenia Research*, *206*, 43-51.

Golino, H., & Epskamp, S. (2017). Exploratory graph analysis: A new approach for estimating the number of dimensions in psychological research. *PLoS ONE*, *12*, e0174035.

# See Also

[EGA](#page-26-1) to estimate the number of dimensions of an instrument using EGA and [bootEGA](#page-6-1) to investigate the stability of EGA's estimation via bootstrap.

# Examples

```
# Load data
wmt <- wmt2[,7:24]
# Estimate EGA
ega.wmt <- EGA(
  data = wmt,plot.EGA = FALSE # No plot for CRAN checks
\mathcal{L}
```

```
# Fit CFA model to EGA results
cfa.wmt <- CFA(
  ega.obj = ega.wmt, estimator = "WLSMV",
  plot.CFA = FALSE, # No plot for CRAN checks
  data = wmt
\mathcal{L}# Additional fit measures
lavaan::fitMeasures(cfa.wmt$fit, fit.measures = "all")
```
<span id="page-13-1"></span>color\_palette\_EGA [EGA](#page-26-1) *Color Palettes*

# Description

Color palettes for plotting [ggnet2](#page-0-0) [EGA](#page-26-1) network plots

# Usage

color\_palette\_EGA(name, wc, sorted = FALSE)

# Arguments

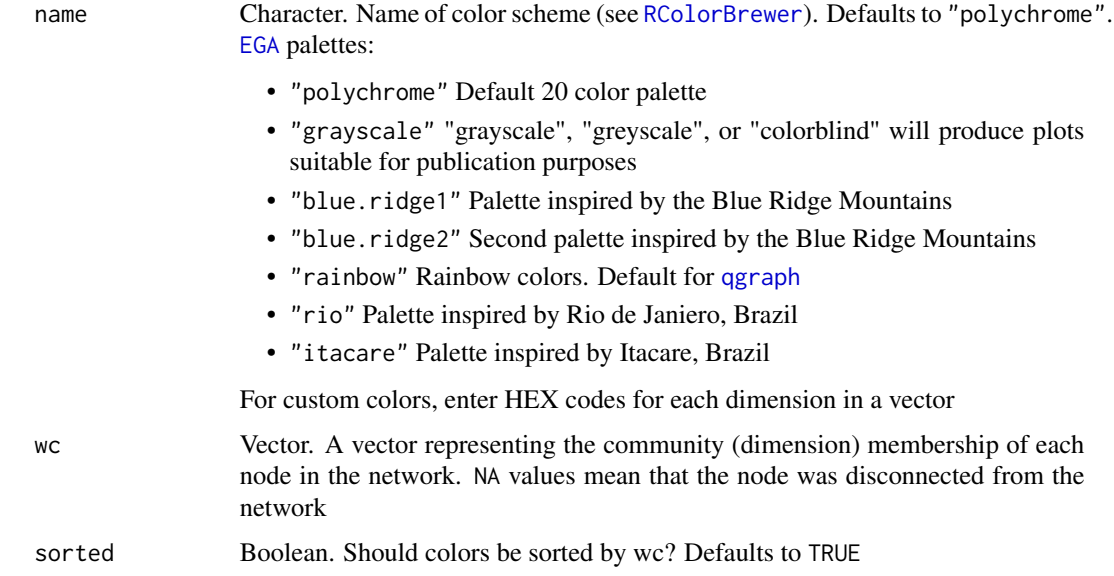

#### Value

Vector of colors for community memberships

<span id="page-13-0"></span>

# <span id="page-14-0"></span>compare.EGA.plots 15

# Author(s)

Hudson Golino <htg9s at virginia.edu>, Alexander P. Christensen <alexpaulchristensen at gmail.com>

#### Examples

```
# Default
color_palette_EGA(name = "polychrome", wc = ega.wmt$wc)
# Blue Ridge Moutains 1
color_palette_EGA(name = "blue.ridge1", wc = ega.wmt$wc)
# Custom
color_palette_EGA(name = "#7FD1B9", wc = ega.wmt$wc)
```
compare.EGA.plots *Visually Compares* [EGAnet](#page-2-1) *plots*

# Description

Organizes EGA plots for comparison. Ensures that nodes are placed in the same layout to maximize comparison. Community memberships are also homogenized across EGA outputs to enhance interpretation

#### Usage

```
compare.EGA.plots(
  ...,
  input.list = NULL,
 base.plot = 1,
 labels,
  rows,
  columns,
 plot.args = list()
)
```
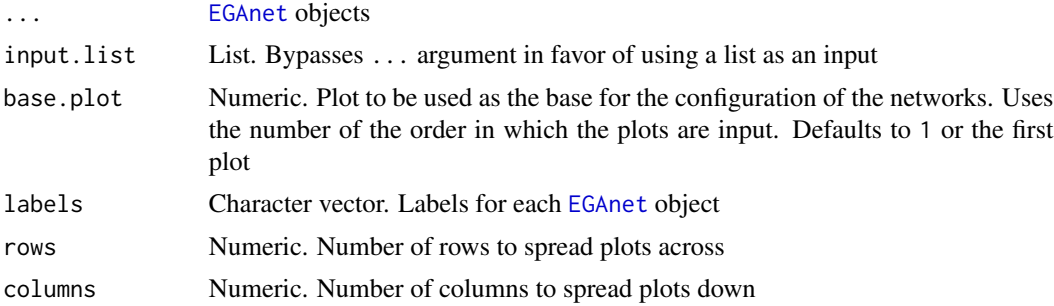

- plot.args List. A list of additional arguments for the network plot. For plot.type = "qgraph":
	- vsize Size of the nodes. Defaults to 6.

(see [ggnet2](#page-0-0) for full list of arguments):

- vsize Size of the nodes. Defaults to 6.
- label.size Size of the labels. Defaults to 5.
- alpha The level of transparency of the nodes, which might be a single value or a vector of values. Defaults to 0.7.
- edge.alpha The level of transparency of the edges, which might be a single value or a vector of values. Defaults to 0.4.
- legend.names A vector with names for each dimension
- color.palette The color palette for the nodes. For custom colors, enter HEX codes for each dimension in a vector. See [color\\_palette\\_EGA](#page-13-1) for more details and examples

### Value

Visual comparison of [EGAnet](#page-2-1) objects

#### Author(s)

Alexander Christensen <alexpaulchristensen@gmail.com>

#### Examples

```
# Obtain SAPA items
items <- psychTools::spi[,c(11:20)]
# Draw random samples
sample1 <- items[sample(1:nrow(items), 1000),]
sample2 <- items[sample(1:nrow(items), 1000),]
# Estimate EGAs
ega1 <- EGA(sample1)
ega2 <- EGA(sample2)
# Compare EGAs via plot
compare.EGA.plots(
 ega1, ega2,
 base.plot = 1, # use "ega1" as base for comparison
 labels = c("Sample 1", "Sample 2"),
 rows = 1, columns = 2)
```
<span id="page-16-0"></span>convert2igraph *Convert networks to* [igraph](#page-0-0)

# Description

Converts networks to [igraph](#page-0-0) format

#### Usage

```
convert2igraph(A, diagonal = 0)
```
# Arguments

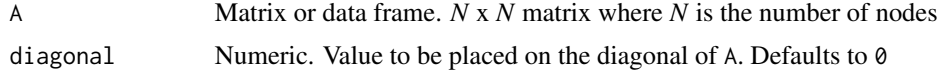

# Value

Returns a network in the [igraph](#page-0-0) format

#### Author(s)

Hudson Golino <hfg9s at virginia.edu> & Alexander P. Christensen <alexander.christensen at Vanderbilt.Edu>

# Examples

convert2igraph(ega.wmt\$network)

depression *Depression Data*

#### Description

A response matrix  $(n = 574)$  of the Beck Depression Inventory, Beck Anxiety Inventory and the Athens Insomnia Scale.

A response matrix  $(n = 574)$  of the Beck Depression Inventory, Beck Anxiety Inventory and the Athens Insomnia Scale.

#### Usage

data(depression)

data(depression)

# <span id="page-17-0"></span>Format

A 574x78 response matrix

A 574x78 response matrix

#### Examples

```
data("depression")
```
data("depression")

<span id="page-17-1"></span>dimensionStability *Dimension Stability Statistics from* [bootEGA](#page-6-1)

# Description

Based on the [bootEGA](#page-6-1) results, this function computes the stability of dimensions. This is computed by assessing the proportion of times the original dimension is exactly replicated in across bootstrap samples

#### Usage

dimensionStability(bootega.obj, ...)

#### Arguments

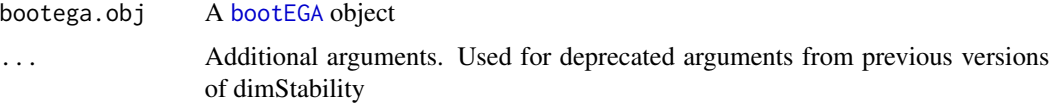

#### Value

Returns a list containing:

dimension.stability

A list containing:

- structural.consistency The proportion of times that each empirical [EGA](#page-26-1) dimension *exactly* replicates across the [bootEGA](#page-6-1) samples
- average.item.stability The average item stability in each empirical [EGA](#page-26-1) dimension

item.stability Results from [itemStability](#page-49-1)

#### Author(s)

Hudson Golino <htg9s at virginia.edu> and Alexander P. Christensen <alexpaulchristensen@gmail.com>

### <span id="page-18-0"></span>dnn.weights 19

#### References

Christensen, A. P., & Golino, H. (2021). Estimating the stability of the number of factors via Bootstrap Exploratory Graph Analysis: A tutorial. *Psych*, *3*(3), 479-500.

Christensen, A. P., Golino, H., & Silvia, P. J. (2020). A psychometric network perspective on the validity and validation of personality trait questionnaires. *European Journal of Personality*, *34*(6), 1095-1108.

#### See Also

[EGA](#page-26-1) to estimate the number of dimensions of an instrument using EGA and [CFA](#page-11-1) to verify the fit of the structure suggested by EGA using confirmatory factor analysis.

#### Examples

```
# Load data
wmt <- wmt2[,7:24]
# Estimate bootstrap EGA
boot.wmt <- bootEGA(
 data = wmt, iter = 100, # recommended 500plot.typicalStructure = FALSE, # No plot for CRAN checks
 type = "parametric", ncores = 2
\lambda# Estimate stability statistics
res <- dimensionStability(boot.wmt)
res$dimension.stability
# Produce Methods section
methods.section(
 boot.wmt,
 stats = "dimensionStability"
)
```
dnn.weights *Loadings Comparison Test Deep Learning Neural Network Weights*

#### Description

A list of weights from four different neural network models: random vs. non-random model (r\_nr\_weights), low correlation factor vs. network model (lf\_n\_weights), high correlation with variables less than or equal to factors vs. network model (hlf\_n\_weights), and high correlation with variables greater than factors vs. network model (hgf\_n\_weights)

A list of weights from four different neural network models: random vs. non-random model (r\_nr\_weights), low correlation factor vs. network model (lf\_n\_weights), high correlation with

<span id="page-19-0"></span>variables less than or equal to factors vs. network model (hlf\_n\_weights), and high correlation with variables greater than factors vs. network model (hgf\_n\_weights)

#### Usage

```
data(dnn.weights)
```
data(dnn.weights)

#### Format

A list of with a length of 4

A list of with a length of 4

#### Examples

data("dnn.weights")

data("dnn.weights")

<span id="page-19-1"></span>dynEGA *Dynamic Exploratory Graph Analysis*

#### Description

Estimates dynamic factors in multivariate time series (i.e. longitudinal data, panel data, intensive longitudinal data) at multiple time scales, in different levels of analysis: individuals (intraindividual structure), groups or population (structure of the population). Exploratory graph analysis is applied in the derivatives estimated using generalized local linear approximation ([glla](#page-41-1)). Instead of estimating factors by modeling how variables are covarying, as in traditional EGA, dynEGA is a dynamic model that estimates the factor structure by modeling how variables are changing together. GLLA is a filtering method for estimating derivatives from data that uses time delay embedding and a variant of Savitzky-Golay filtering to accomplish the task.

#### Usage

```
dynEGA(
  data,
  n.embed,
  tau = 1,delta = 1,
  level = c("individual", "group", "population"),
  id = NULL,group = NULL,use.derivatives = 1,
  model = c("glasso", "TMFG"),
 model.args = list(),
```
#### $\Delta$ dynEGA 21

```
algorithm = c("walktrap", "leiden", "louvain"),
 algorithm.args = list(),
 corr = c("cor_auto", "pearson", "spearman"),
 ncores,
 ...
)
```
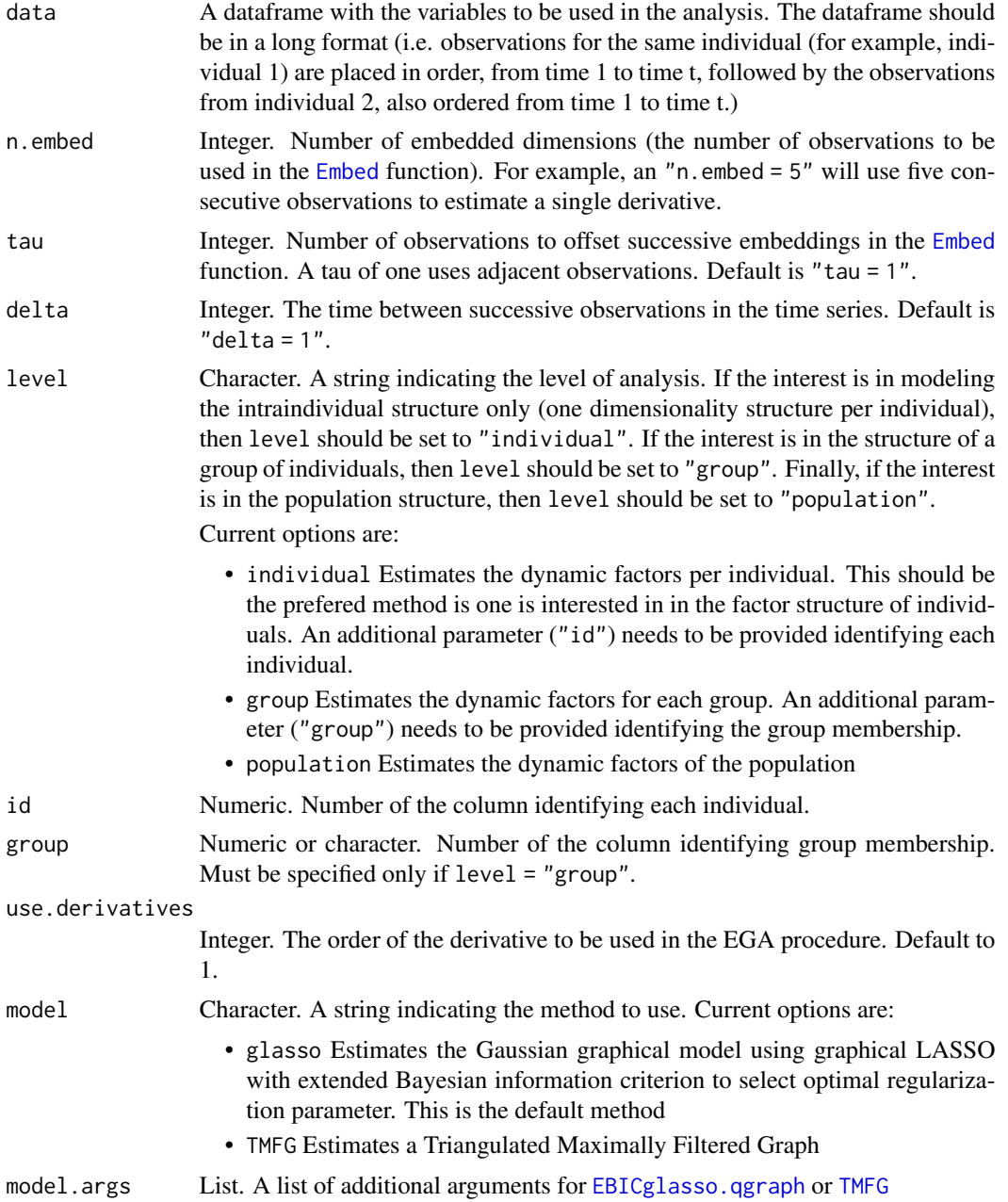

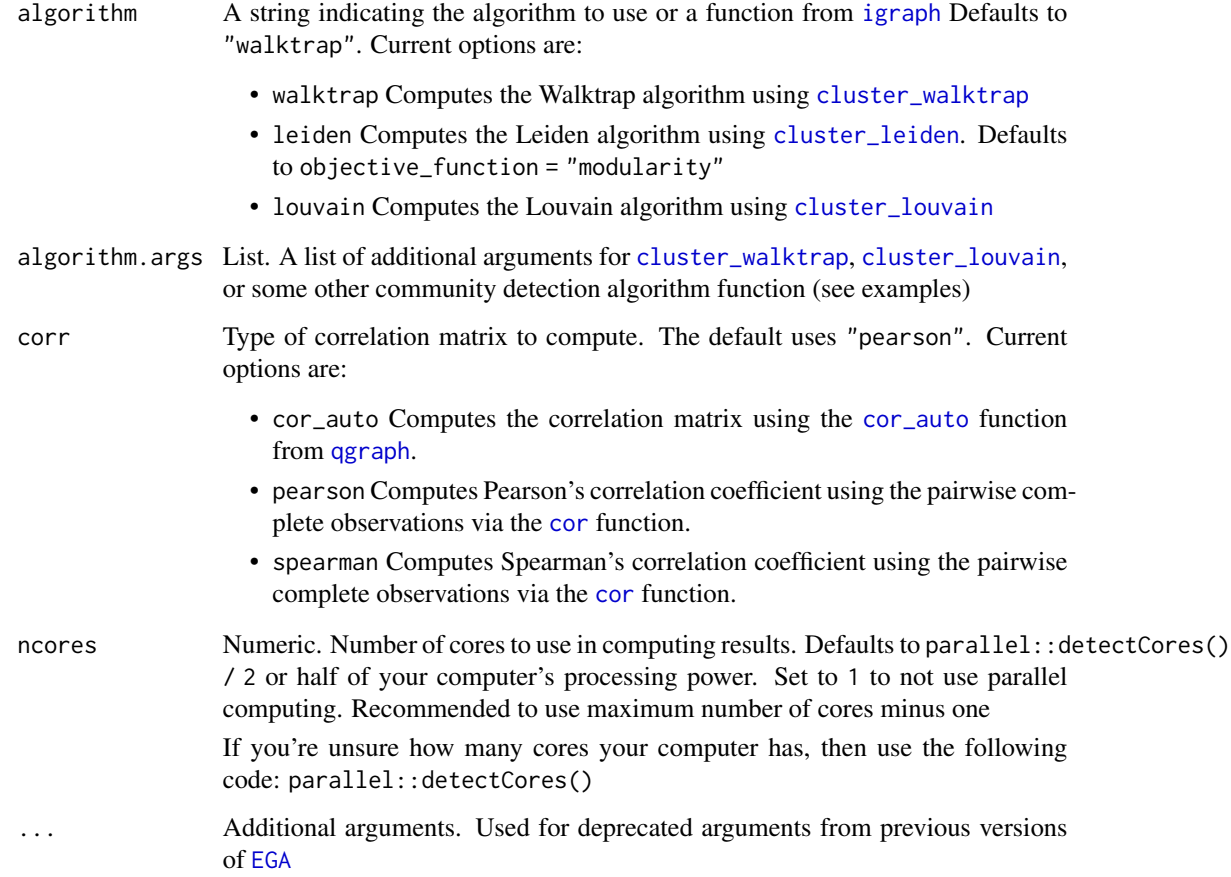

#### Author(s)

Hudson Golino <hfg9s at virginia.edu>

#### References

Boker, S. M., Deboeck, P. R., Edler, C., & Keel, P. K. (2010) Generalized local linear approximation of derivatives from time series. In S.-M. Chow, E. Ferrer, & F. Hsieh (Eds.), *The Notre Dame series on quantitative methodology. Statistical methods for modeling human dynamics: An interdisciplinary dialogue*, (p. 161-178). *Routledge/Taylor & Francis Group*.

Deboeck, P. R., Montpetit, M. A., Bergeman, C. S., & Boker, S. M. (2009) Using derivative estimates to describe intraindividual variability at multiple time scales. *Psychological Methods*, *14(4)*, 367-386.

Golino, H., Christensen, A. P., Moulder, R. G., Kim, S., & Boker, S. M. (2021). Modeling latent topics in social media using Dynamic Exploratory Graph Analysis: The case of the right-wing and left-wing trolls in the 2016 US elections. *Psychometrika*.

Savitzky, A., & Golay, M. J. (1964). Smoothing and differentiation of data by simplified least squares procedures. *Analytical Chemistry*, *36(8)*, 1627-1639.

# <span id="page-22-0"></span>dynEGA.ind.pop 23

#### Examples

```
# Obtain data
sim.dynEGA <- sim.dynEGA # bypasses CRAN checks
# Population structure
dyn.random <- dynEGA(
 data = sim.dynEGA, n.embed = 5, tau = 1,
 delta = 1, id = 21, group = 22, use.derivatives = 1,
 level = "population", ncores = 2, corr = "pearson"
)
# Plot population structure
plot(dyn.random)
# Group structure
dyn.group <- dynEGA(
 data = sim.dynEGA, n.embed = 5, tau = 1,
 delta = 1, id = 21, group = 22, use.derivatives = 1,
 level = "group", nores = 2, corr = "pearson")
# Plot group structure
plot(dyn.group, ncol = 2, nrow = 1)# Intraindividual structure
dyn.individual <- dynEGA(
 data = sim.dynEGA, n.embed = 5, tau = 1,
 delta = 1, id = 21, group = 22, use.derivatives = 1,
 level = "individual", ncores = 2, corr = "pearson"
)
# Plot individual structure (participant 1)
plot(dyn.individual, id = 1)
```
<span id="page-22-1"></span>dynEGA.ind.pop *Dynamic EGA*

#### Description

DynEGA estimates dynamic factors in multivariate time series (i.e. longitudinal data, panel data, intensive longitudinal data) at multiple time scales, in different levels of analysis: individuals (intraindividual structure) and population (structure of the population). Exploratory graph analysis is applied in the derivatives estimated using generalized local linear approximation ([glla](#page-41-1)). Instead of estimating factors by modeling how variables are covarying, as in traditional EGA, dynEGA is a dynamic model that estimates the factor structure by modeling how variables are changing together. GLLA is a filtering method for estimating derivatives from data that uses time delay embedding and a variant of Savitzky-Golay filtering to accomplish the task.

# Usage

```
dynEGA.ind.pop(
 data,
 n.embed,
 tau = 1,
 delta = 1,
 id = NULL,use.derivatives = 1,
  model = c("glasso", "TMFG"),
 model.args = list(),algorithm = c("walktrap", "leiden", "louvain"),
 algorithm.args = list(),
 corr = c("cor_auto", "pearson", "spearman"),
 ncores,
  ...
\mathcal{L}
```
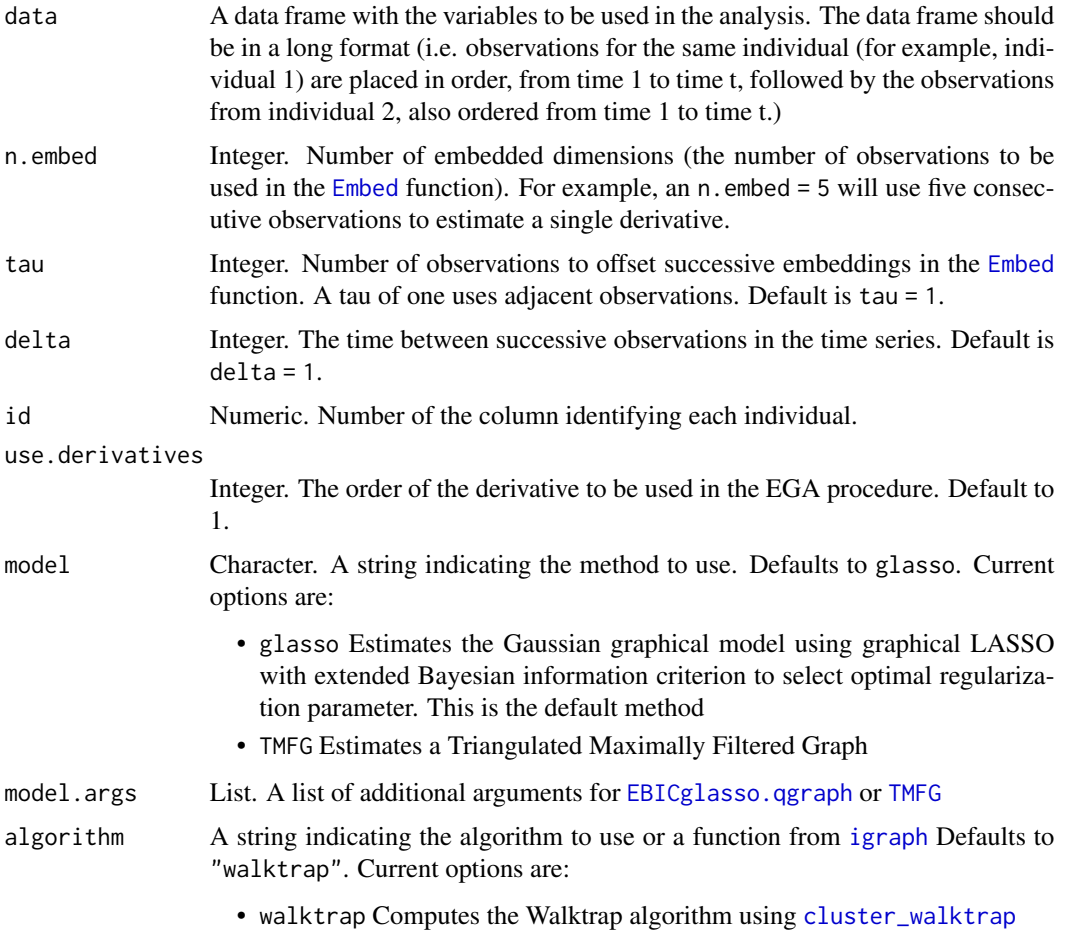

<span id="page-24-0"></span>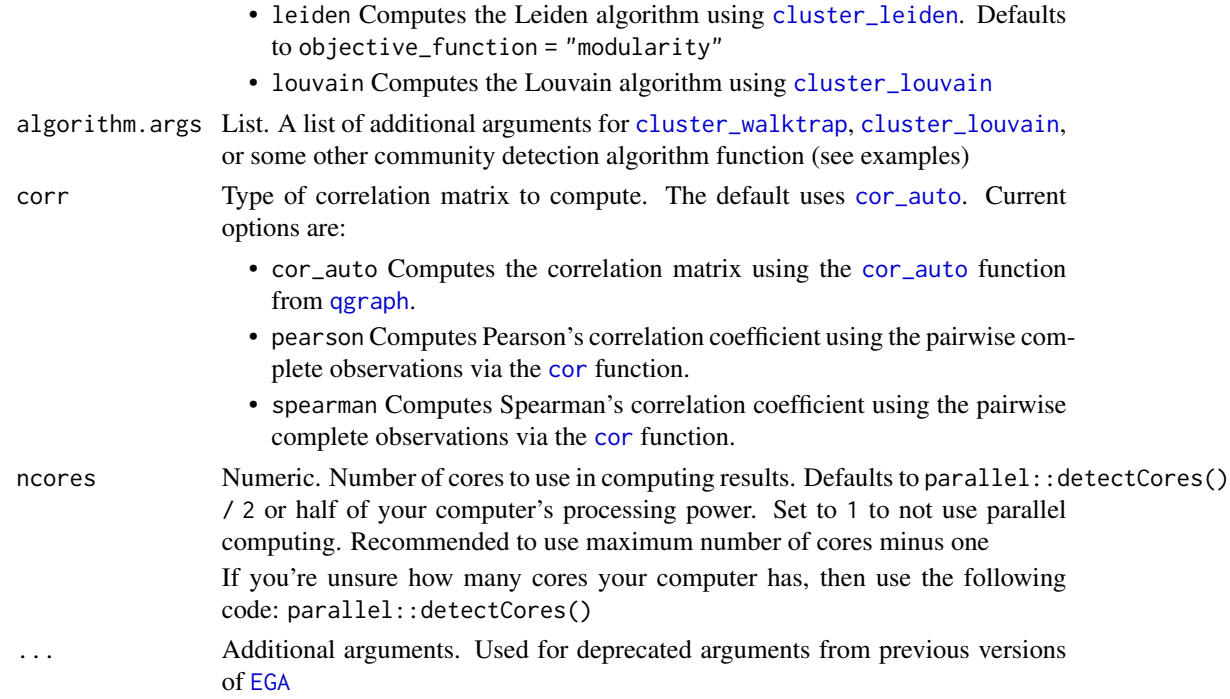

#### Author(s)

Hudson Golino <htg9s at virginia.edu>

#### Examples

```
# Obtain data
sim.dynEGA <- sim.dynEGA # bypasses CRAN checks
# Dynamic EGA individual and population structure
dyn.ega1 <- dynEGA.ind.pop(
  data = sim.dynEGA, n.embed = 5, tau = 1,
  delta = 1, id = 21, use.derivatives = 1,
  ncores = 2, corr = "pearson"
\mathcal{L}
```
<span id="page-24-1"></span>EBICglasso.qgraph [EBICglasso](#page-0-0) *from* [qgraph](#page-0-0) *1.4.4*

#### Description

This function uses the [glasso](#page-0-0) package (Friedman, Hastie and Tibshirani, 2011) to compute a sparse gaussian graphical model with the graphical lasso (Friedman, Hastie & Tibshirani, 2008). The tuning parameter is chosen using the Extended Bayesian Information criterium (EBIC) described by Foygel & Drton (2010).

# Usage

```
EBICglasso.qgraph(
  data,
  n = NULL,gamma = 0.5,
  penalize.diagonal = FALSE,
  nlambda = 100,
  lambda.min.ratio = <math>0.01</math>,returnAllResults = FALSE,
  penalizeMatrix,
  countDiagonal = FALSE,
  refit = FALSE,
  ...
\mathcal{L}
```
# Arguments

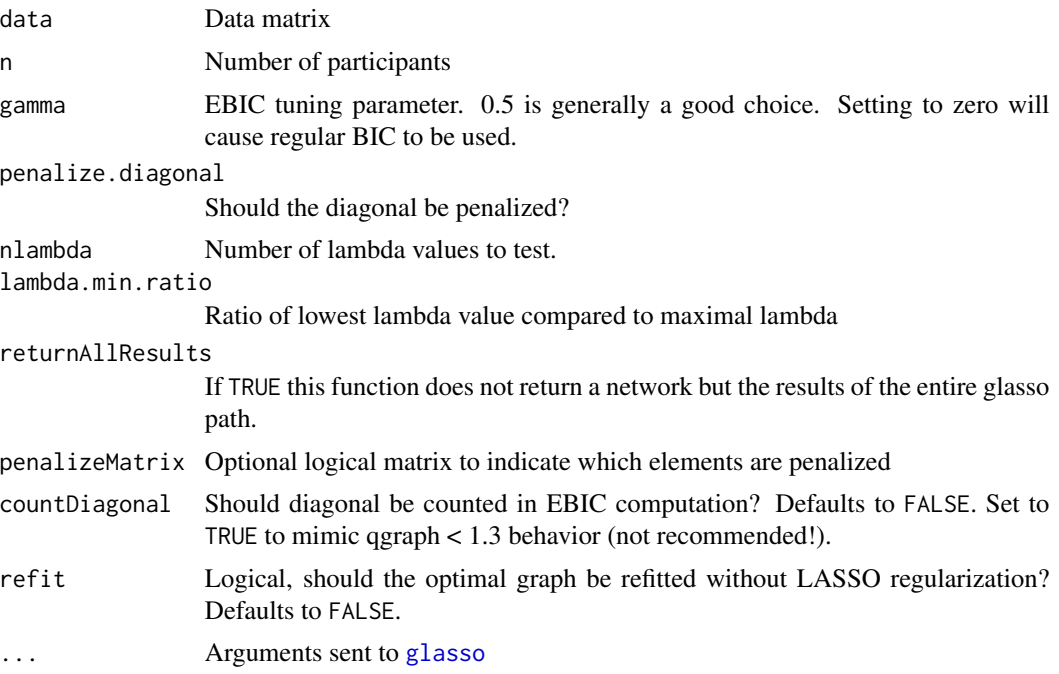

# Details

The glasso is run for 100 values of the tuning parameter logarithmically spaced between the maximal value of the tuning parameter at which all edges are zero, lambda\_max, and lambda\_max/100. For each of these graphs the EBIC is computed and the graph with the best EBIC is selected. The partial correlation matrix is computed using [wi2net](#page-0-0) and returned.

# Value

A partial correlation matrix

#### <span id="page-26-0"></span> $EGA$  27

### Author(s)

Sacha Epskamp <mail@sachaepskamp.com>

#### References

# Instantiation of GLASSO

Friedman, J., Hastie, T., & Tibshirani, R. (2008). Sparse inverse covariance estimation with the graphical lasso. *Biostatistics*, *9*, 432-441.

# Tutorial on EBICglasso Epskamp, S., & Fried, E. I. (2018). A tutorial on regularized partial correlation networks. *Psychological Methods*, *23*(4), 617–634.

# glasso package Friedman, J., Hastie, T., & Tibshirani, R. (2011). glasso: Graphical lasso-estimation of Gaussian graphical models. R package version 1.7.

# glasso + EBIC Foygel, R., & Drton, M. (2010). Extended Bayesian information criteria for Gaussian graphical models. *In Advances in neural information processing systems* (pp. 604-612).

#### Examples

```
# Obtain data
wmt <- wmt2[,7:24]
# Compute graph with tuning = 0 (BIC)
BICgraph <- EBICglasso.qgraph(
  data = wmt, gamma = \theta)
# Compute graph with tuning = 0.5 (EBIC)
EBICgraph <- EBICglasso.qgraph(
  data = wmt, gamma = 0.5)
```
<span id="page-26-1"></span>EGA *Applies the Exploratory Graph Analysis technique*

# **Description**

Estimates the number of dimensions of a given dataset or correlation matrix using the graphical lasso ([EBICglasso.qgraph](#page-24-1)) or the Triangulated Maximally Filtered Graph ([TMFG](#page-79-1)) network estimation methods.

# Usage

```
EGA(
  data,
  n = NULL,corr = c("cor_auto", "pearson", "spearman"),
  uni.method = c("expand", "LE", "louvain"),
  model = c("glasso", "TMFG"),
  model.args = list(),
  algorithm = c("walktrap", "leiden", "louvain"),
  algorithm.args = list(),
 consensus.method = c("highest_modularity", "most_common", "iterative", "lowest_tefi"),
  consensus.iter = 100,
  plot.EGA = TRUE,plot.args = list(),
  ...
\mathcal{L}
```
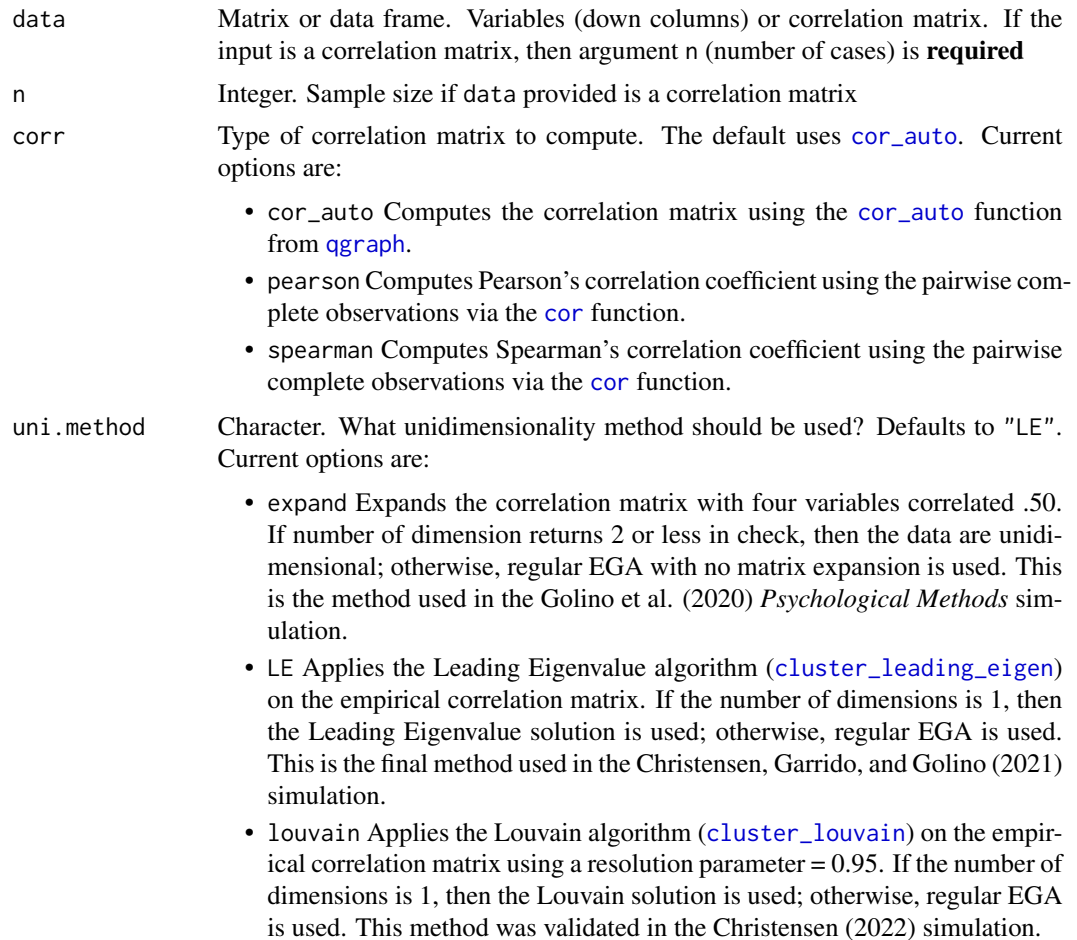

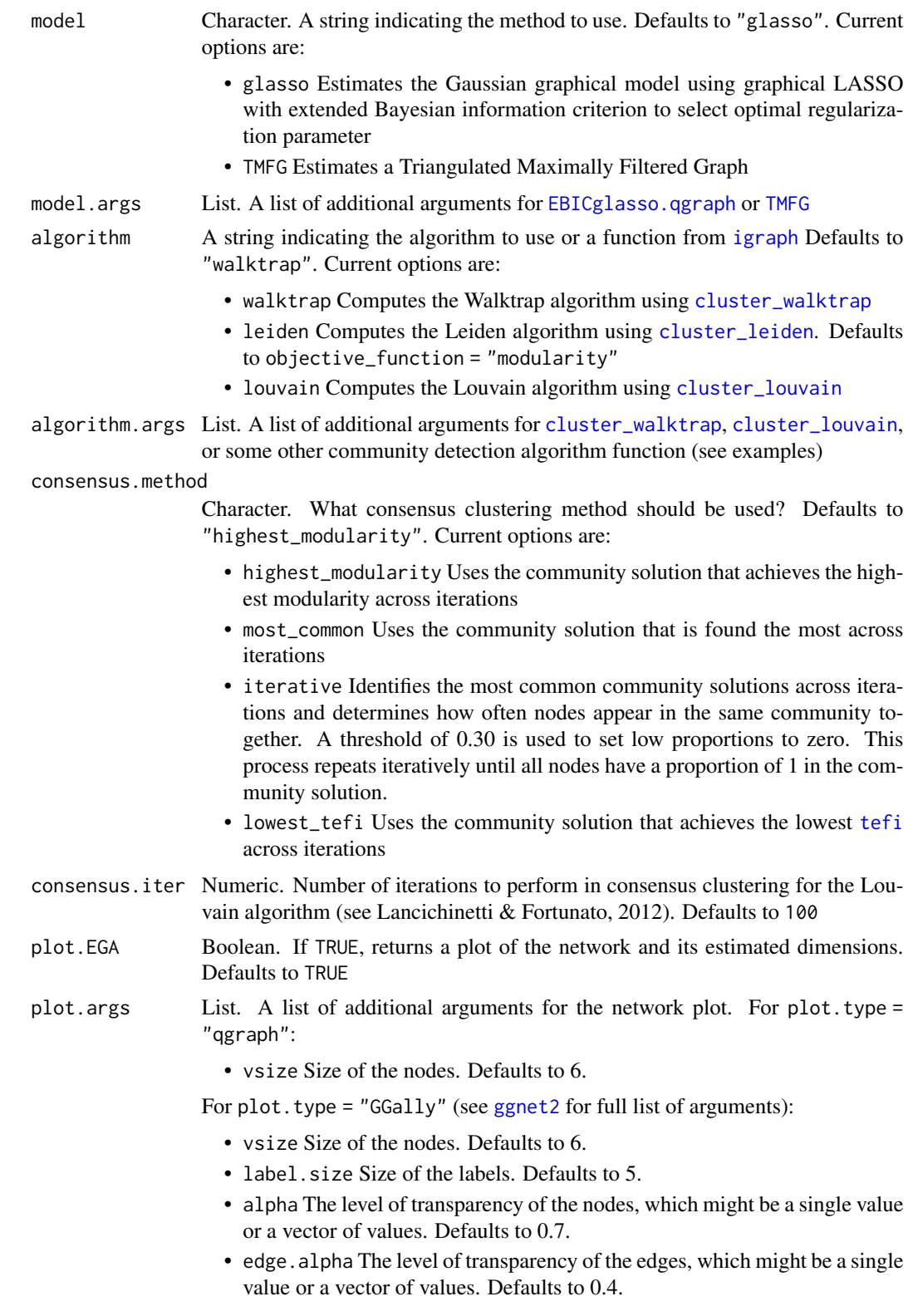

- legend.names A vector with names for each dimension
- color.palette The color palette for the nodes. For custom colors, enter HEX codes for each dimension in a vector. See [color\\_palette\\_EGA](#page-13-1) for more details and examples
- ... Additional arguments. Used for deprecated arguments from previous versions of [EGA](#page-26-1)

#### Details

Two community detection algorithms, Walktrap (Pons & Latapy, 2006) and Louvain (Blondel et al., 2008), are pre-programmed because of their superior performance in simulation studies on psychological data generated from factor models (Christensen & Golino; 2020; Golino et al., 2020). Notably, any community detection algorithm from the [igraph](#page-0-0) can be used to estimate the number of communities (see examples).

#### Value

Returns a list containing:

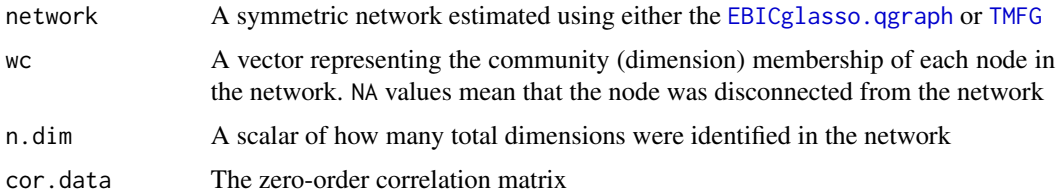

# Author(s)

Hudson Golino <hfg9s at virginia.edu>, Alexander P. Christensen <alexpaulchristensen at gmail.com>, Maria Dolores Nieto <acinodam at gmail.com> and Luis E. Garrido <garrido.luiseduardo at gmail.com>

### References

# Louvain algorithm

Blondel, V. D., Guillaume, J.-L., Lambiotte, R., & Lefebvre, E. (2008). Fast unfolding of communities in large networks. *Journal of Statistical Mechanics: Theory and Experiment*, *2008*, P10008.

# Comprehensive unidimensionality simulation Christensen, A. P. (2022). Unidimensional community detection: A Monte Carlo simulation, grid search, and comparison. *PsyArXiv*.

# Compared all *igraph* community detections algorithms, introduced Louvain algorithm, simulation with continuous and polytomous data

# Also implements the Leading Eigenvalue unidimensional method

Christensen, A. P., Garrido, L. E., & Golino, H. (2021). Comparing community detection algorithms in psychological data: A Monte Carlo simulation. *PsyArXiv*.

# Original simulation and implementation of EGA

Golino, H. F., & Epskamp, S. (2017). Exploratory graph analysis: A new approach for estimating the number of dimensions in psychological research. *PLoS ONE*, *12*, e0174035.

Golino, H. F., & Demetriou, A. (2017). Estimating the dimensionality of intelligence like data using Exploratory Graph Analysis. *Intelligence*, *62*, 54-70.

# Current implementation of EGA, introduced unidimensional checks, continuous and dichotomous data

Golino, H., Shi, D., Christensen, A. P., Garrido, L. E., Nieto, M. D., Sadana, R., & Thiyagarajan, J. A. (2020). Investigating the performance of Exploratory Graph Analysis and traditional techniques to identify the number of latent factors: A simulation and tutorial. *Psychological Methods*, *25*, 292-320.

# Walktrap algorithm

Pons, P., & Latapy, M. (2006). Computing communities in large networks using random walks. *Journal of Graph Algorithms and Applications*, *10*, 191-218.

#### See Also

[bootEGA](#page-6-1) to investigate the stability of EGA's estimation via bootstrap and [CFA](#page-11-1) to verify the fit of the structure suggested by EGA using confirmatory factor analysis.

#### Examples

```
# Obtain data
wmt <- wmt2[,7:24]
# Estimate EGA
ega.wmt <- EGA(
  data = wmt,
  plot.EGA = FALSE # No plot for CRAN checks
\lambda# Summary statistics
summary(ega.wmt)
# Produce Methods section
methods.section(ega.wmt)
# Estimate EGAtmfg
ega.wmt.tmfg <- EGA(
  data = wmt, model = "TMFG",plot.EGA = FALSE # No plot for CRAN checks
)
# Estimate EGA with Louvain algorithm
ega.wmt.louvain <- EGA(
  data = wmt, algorithm = "louvain",
  plot.EGA = FALSE # No plot for CRAN checks
\lambda# Estimate EGA with Leiden algorithm
ega.wmt.leiden <- EGA(
 data = wmt, algorithm = "leiden",
  plot.EGA = FALSE # No plot for CRAN checks
)
```

```
# Estimate EGA with Spinglass algorithm
ega.wmt.spinglass <- EGA(
  data = wmt,algorithm = igraph::cluster_spinglass, # any {igraph} algorithm
  plot.EGA = FALSE # No plot for CRAN checks
)
```
EGA.estimate *A Sub-routine Function for* EGA

#### Description

Estimates the number of dimensions of a given dataset or correlation matrix using the graphical lasso ([EBICglasso.qgraph](#page-24-1)) or the Triangulated Maximally Filtered Graph ([TMFG](#page-79-1)) network estimation methods.

#### Usage

```
EGA.estimate(
  data,
  n = NULL,corr = c("cor_auto", "pearson", "spearman"),
  model = c("glasso", "TMFG"),
  model.args = list(),
  algorithm = c("walktrap", "leiden", "louvain"),
  algorithm.args = list(),
 consensus.method = c("highest_modularity", "most_common", "iterative", "lowest_tefi"),
  consensus.iter = 100,
  ...
)
```
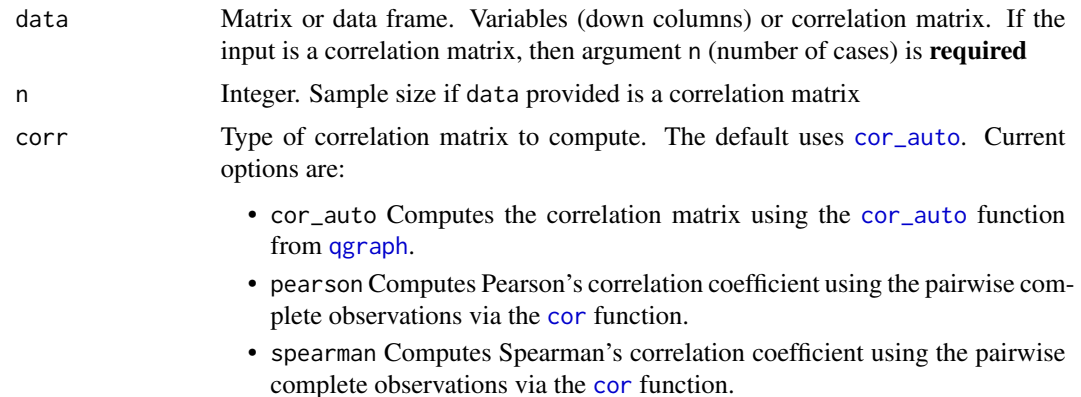

<span id="page-31-0"></span>

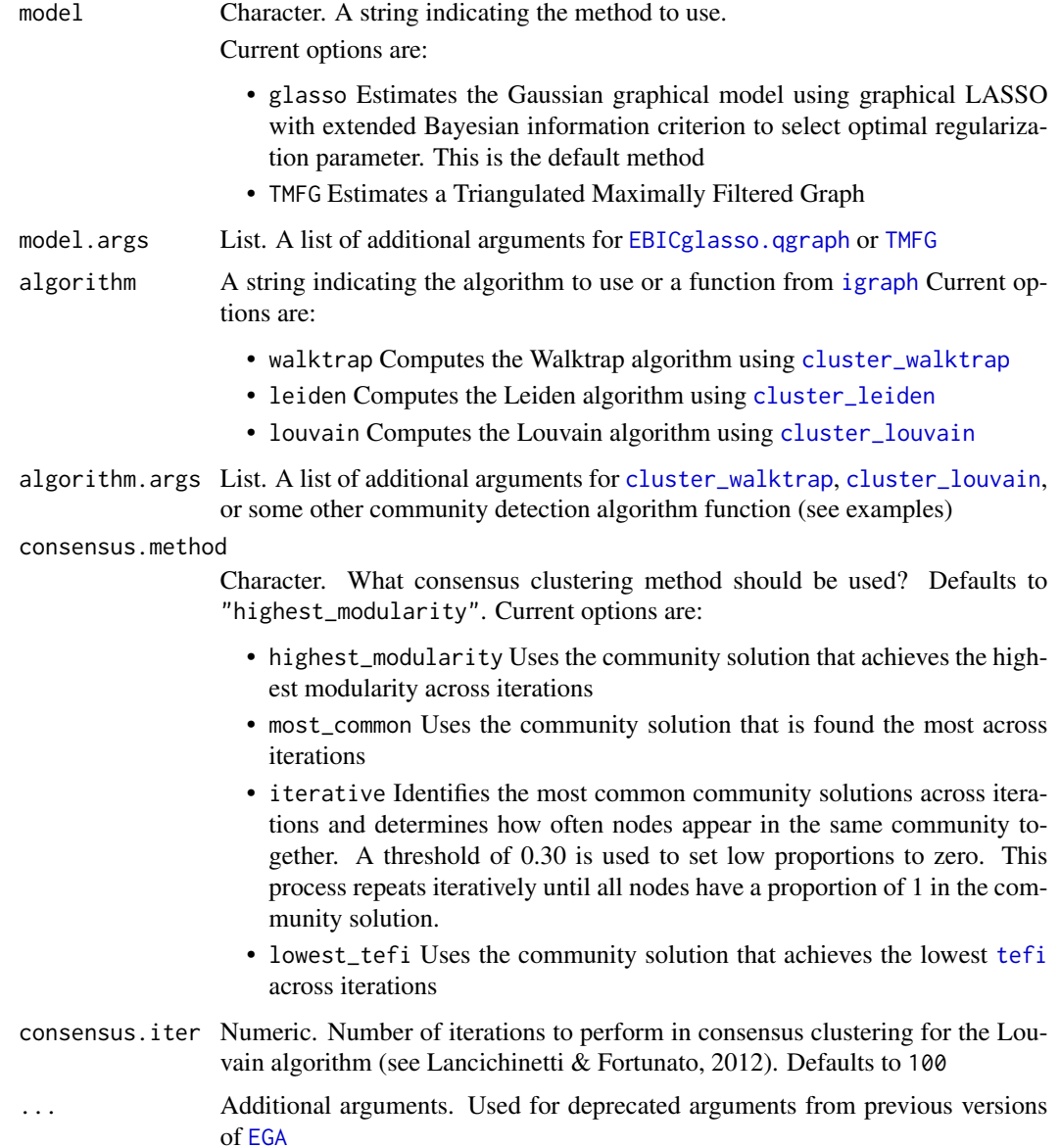

### Details

Two community detection algorithms, Walktrap (Pons & Latapy, 2006) and Louvain (Blondel et al., 2008), are pre-programmed because of their superior performance in simulation studies on psychological data generated from factor models (Christensen & Golino; 2020; Golino et al., 2020). Notably, any community detection algorithm from the [igraph](#page-0-0) can be used to estimate the number of communities (see examples).

# Value

Returns a list containing:

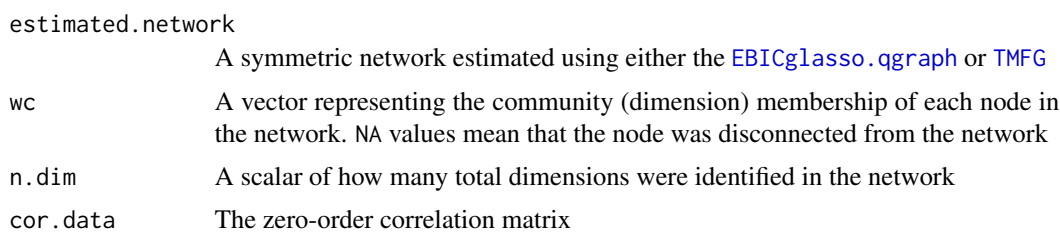

#### Author(s)

Alexander P. Christensen <alexpaulchristensen at gmail.com> and Hudson Golino <hfg9s at virginia.edu>

#### References

# Louvain algorithm

Blondel, V. D., Guillaume, J.-L., Lambiotte, R., & Lefebvre, E. (2008). Fast unfolding of communities in large networks. *Journal of Statistical Mechanics: Theory and Experiment*, *2008*, P10008.

# Compared all *igraph* community detections algorithms, introduced Louvain algorithm, simulation with continuous and polytomous data

Christensen, A. P., & Golino, H. (under review). Estimating factors with psychometric networks: A Monte Carlo simulation comparing community detection algorithms. *PsyArXiv*.

# Original simulation and implementation of EGA

Golino, H. F., & Epskamp, S. (2017). Exploratory graph analysis: A new approach for estimating the number of dimensions in psychological research. *PLoS ONE*, *12*, e0174035.

Golino, H. F., & Demetriou, A. (2017). Estimating the dimensionality of intelligence like data using Exploratory Graph Analysis. *Intelligence*, *62*, 54-70.

# Current implementation of EGA, introduced unidimensional checks, continuous and dichotomous data

Golino, H., Shi, D., Christensen, A. P., Garrido, L. E., Nieto, M. D., Sadana, R., & Thiyagarajan, J. A. (2020). Investigating the performance of Exploratory Graph Analysis and traditional techniques to identify the number of latent factors: A simulation and tutorial. *Psychological Methods*, *25*, 292-320.

# Walktrap algorithm

Pons, P., & Latapy, M. (2006). Computing communities in large networks using random walks. *Journal of Graph Algorithms and Applications*, *10*, 191-218.

# See Also

[bootEGA](#page-6-1) to investigate the stability of EGA's estimation via bootstrap and [CFA](#page-11-1) to verify the fit of the structure suggested by EGA using confirmatory factor analysis.

# Examples

```
# Obtain data
wmt <- wmt2[,7:24]
```
# Estimate EGA

#### <span id="page-34-0"></span> $EGA.fit$  35

```
ega.wmt <- EGA.estimate(data = wmt)
# Estimate EGAtmfg
ega.wmt.tmfg <- EGA.estimate(data = wmt, model = "TMFG")
# Estimate EGA with Louvain algorithm
ega.wmt.louvain <- EGA.estimate(data = wmt, algorithm = "louvain")
# Estimate EGA with Spinglass algorithm
ega.wmt.spinglass <- EGA.estimate(
 data = wmt,algorithm = igraph::cluster_spinglass # any {igraph} algorithm
\mathcal{L}
```
<span id="page-34-1"></span>EGA.fit [EGA](#page-26-1) *Optimal Model Fit using the Total Entropy Fit Index (*[tefi](#page-78-1)*)*

# Description

Estimates the best fitting model using [EGA](#page-26-1). The number of steps in the [cluster\\_walktrap](#page-0-0) detection algorithm is varied and unique community solutions are compared using [tefi](#page-78-1).

#### Usage

```
EGA.fit(
  data,
  n = NULL,uni.method = c("expand", "LE"),
  corr = c("cor_auto", "pearson", "spearman"),
  model = c("glasso", "TMFG"),
  algorithm = c("leiden", "walktrap"),
 algorithm.args = list(steps = c(3:8), resolution_parameter = seq(0, 2, 0.001))
)
```
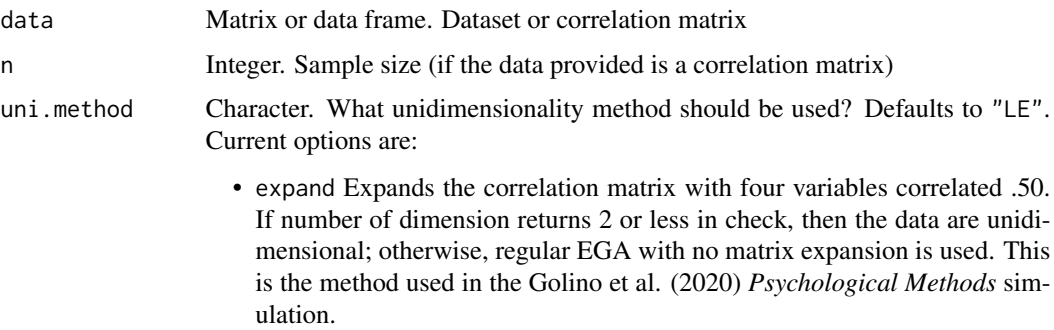

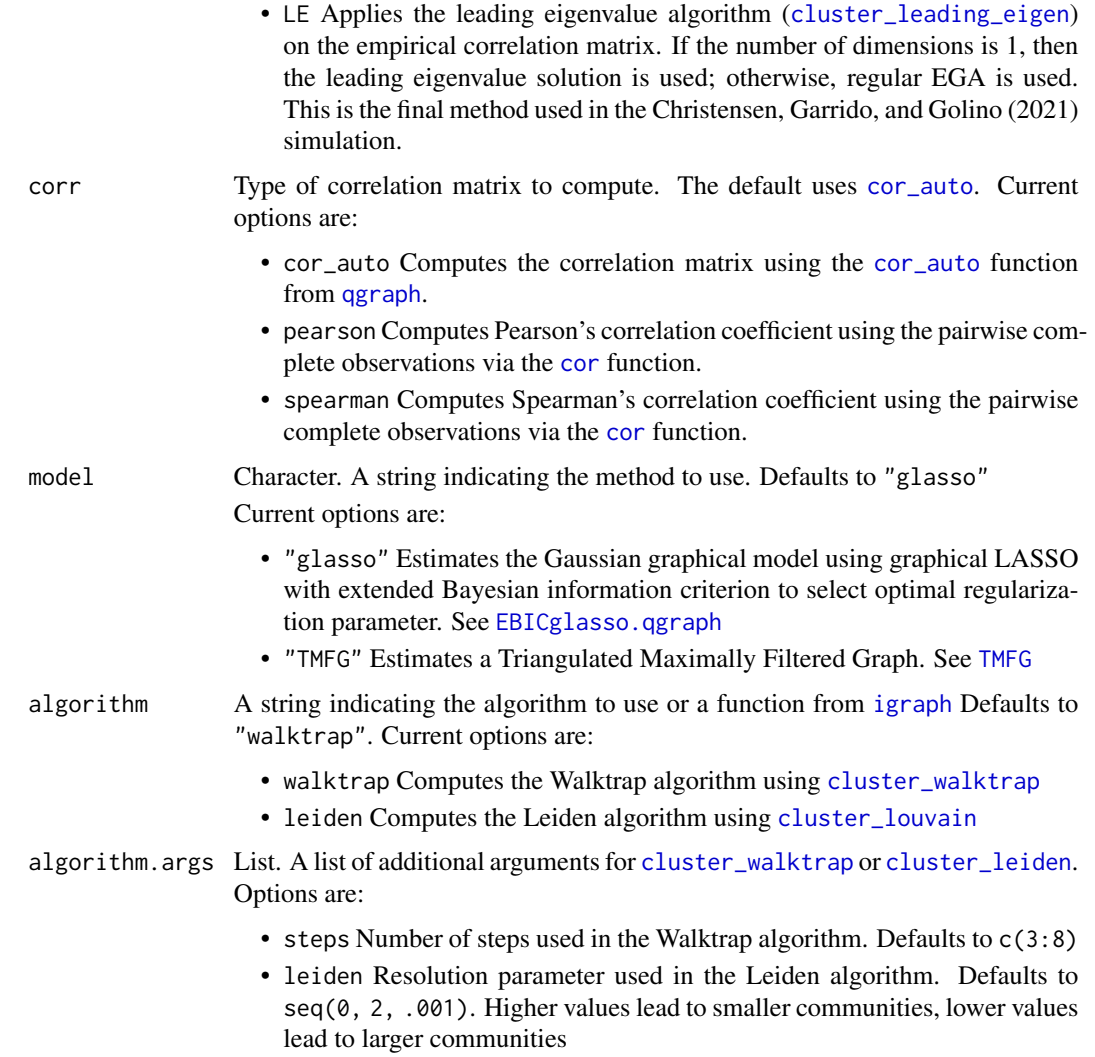

# Value

Returns a list containing:

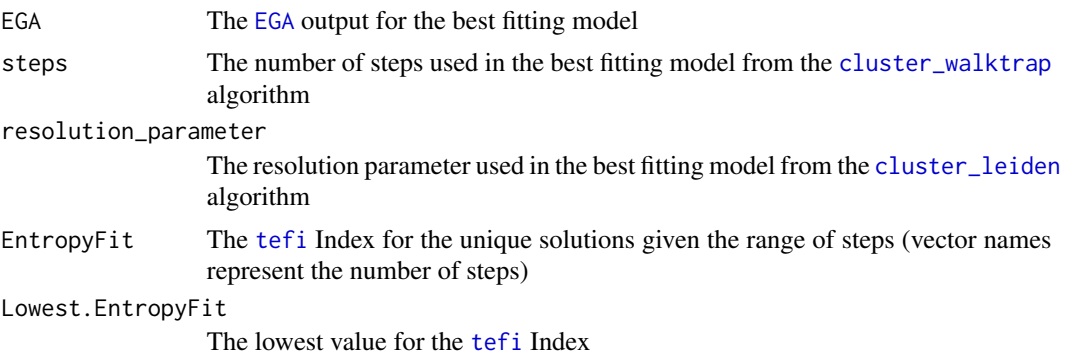
#### $EGA.fit$  37

#### Author(s)

Hudson Golino <htg9s at virginia.edu> and Alexander P. Christensen <alexpaulchristensen@gmail.com>

#### References

# Entropy fit measures

Golino, H., Moulder, R. G., Shi, D., Christensen, A. P., Garrido, L. E., Neito, M. D., Nesselroade, J., Sadana, R., Thiyagarajan, J. A., & Boker, S. M. (in press). Entropy fit indices: New fit measures for assessing the structure and dimensionality of multiple latent variables. *Multivariate Behavioral Research*.

# Simulation for EGA.fit

Jamison, L., Christensen, A. P., & Golino, H. (under review). Optimizing Walktrap's community detection in networks using the Total Entropy Fit Index. *PsyArXiv*.

#### # Leiden algorithm

Traag, V. A., Waltman, L., & Van Eck, N. J. (2019). From Louvain to Leiden: guaranteeing wellconnected communities. *Scientific Reports*, *9*(1), 1-12.

#### # Walktrap algorithm

Pons, P., & Latapy, M. (2006). Computing communities in large networks using random walks. *Journal of Graph Algorithms and Applications*, *10*, 191-218.

### See Also

[bootEGA](#page-6-0) to investigate the stability of EGA's estimation via bootstrap, [EGA](#page-26-0) to estimate the number of dimensions of an instrument using EGA, and [CFA](#page-11-0) to verify the fit of the structure suggested by EGA using confirmatory factor analysis.

```
# Load data
wmt \leq - wmt2[,7:24]
# Estimate EGA
ega.wmt <- EGA(
  data = wmt,
  plot.EGA = FALSE # No plot for CRAN checks
)
# Estimate optimal EGA
fit.wmt \leq EGA.fit(data = wmt)
# Plot optimal fit
plot(fit.wmt$EGA)
# Estimate CFAs
cfa.ega <- CFA(ega.wmt, estimator = "WLSMV", data = wmt)
cfa.fit <- CFA(fit.wmt$EGA, estimator = "WLSMV", data = wmt)
# Compare CFAs
lavaan::lavTestLRT(
```

```
cfa.ega$fit, cfa.fit$fit,
 method = "satorra.bentler.2001"
)
```
#### ega.wmt *EGA WMT-2 Data*

### Description

[EGA](#page-26-0) Network of [wmt2](#page-88-0)Data

An [EGA](#page-26-0) using the "glasso" model of the Wiener Matrizen-Test 2 (WMT-2)

### Usage

data(ega.wmt)

data(ega.wmt)

# Format

A 17 x 17 adjacency matrix

A 17 x 17 adjacency matrix

### Details

An [EGA](#page-26-0) using the "glasso" model of the Wiener Matrizen-Test 2 (WMT-2)

### Examples

data("ega.wmt")

data("ega.wmt")

<span id="page-37-0"></span>Embed *Time-delay Embedding*

### Description

Reorganizes an individual's observed time series into an embedded matrix. The embedded matrix is constructed with replicates of an individual time series that are offset from each other in time. The function requires two parameters, one that specifies the number of observations to be used (i.e. the number of embedded dimensions) and the other that specifies the number of observations to offset successive embeddings.

### entropyFit 39

### Usage

Embed(x, E, tau)

### Arguments

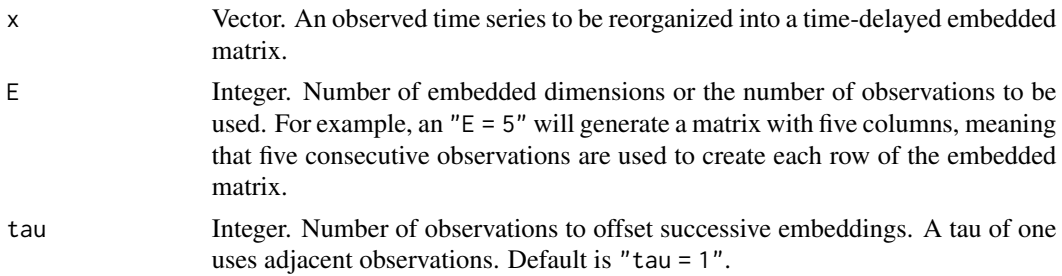

### Value

Returns a matrix containing the embedded matrix.

### Author(s)

Pascal Deboeck <pascal.deboeck at psych.utah.edu>

#### References

Deboeck, P. R., Montpetit, M. A., Bergeman, C. S., & Boker, S. M. (2009) Using derivative estimates to describe intraindividual variability at multiple time scales. *Psychological Methods*, *14*, 367-386.

### Examples

```
# A time series with 8 time points
tseries <- 49:56
embed.tseries <- Embed(tseries, E = 4, tau = 1)
```
entropyFit *Entropy Fit Index*

### Description

Computes the fit of a dimensionality structure using empirical entropy. Lower values suggest better fit of a structure to the data.

```
entropyFit(data, structure)
```
40 entropyFit

#### **Arguments**

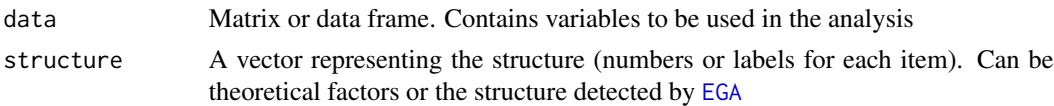

### Value

Returns a list containing:

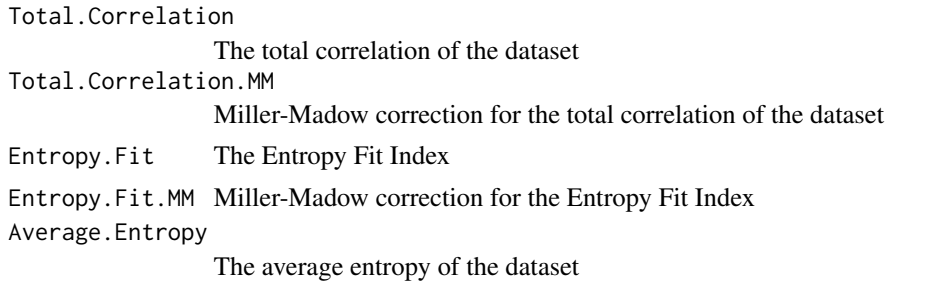

### Author(s)

Hudson F. Golino <htg9s at virginia.edu>, Alexander P. Christensen <alexpaulchristensen@gmail.com> and Robert Moulder <rgm4fd@virginia.edu>

### References

Golino, H., Moulder, R. G., Shi, D., Christensen, A. P., Garrido, L. E., Nieto, M. D., Nesselroade, J., Sadana, R., Thiyagarajan, J. A., & Boker, S. M. (2020). Entropy fit indices: New fit measures for assessing the structure and dimensionality of multiple latent variables. *Multivariate Behavioral Research*.

# See Also

[EGA](#page-26-0) to estimate the number of dimensions of an instrument using EGA and [CFA](#page-11-0) to verify the fit of the structure suggested by EGA using confirmatory factor analysis.

```
# Load data
wmt <- wmt2[,7:24]
# Estimate EGA model
ega.wmt <- EGA(
  data = wmt,
  plot.EGA = FALSE # No plot for CRAN checks
\lambda# Compute entropy indices
entropyFit(data = wmt, structure = ega.wmt$wc)
```
<span id="page-40-0"></span>

# Description

Computes the Ergodicity Information Index

# Usage

```
ergoInfo(dynEGA.object, use = c("edge.list", "unweighted", "weighted"))
```
# Arguments

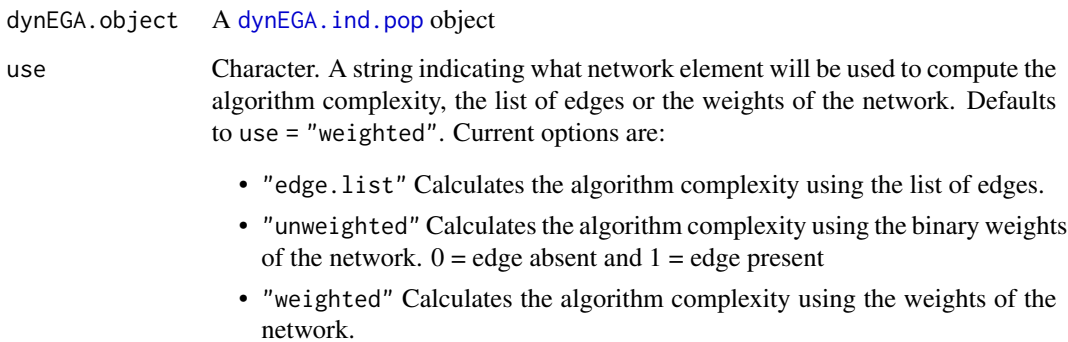

### Value

Returns a list containing:

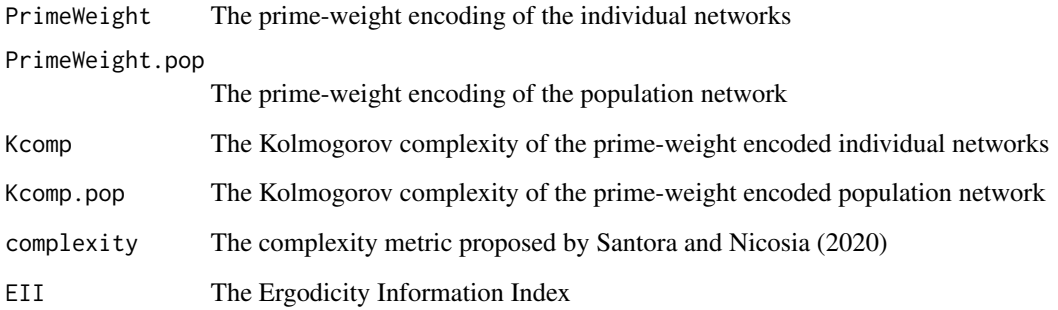

# Author(s)

Hudson Golino <hfg9s at virginia.edu> and Alexander Christensen <alexpaulchristensen@gmail.com>

### Examples

```
# Obtain data
sim.dynEGA <- sim.dynEGA # bypasses CRAN checks
# Dynamic EGA individual and population structure
dyn.ega1 <- dynEGA.ind.pop(
  data = sim.dynEGA, n.embed = 5, tau = 1,
  delta = 1, id = 21, use.derivatives = 1,
  ncores = 2, corr = "pearson")
# Compute empirical ergodicity information index
eii <- ergoInfo(
 dynEGA.object = dyn.ega1,
  use = "weighted"
)
```
### glla *Generalized Local Linear Approximation*

### Description

Estimates the derivatives of a time series using generalized local linear approximation (GLLA). GLLA is a filtering method for estimating derivatives from data that uses time delay embedding and a variant of Savitzky-Golay filtering to accomplish the task.

#### Usage

glla(x, n.embed, tau, delta, order)

### Arguments

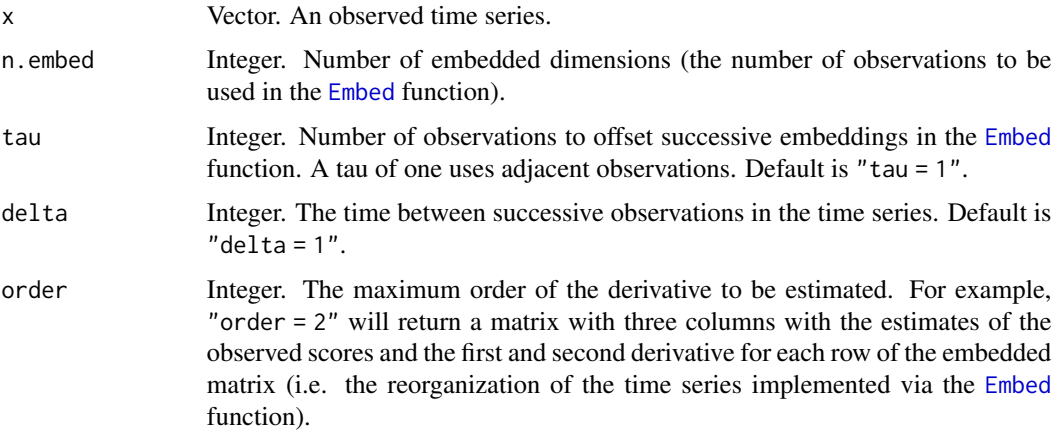

42 glla

#### hierEGA 43

#### Value

Returns a matrix containing n columns, in which n is one plus the maximum order of the derivatives to be estimated via generalized local linear approximation.

#### Author(s)

Hudson Golino <hfg9s at virginia.edu>

#### References

Boker, S. M., Deboeck, P. R., Edler, C., & Keel, P. K. (2010) Generalized local linear approximation of derivatives from time series. In S.-M. Chow, E. Ferrer, & F. Hsieh (Eds.), *The Notre Dame series on quantitative methodology. Statistical methods for modeling human dynamics: An interdisciplinary dialogue*, (p. 161-178). *Routledge/Taylor & Francis Group*.

Deboeck, P. R., Montpetit, M. A., Bergeman, C. S., & Boker, S. M. (2009) Using derivative estimates to describe intraindividual variability at multiple time scales. *Psychological Methods*, *14(4)*, 367-386.

Savitzky, A., & Golay, M. J. (1964). Smoothing and differentiation of data by simplified least squares procedures. *Analytical Chemistry*, *36(8)*, 1627-1639.

#### Examples

```
# A time series with 8 time points
tseries <- 49:56
deriv.tseries \le glla(tseries, n.embed = 4, tau = 1, delta = 1, order = 2)
```
hierEGA *Hierarchical* [EGA](#page-26-0)

#### Description

Estimates EGA using the lower-order solution of [cluster\\_louvain](#page-0-0) to identify the lower-order dimensions and then uses factor or network loadings to estimate factor or network scores, which are used to estimate the higher-order dimensions

```
hierEGA(
  data,
  scores = c("factor", "network"),
  consensus.iter = 1000,
 consensus.method = c("highest_modularity", "most_common", "iterative", "lowest_tefi"),
  uni.method = c("expand", "LE", "louvain"),
  corr = c("cor_auto", "pearson", "spearman"),
```
44 hierEGA

```
model = c("glasso", "TMFG"),
 model.args = list(),algorithm = c("walktrap", "leiden", "louvain"),
 algorithm.args = list(),
 plot.EGA = TRUE,
 plot.args = list()
\mathcal{E}
```
### Arguments

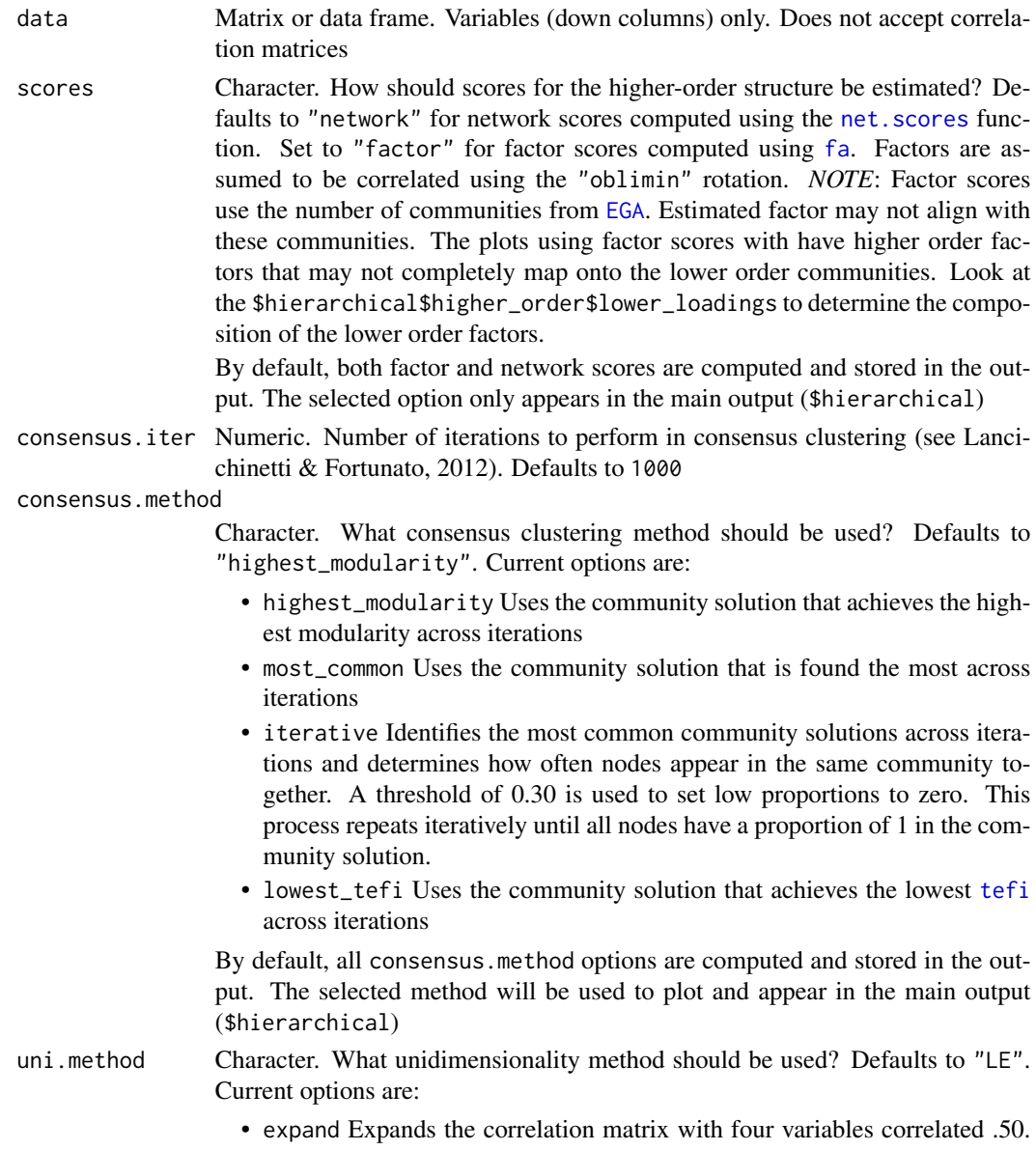

If number of dimension returns 2 or less in check, then the data are unidimensional; otherwise, regular EGA with no matrix expansion is used. This

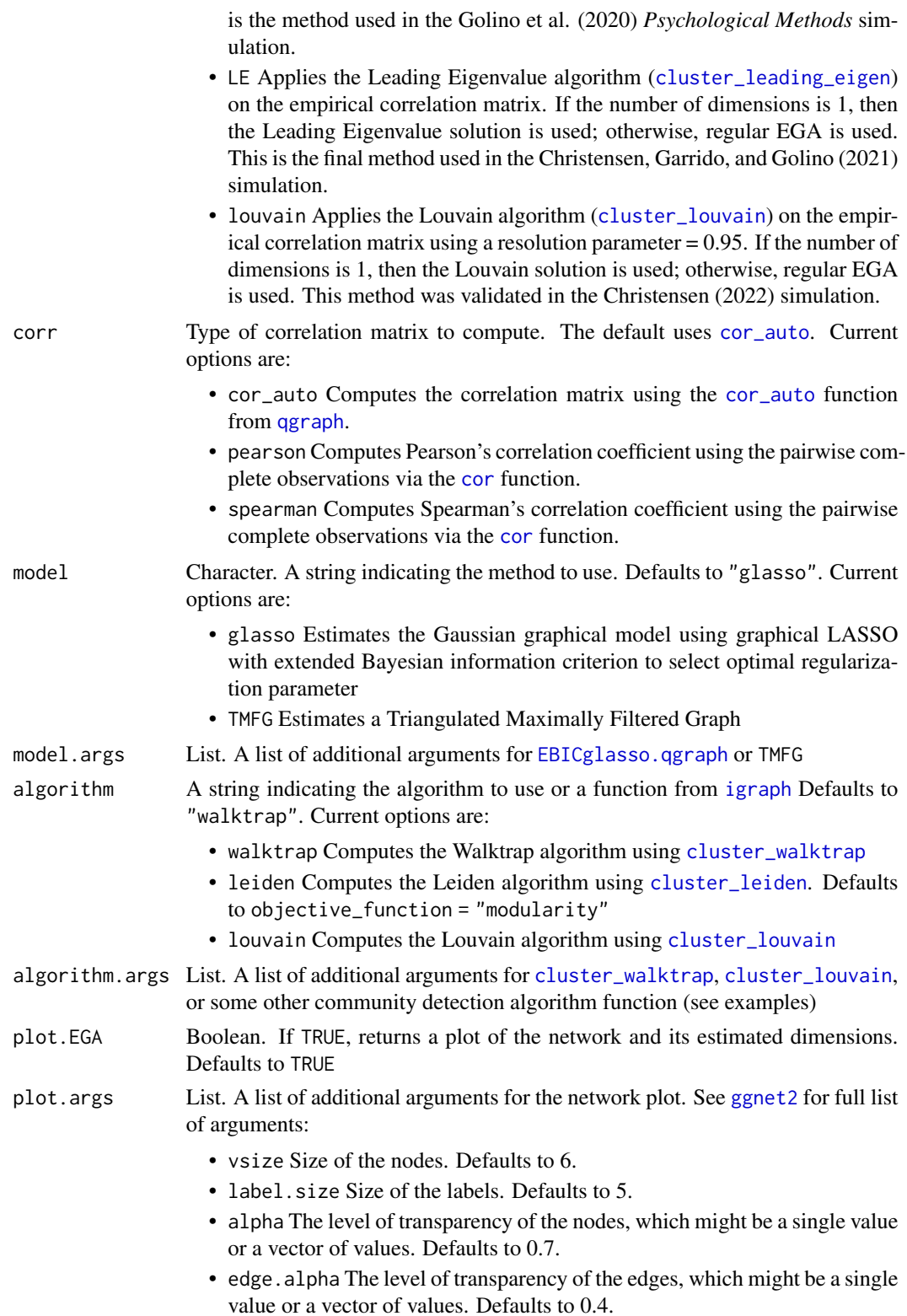

- legend.names A vector with names for each dimension
- color.palette The color palette for the nodes. For custom colors, enter HEX codes for each dimension in a vector. See [color\\_palette\\_EGA](#page-13-0) for more details and examples

### Value

Returns a list of lists containing:

### Main Results

hierarhical The main results list containing:

- lower\_order Lower order [EGA](#page-26-0) results for the selected methods
- higher\_order Higher order [EGA](#page-26-0) results for the selected methods If plot.EGA = TRUE, then:
- lower\_plot Plot of the lower order results
- higher\_plot Plot of the higher order results
- hier\_plot Plot of the lower and higher order results together, side-by-side

### Secondary Results

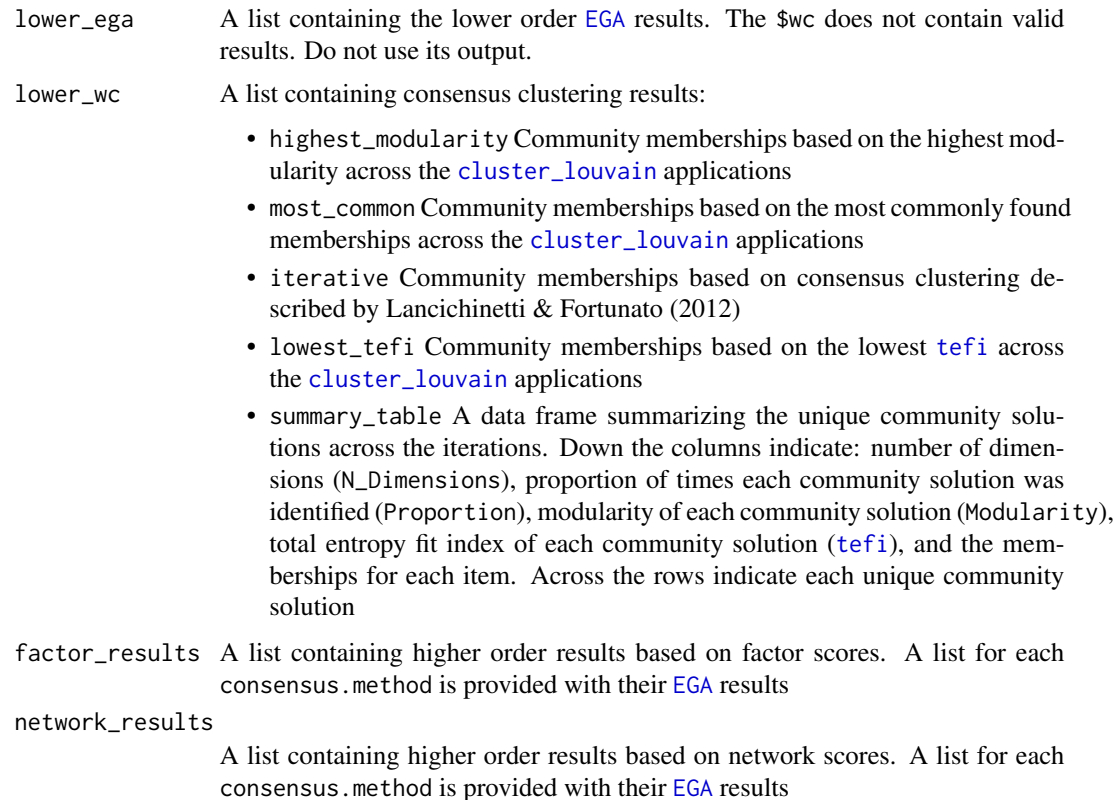

#### infoCluster 47

#### Author(s)

Marcos Jimenez <marcosjnezhquez@gmailcom>, Francisco J. Abad <fjose.abad@uam.es>, Eduardo Garcia-Garzon <egarcia@ucjc.edu>, Hudson Golino <hfg9s@virginia.edu>, Alexander P. Christensen <alexpaulchristensen@gmail.com>, and Luis Eduardo Garrido <luisgarrido@pucmm.edu.do>

### References

Lancichinetti, A., & Fortunato, S. (2012). Consensus clustering in complex networks. *Scientific Reports*, *2*(1), 1-7.

#### Examples

```
# Obtain example data
data <- optimism
# hierEGA example
opt.hier<- hierEGA(
  data = optimism,
  algorithm = "louvain",
  plot.EGA = FALSE # no plots for CRAN check
)
```
### infoCluster *Information Theoretic Mixture Clustering for* [dynEGA](#page-19-0)

### Description

Performs hierarchical clustering using Jensen-Shannon distance followed by the Louvain algorithm with consensus clustering. The method iteratively identifies smaller and smaller clusters until there is no change in the clusters identified

#### Usage

```
infoCluster(dynEGA.object, plot.cluster = TRUE)
```
### Arguments

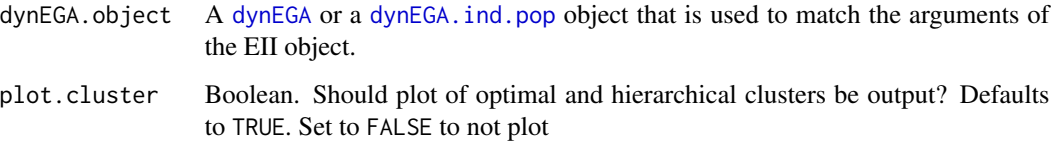

### Value

Returns a list containing:

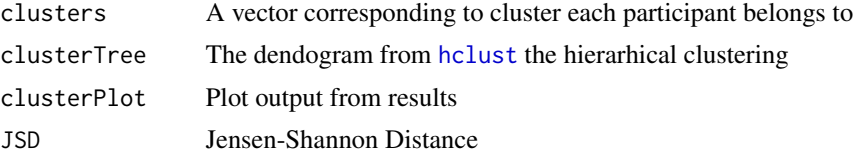

# Author(s)

Hudson Golino <htg9s at virginia.edu> & Alexander P. Christensen <alexander.christensen at Vanderbilt.Edu>

#### Examples

```
# Obtain data
sim.dynEGA <- sim.dynEGA # bypasses CRAN checks
# Dynamic EGA individual and population structure
dyn.ega1 <- dynEGA.ind.pop(
 data = sim.dynEGA, n.embed = 5, tau = 1,
 delta = 1, id = 21, use.derivatives = 1,
 ncores = 2, corr = "pearson"\mathcal{L}# Perform information-theoretic clustering
clust1 <- infoCluster(
 dynEGA.object = dyn.ega1,
 plot.cluster = FALSE # No plot for CRAN checks
)
```
intelligenceBattery *Intelligence Data*

### Description

A response matrix  $(n = 1152)$  of the International Cognitive Ability Resource (ICAR) intelligence battery developed by Condon and Revelle (2016).

A response matrix  $(n = 1152)$  of the International Cognitive Ability Resource (ICAR) intelligence battery developed by Condon and Revelle (2016).

#### Usage

data(intelligenceBattery)

data(intelligenceBattery)

#### invariance 49

# Format

A 1185x125 response matrix

A 1185x125 response matrix

### Examples

data("intelligenceBattery")

data("intelligenceBattery")

### invariance *Measurement Invariance of* [EGA](#page-26-0) *Structure*

# Description

Estimates metric invariance of [EGA](#page-26-0) or specified structure

### Usage

```
invariance(
  data,
  groups,
  memberships = NULL,
  type = c("loadings"),
  iter = 500,
  ncores,
  ...
\mathcal{L}
```
# Arguments

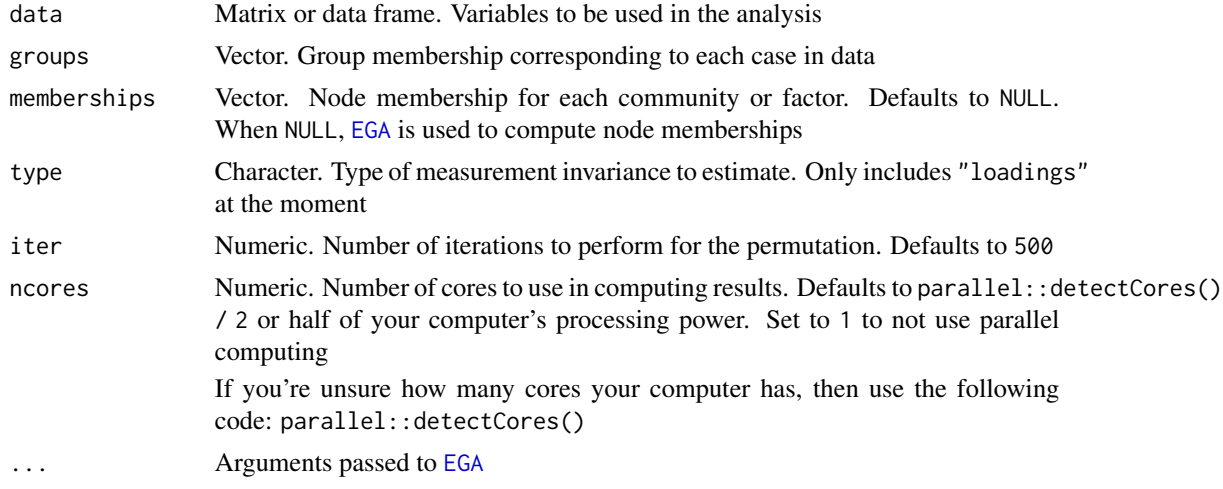

### Value

Returns a list containing:

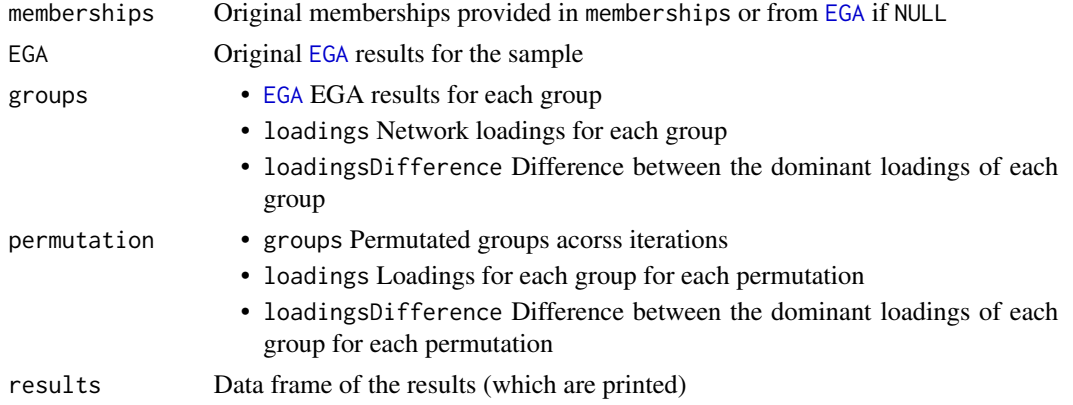

#### Author(s)

Laura Jamison <lj5yn@virginia.edu>, Alexander P. Christensen <alexpaulchristensen@gmail.com>, and Hudson F. Golino <hfg9s at virginia.edu>

#### Examples

```
# Load data
wmt <- wmt2[-1,7:24]
# Groups
groups \leq rep(1:2, each = nrow(wmt) / 2)
```
# Measurement invariance results <- invariance(wmt, groups, ncores = 2)

<span id="page-49-0"></span>itemStability *Item Stability Statistics from* [bootEGA](#page-6-0)

### Description

Based on the [bootEGA](#page-6-0) results, this function computes and plots the number of times an item (variable) is estimated in the same factor/dimension as originally estimated by [EGA](#page-26-0) (item.replication). The output also contains each item's replication frequency (i.e., proportion of bootstraps that an item appeared in each dimension; item.dim.rep) as well as the average network loading for each item in each dimension (item.loadings).

```
itemStability(bootega.obj, IS.plot = TRUE, structure = NULL, ...)
```
### itemStability 51

### Arguments

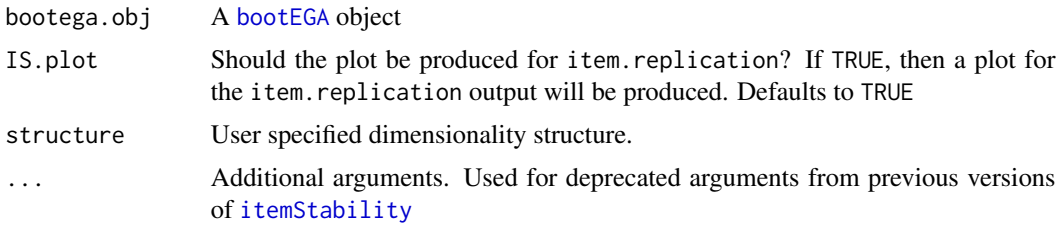

### Value

Returns a list containing:

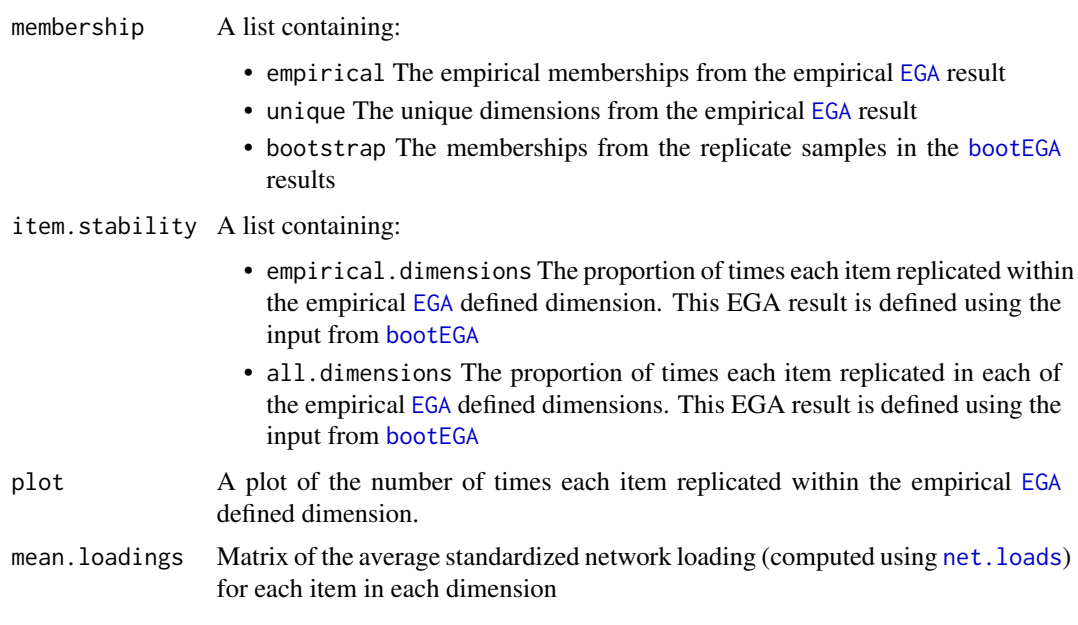

# Author(s)

Hudson Golino <hfg9s at virginia.edu> and Alexander P. Christensen <alexpaulchristensen@gmail.com>

### References

Christensen, A. P., & Golino, H. (2021). Estimating the stability of the number of factors via Bootstrap Exploratory Graph Analysis: A tutorial. *Psych*, *3*(3), 479-500.

Christensen, A. P., Golino, H., & Silvia, P. J. (2020). A psychometric network perspective on the validity and validation of personality trait questionnaires. *European Journal of Personality*, *34*(6), 1095-1108.

#### See Also

[EGA](#page-26-0) to estimate the number of dimensions of an instrument using EGA and [CFA](#page-11-0) to verify the fit of the structure suggested by EGA using confirmatory factor analysis.

```
# Load data
wmt <- wmt2[,7:24]
# Standard EGA example
boot.wmt <- bootEGA(
  data = wmt, iter = 100, # recommended 500plot.typicalStructure = FALSE, # No plot for CRAN checks
 type = "parametric", ncores = 2
\lambda# Standard item stability
wmt.is <- itemStability(
 boot.wmt,
  IS.plot = FALSE # NO plot for CRAN checks
\lambda# Produce Methods section
methods.section(
  boot.wmt,
  stats = "itemStability"
)
# EGA fit example
boot.wmt.fit <- bootEGA(
 data = wmt, iter = 100, # recommended 500
 EGA.type = "EGA.fit",plot.typicalStructure = FALSE, # No plot for CRAN checks
  type = "parametric", ncores = 2
\lambda# EGA fit item stability
wmt.is.fit <- itemStability(
  boot.wmt.fit,
 IS.plot = FALSE # NO plot for CRAN checks
)
# Hierarchical EGA example
boot.wmt.hier <- bootEGA(
  data = wmt, iter = 100, # recommended 500EGA.type = "hierEGA",
  plot.typicalStructure = FALSE, # No plot for CRAN checks
  type = "parametric", ncores = 2
\lambda# Hierarchical EGA item stability
wmt.is.hier <- itemStability(
 boot.wmt.hier,
  IS.plot = FALSE # NO plot for CRAN checks
)
# Random-intercept EGA example
```

```
boot.wmt.ri <- bootEGA(
  data = wmt, iter = 100, # recommended 500EGA.type = "riEGA",
 plot.typicalStructure = FALSE, # No plot for CRAN checks
  type = "parametric", ncores = 2
\lambda# Random-intercept EGA item stability
wmt.is.ri <- itemStability(
  boot.wmt.ri,
  IS.plot = FALSE # NO plot for CRAN checks
\mathcal{L}
```
#### jsd *Jensen-Shannon Distance*

### Description

Computes the Jensen-Shannon Distance between two networks

#### Usage

```
jsd(network1, network2, method = c("kld", "spectral"))
```
### Arguments

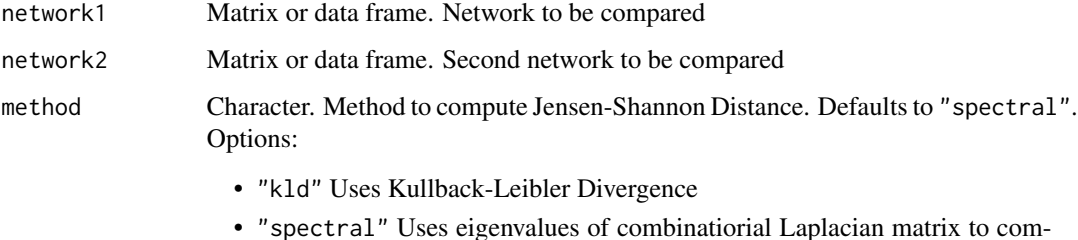

# pute Von Neumann entropy

### Value

Returns Jensen-Shannon Distance

### Author(s)

Hudson Golino <hfg9s at virginia.edu> & Alexander P. Christensen <alexander.christensen at Vanderbilt.Edu>

### Examples

```
# Obtain wmt2 data
wmt < - wmt2[, 7:24]# Set seed (for reproducibility)
set.seed(1234)
# Split data
split1 < - sample(1:nrow(wmt), floor(nrow(wmt) / 2)
)
split2 <- setdiff(1:nrow(wmt), split1)
# Obtain split data
data1 <- wmt[split1,]
data2 <- wmt[split2,]
# Perform EBICglasso
glas1 <- EBICglasso.qgraph(data1)
glas2 <- EBICglasso.qgraph(data2)
# Spectral JSD
jsd(glas1, glas2) # 0.1618195
# Spectral JSS (similarity)
1 - jsd(glas1, glas2) # 0.8381805
# Jensen-Shannon Divergence
```
jsd(glas1, glas2, method = "kld") # 0.1923636

### LCT *Loadings Comparison Test*

### Description

An algorithm to identify whether data were generated from a factor or network model using factor and network loadings. The algorithm uses heuristics based on theory and simulation. These heuristics were then submitted to several deep learning neural networks with 240,000 samples per model with varying parameters.

```
LCT(
  data,
  n,
  iter = 100.
  dynamic = FALSE,
  dynamic.args = list(n.embed = 4, tau = 1, delta = 1, use.derivatives = 1)
)
```
#### $LCT$  55

# Arguments

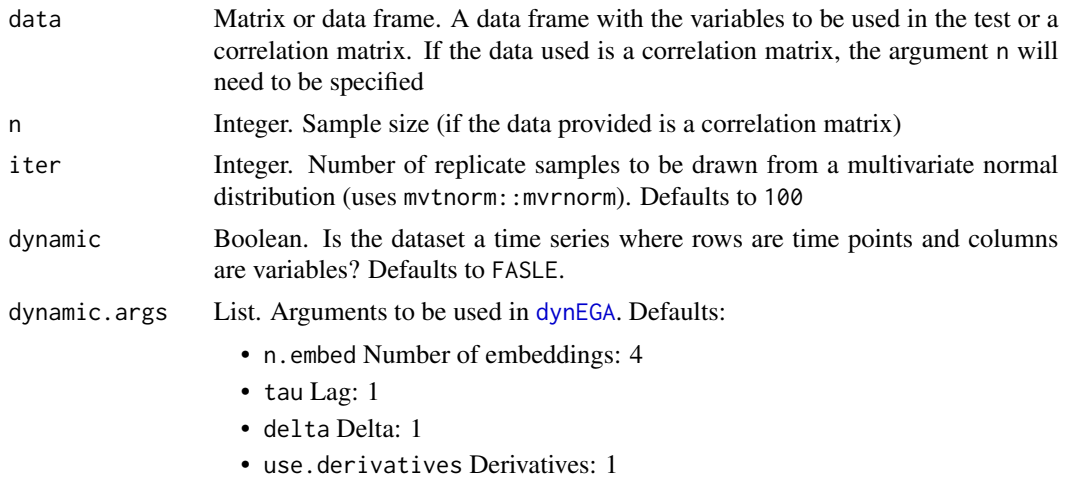

#### Value

Returns a list containing:

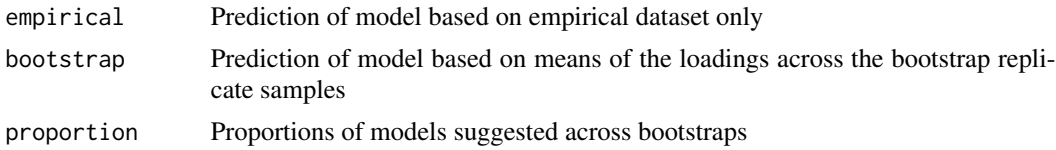

#### Author(s)

Hudson F. Golino <hfg9s at virginia.edu> and Alexander P. Christensen <alexpaulchristensen at gmail.com>

# References

Christensen, A. P., & Golino, H. (2021). Factor or network model? Predictions from neural networks. *Journal of Behavioral Data Science*, *1*(1), 85-126.

```
# Compute LCT
## Network model
LCT(data = wmt2[, 7:24])## Factor model
LCT(data = psychTools::bfi[,1:25])
# Dynamic LCT
LCT(sim.dynEGA[sim.dynEGA$ID == 1,1:20], dynamic = TRUE)
```
#### Description

Computes the Louvain community detection algorithm (Blondel et al., 2008)

#### Usage

```
louvain(A, method = c("modularity", "tefi"), resolution = 1, corr = NULL)
```
### Arguments

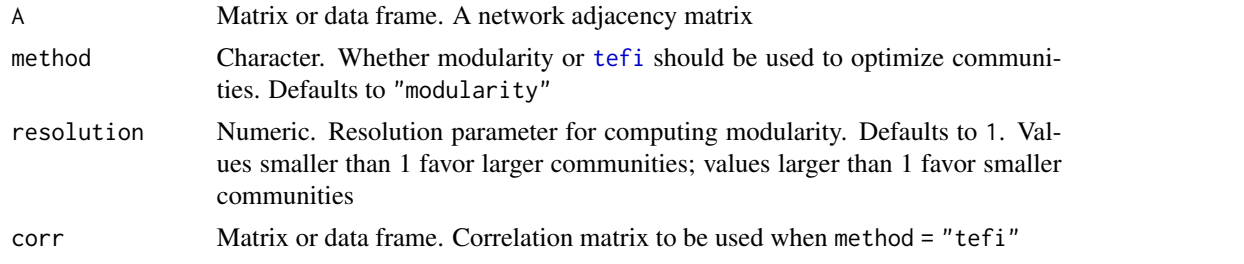

#### Details

This version was adapted from the Matlab code available here: https://perso.uclouvain.be/vincent.blondel/research/louvain.html... The code was adjusted to mirror the results of [cluster\\_louvain](#page-0-0). The Louvain algorithm's results can vary depending on node ordering. In this version, nodes are **not** shuffled so that consistent results can be achieved with the same node ordering. Results from [cluster\\_louvain](#page-0-0) will shuffle nodes within the function and therefore will sometimes produce similar results and sometimes produce slightly different results. This version is based all in R and therefore is slower than the version in [igraph](#page-0-0).

#### Value

Returns a list containing:

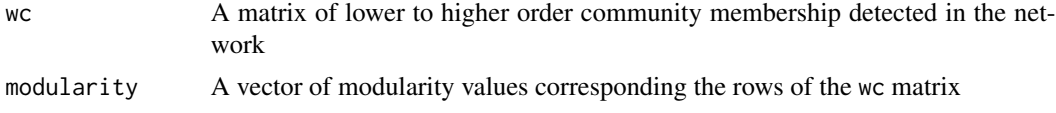

#### Author(s)

Alexander P. Christensen <alexpaulchristensen@gmail.com> and Hudson Golino <hfg9s@virginia.edu>

#### References

Blondel, V. D., Guillaume, J.-L., Lambiotte, R., & Lefebvre, E. (2008). Fast unfolding of communities in large networks. *Journal of Statistical Mechanics: Theory and Experiment*, *2008*, P10008.

### mctest.ergoInfo 57

#### Examples

```
# Load data
dep <- depression[,24:44]
# Estimate correlations
corr <- qgraph::cor_auto(dep)
# Estimate network
net <- EBICglasso.qgraph(corr, n = nrow(dep))
# Estimate communities using modularity
louvain(net, method = "modularity")
# Estimate communities using tefi
louvain(net, method = "tefi", corr = corr)
```
mctest.ergoInfo *Monte-Carlo Test for the Ergodicity Information Index*

### Description

Computes a Monte-Carlo Test for the Ergodicity Information Index, comparing the empirical Ergodicity Information index to values obtained in a Monte-Carlo simulation in which all individuals have a similar latent structure. The p-values in the Monte-Carlo test can be calculated as (sum(EII>=MC.EII)+1)/(iter+1) and as (sum(EII<=MC.EII)+1)/(iter+1), where EII is the empirical Ergodicity Information Index, MC.EII is the values of the Ergodicity Information Index obtained in the simulation, and iter is the number of random samples generated in the simulation. The two-sided p-value is computed as two times the lowest p-value. In the Monte-Carlo Test for the Ergodicity Information Index, the null hypothesis is that the empirical value of EII is equal to the Monte-Carlo value of EII obtained in multiple individuals with a similar latent structure. Small values of p indicate that is very unlikely to obtain an EII as large as the one obtained in the empirical sample if the null hypothesis is true, thus there is convincing evidence that the empirical Ergodicity Information Index is different than it could be expected if all individuals had a similar latent structure, conditioned on the parameters used to simulate the data.

```
mctest.ergoInfo(
  iter,
  N,
  EII,
  use,
  variab,
  timep,
  nfact,
  error,
  dfm,
```

```
loadings,
 autoreg,
 crossreg,
 var.shock,
  cov.shock,
  embed,
  tau,
 delta,
 derivatives,
 model,
 model.args = list(),
 algorithm = c("walktrap", "louvain"),
 algorithm.args = list(),
 corr,
 ncores,
  ...
\mathcal{L}
```
# Arguments

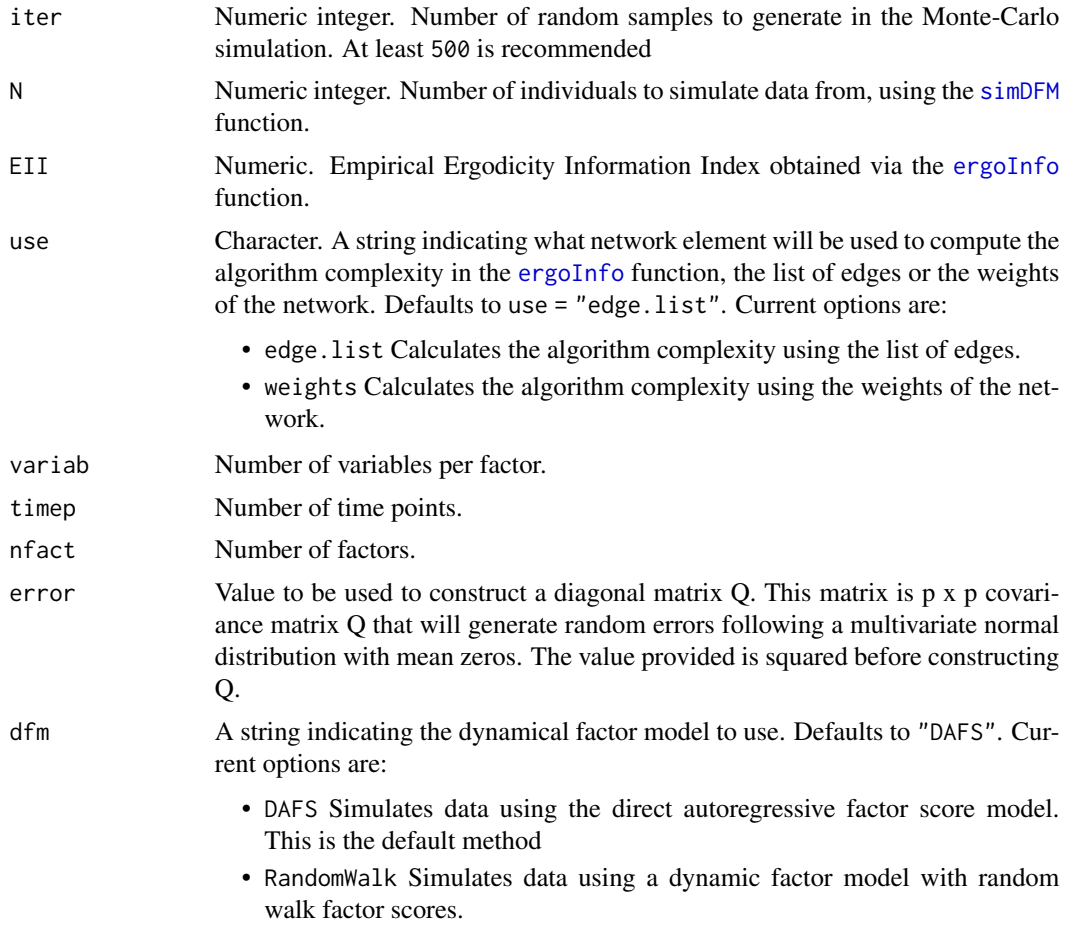

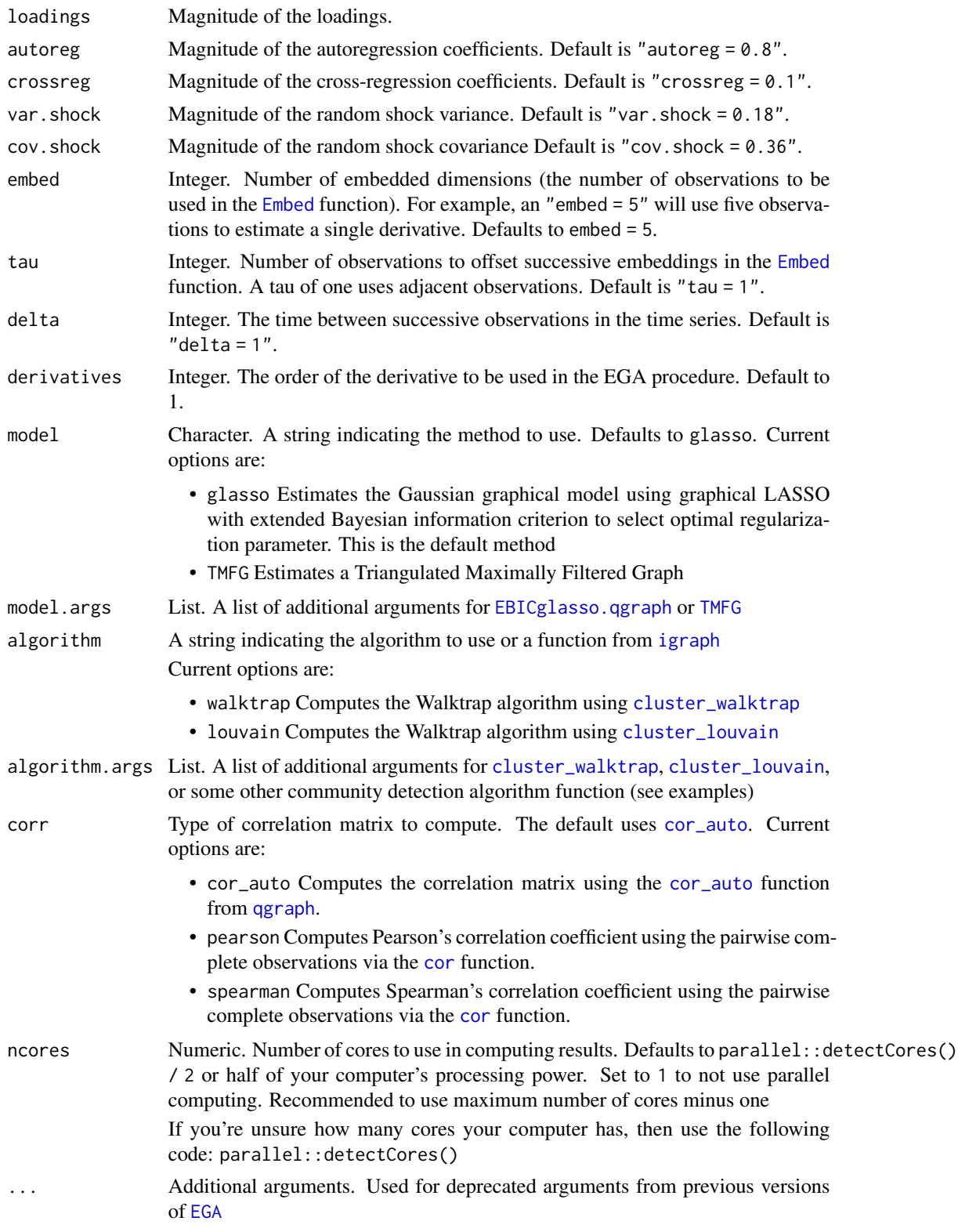

### Value

Returns a list containing:

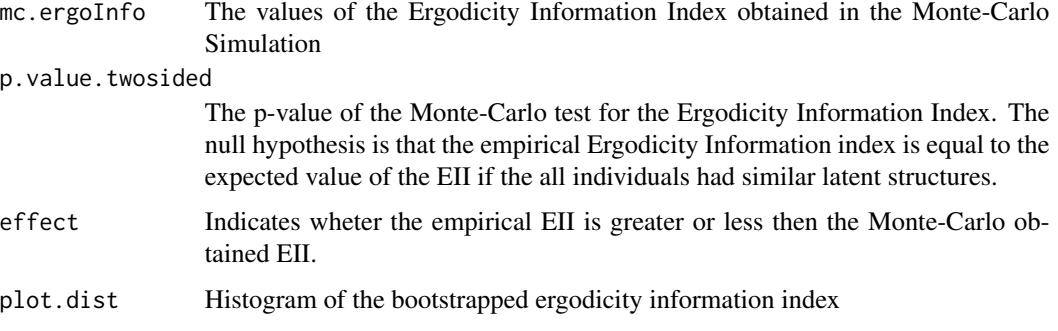

### Author(s)

Hudson Golino <hfg9s at virginia.edu>

### Examples

```
## Not run:
\donttest{
dyn1 \leq dynEGA.ind.pop(data = sim.dynEGA, n.embed = 5, tau = 1,
                     delta = 1, id = 21, group = 22, use.derivatives = 1,
                    model = "glasso", ncores = 2, corr = "pearson")
eii1 <- ergoInfo(data = dyn1)$EII
dist.ergoinfo <- mctest.ergoInfo(iter = 10, N = 10, EII = eii1,
variab = 4,
timep = 100, nfact = 2, error = 0.05, dfm = "DAFS", loadings = 0.55, autoreg = 0.8,
crossreg = 0.1, var.shock = 0.18, cov.shock = 0.36, embed = 5, tau=1, delta=1, derivatives=1,
model = "glasso", ncores = 2, corr = "pearson")
}
## End(Not run)
```
methods.section *Automated Methods Section for* [EGAnet](#page-2-0) *Objects*

#### Description

This function accepts [EGA](#page-26-0) objects and generates a Methods section for your analysis. The output is an HTML page containing the descriptions of the methods and parameters as well as a Reference section for appropriate citation.

### methods.section 61

### Usage

```
methods.section(
  ...,
  stats = c("net.loads", "net.scores", "dimensionStability", "itemStability")
\mathcal{L}
```
#### Arguments

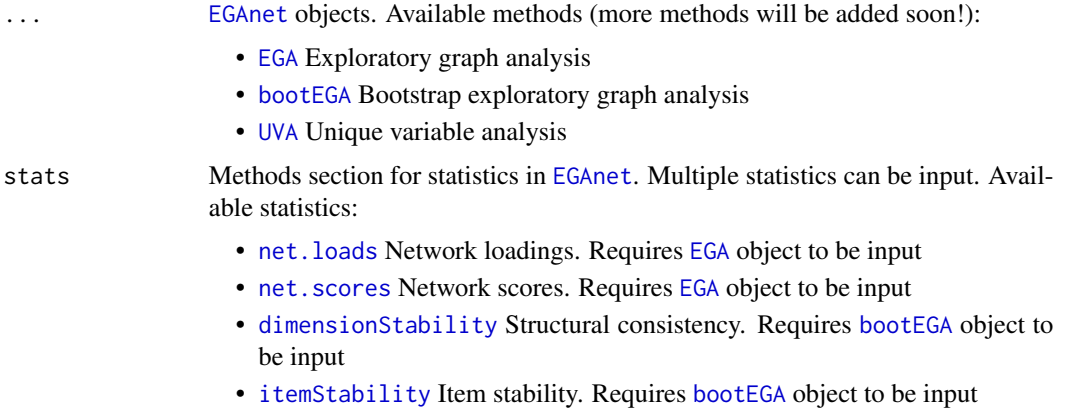

#### Value

Automated HTML Methods section in your default browser

```
# Estimate EGA
## plot.type = "qqraph" used for CRAN checks
## plot.type = "GGally" is the default
ega.wmt <- EGA(data = wmt2[,7:24], plot.type = "qgraph")
# EGA Methods section
if(interactive()){
methods.section(ega.wmt)
}
# Estimate standardized network loadings
wmt.loads <- net.loads(ega.wmt)$std
# EGA Methods section with network loadings
if(interactive()){
methods.section(ega.wmt, stats = "net.loads")
}
## Not run: # bootEGA example
## plot.type = "qqraph" used for CRAN checks
## plot.type = "GGally" is the default
boot.wmt <- bootEGA(data = wmt2[,7:24], iter = 500, plot.type = "qgraph",
type = "parametric", ncores = 2)
```

```
## End(Not run)
# EGA and bootEGA Methods section
if(interactive()){
methods.section(ega.wmt, boot.wmt)
}
# Estimate structural consistency
sc.wmt <- dimensionStability(boot.wmt)
# EGA and bootEGA Methods section with structural consistency and item stability
if(interactive()){
methods.section(boot.wmt, stats = c("dimensionStability", "itemStability"))
}
# EGA with network loadings and
# bootEGA Methods section with structural consistency and item stability
if(interactive()){
methods.section(ega.wmt, boot.wmt, stats = c("net.loads", "dimensionStability", "itemStability"))
}
```
<span id="page-61-0"></span>

net.loads *Network Loadings*

### Description

Computes the between- and within-community strength of each item for each community. This function uses the comcat and stable functions to calculate the between- and within-community strength of each item, respectively.

#### Usage

```
net.loads(A, wc, pos.manifold = FALSE, min.load = 0)
```
### Arguments

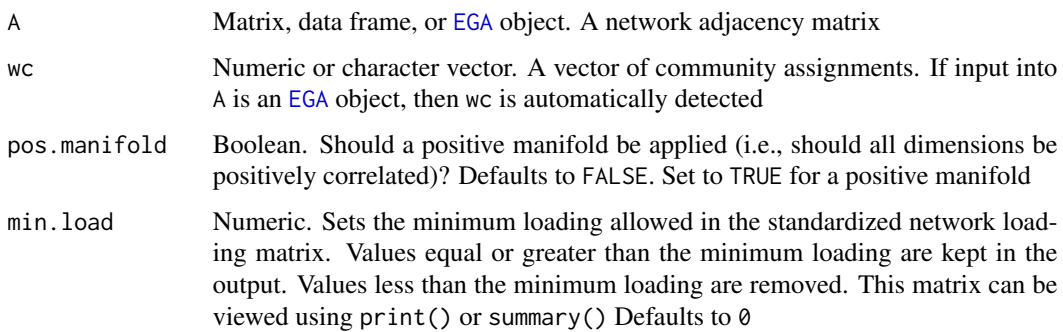

#### net.loads 63

### Details

Simulation studies have demonstrated that a node's strength centrality is roughly equivalent to factor loadings (Christensen, Golino, & Silvia, 2019; Hallquist, Wright, & Molenaar, in press). Hallquist and colleagues (in press) found that node strength represented a combination of dominant and crossfactor loadings. This function computes each node's strength within each specified dimension, providing a rough equivalent to factor loadings (including cross-loadings).

For more details, type vignette("Network\_Scores")

#### Value

Returns a list containing:

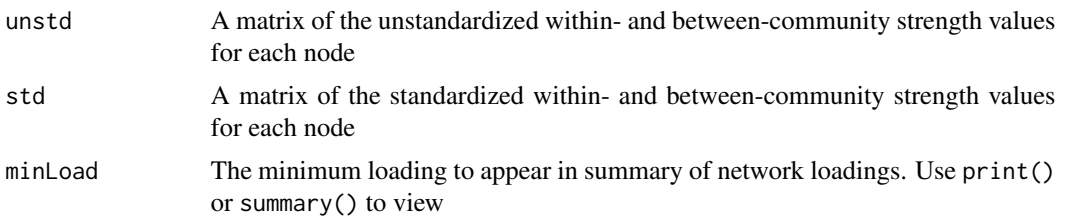

#### Author(s)

Alexander P. Christensen <alexpaulchristensen@gmail.com> and Hudson Golino <hfg9s at virginia.edu>

#### References

Christensen, A. P., & Golino, H. (2021). On the equivalency of factor and network loadings. *Behavior Research Methods*, *53*, 1563-1580.

Christensen, A. P., Golino, H., & Silvia, P. J. (2020). A psychometric network perspective on the validity and validation of personality trait questionnaires. *European Journal of Personality*, *34*, 1095-1108.

Hallquist, M., Wright, A. C. G., & Molenaar, P. C. M. (2019). Problems with centrality measures in psychopathology symptom networks: Why network psychometrics cannot escape psychometric theory. *Multivariate Behavioral Research*, 1-25.

```
# Load data
wmt <- wmt2[,7:24]
# Estimate EGA
ega.wmt <- EGA(
 data = wmt,plot.EGA = FALSE # No plot for CRAN checks
)
# Network loadings
```

```
net.loads(ega.wmt)
# Produce Methods section
methods.section(
  ega.wmt,
  stats = "net.loads"
)
```
<span id="page-63-0"></span>net.scores *Network Scores*

#### Description

This function computes network scores computed based on each node's strength within each community (i.e., factor) in the network (see [net.loads](#page-61-0)). These values are used as network "factor loadings" for the weights of each item. Notably, network analysis allows nodes to contribution to more than one community. These loadings are considered in the network scores. In addition, if the construct is a hierarchy (e.g., personality questionnaire; items in facet scales in a trait domain), then an overall score can be computed (see argument global). An important difference is that the network scores account for cross-loadings in their estimation of scores

#### Usage

```
net.scores(data, A, wc, global = FALSE, impute, ...)
```
### Arguments

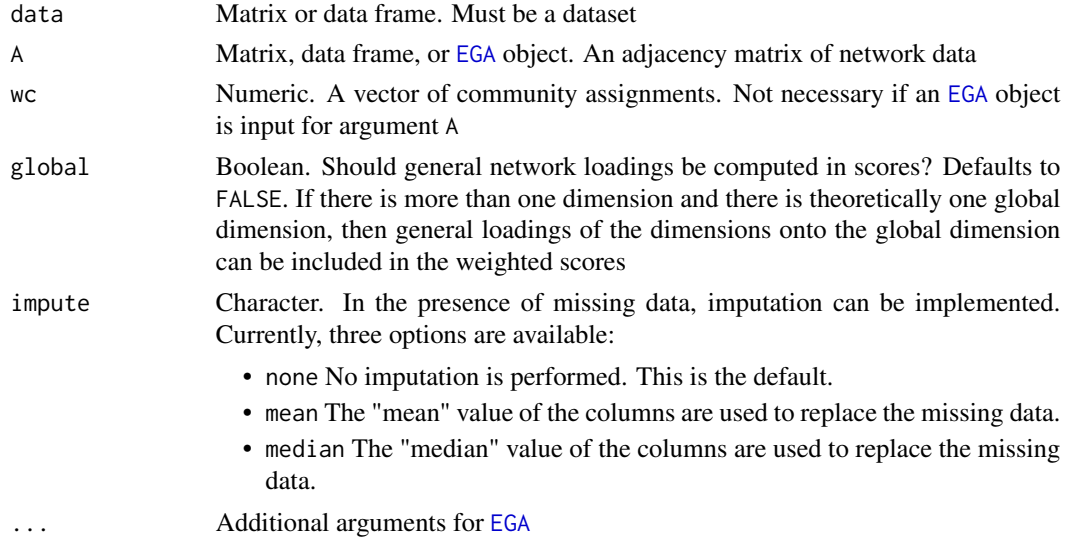

### Details

For more details, type vignette("Network\_Scores")

#### net.scores 65

### Value

Returns a list containing:

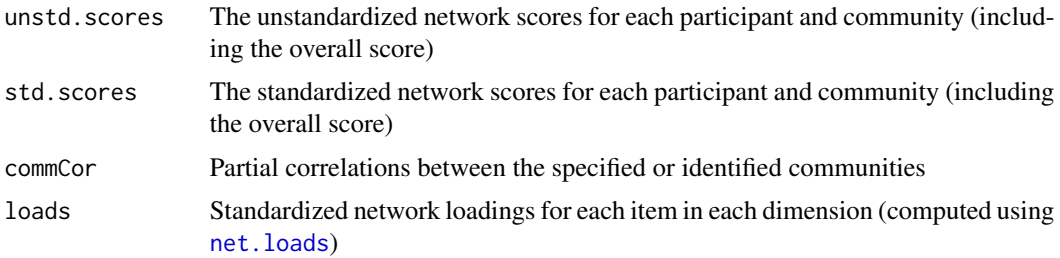

### Author(s)

Alexander P. Christensen <alexpaulchristensen@gmail.com> and Hudson F. Golino <hfg9s at virginia.edu>

#### References

Christensen, A. P., & Golino, H. (2021). On the equivalency of factor and network loadings. *Behavior Research Methods*, *53*, 1563-1580.

Christensen, A. P., Golino, H., & Silvia, P. J. (2020). A psychometric network perspective on the validity and validation of personality trait questionnaires. *European Journal of Personality*, *34*, 1095-1108.

Golino, H., Christensen, A. P., Moulder, R., Kim, S., & Boker, S. M. (2021). Modeling latent topics in social media using Dynamic Exploratory Graph Analysis: The case of the right-wing and left-wing trolls in the 2016 US elections. *Psychometrika*.

```
# Load data
wmt <- wmt2[,7:24]
# Estimate EGA
ega.wmt <- EGA(
  data = wmt,plot.EGA = FALSE # No plot for CRAN checks
)
# Network scores
net.scores(data = wmt, A = ega.wmt)
# Produce Methods section
methods.section(
  ega.wmt,
  stats = "net.scores"
\lambda
```
network.descriptives *Descriptive Statistics for Networks*

# Description

Computes descriptive statistics for network models

### Usage

network.descriptives(network)

### Arguments

network Matrix, data frame, [qgraph](#page-0-0), or [EGA](#page-26-0) object

### Value

Numeric vector including:

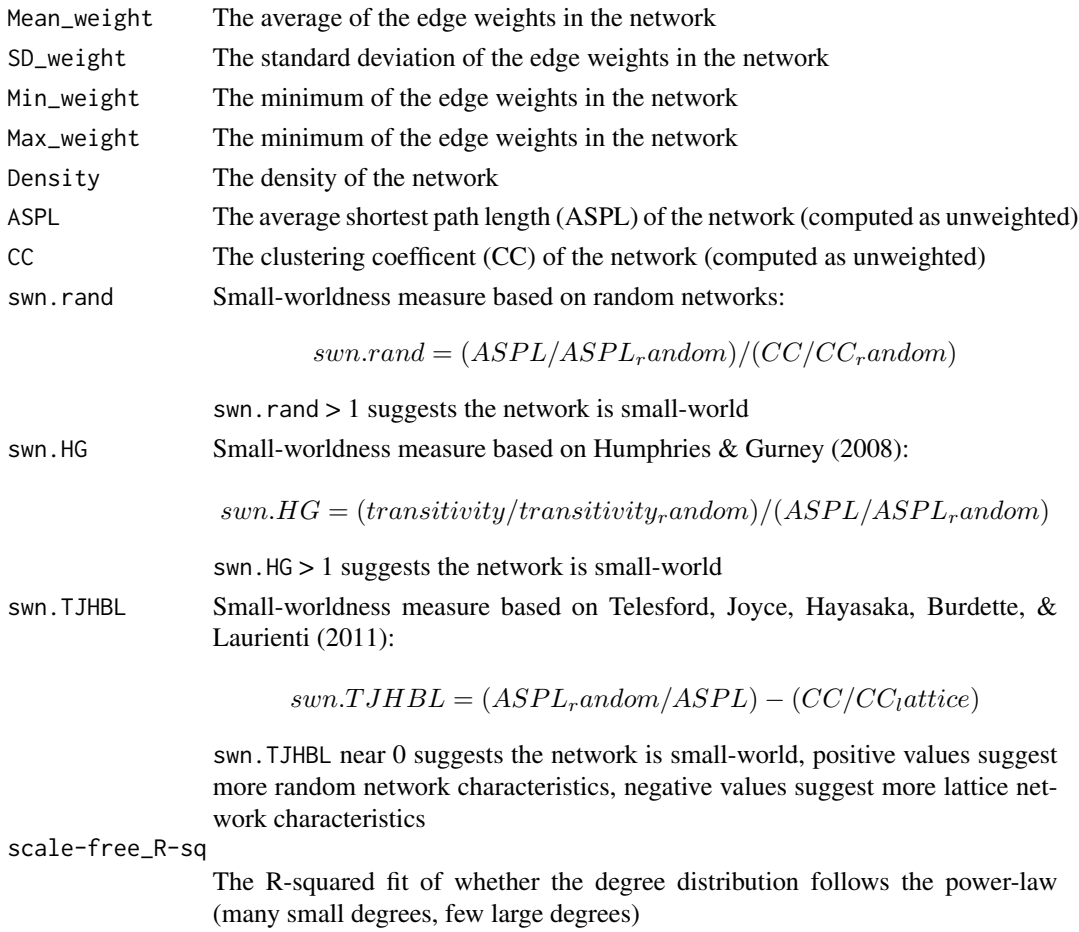

#### optimism 67

#### Author(s)

Hudson Golino <htg9s at virginia.edu> and Alexander P. Christensen <alexpaulchristensen@gmail.com>

### References

# swn.HG

Humphries, M. D., & Gurney, K. (2008). Network 'small-world-ness': A quantitative method for determining canonical network equivalence. *PLoS one*, *3*, e0002051

# swn.TJHBL

Telesford, Q. K., Joyce, K. E., Hayasaka, S., Burdette, J. H., & Laurienti, P. J. (2011). The ubiquity of small-world networks. *Brain Connectivity*, *1*(5), 367-375

# scale-free\_R-sq

Langfelder, P., & Horvath, S. (2008). WGCNA: an R package for weighted correlation network analysis. *BMC Bioinformatics*, *9*, 559

#### Examples

```
# Load data
wmt <- wmt2[,7:24]
# EGA example
ega.wmt <- EGA(
  data = wmt,
  plot.EGA = FALSE # No plot for CRAN
\mathcal{L}# Compute descriptives
```
network.descriptives(ega.wmt)

optimism *Optimism Data*

### **Description**

A response matrix  $(n = 282)$  containing responses to 10 items of the Revised Life Orientation Test (LOT-R), developed by Scheier, Carver, & Bridges (1994).

A response matrix  $(n = 282)$  containing responses to 10 items of the Revised Life Orientation Test (LOT-R), developed by Scheier, Carver, & Bridges (1994).

#### Usage

data(optimism)

data(optimism)

#### Format

A 282x10 response matrix

A 282x10 response matrix

#### References

Scheier, M. F., Carver, C. S., & Bridges, M. W. (1994). Distinguishing optimism from neuroticism (and trait anxiety, self-mastery, and self-esteem): a reevaluation of the Life Orientation Test. *Journal of Personality and Social Psychology*, *67*, 1063-1078.

Scheier, M. F., Carver, C. S., & Bridges, M. W. (1994). Distinguishing optimism from neuroticism (and trait anxiety, self-mastery, and self-esteem): a reevaluation of the Life Orientation Test. *Journal of Personality and Social Psychology*, *67*, 1063-1078.

### Examples

data("optimism")

data("optimism")

plots *S3Methods for Plotting*

#### Description

Plots for EGAnet objects

```
## S3 method for class 'bootEGA'
plot(x, title = "",plot.args = list(), produce = TRUE, ...)## S3 method for class 'CFA'
plot(x, layout = "spring", vsize = 6, ...)
## S3 method for class 'dynEGA'
plot(x, title = "",plot.args = list(), produce = TRUE, ...)## S3 method for class 'dynEGA.Groups'
plot(x, ncol, nrow, title = "",plot.args = list(), produce = TRUE, ...)
## S3 method for class 'dynEGA.Individuals'
```
 $plot(x, title = "", id = NULL,$ 

```
plot.args = list(), produce = TRUE, ...)## S3 method for class 'EGA'
plot(x, title = "",
plot.args = list(), produce = TRUE, ...)
```
# Arguments

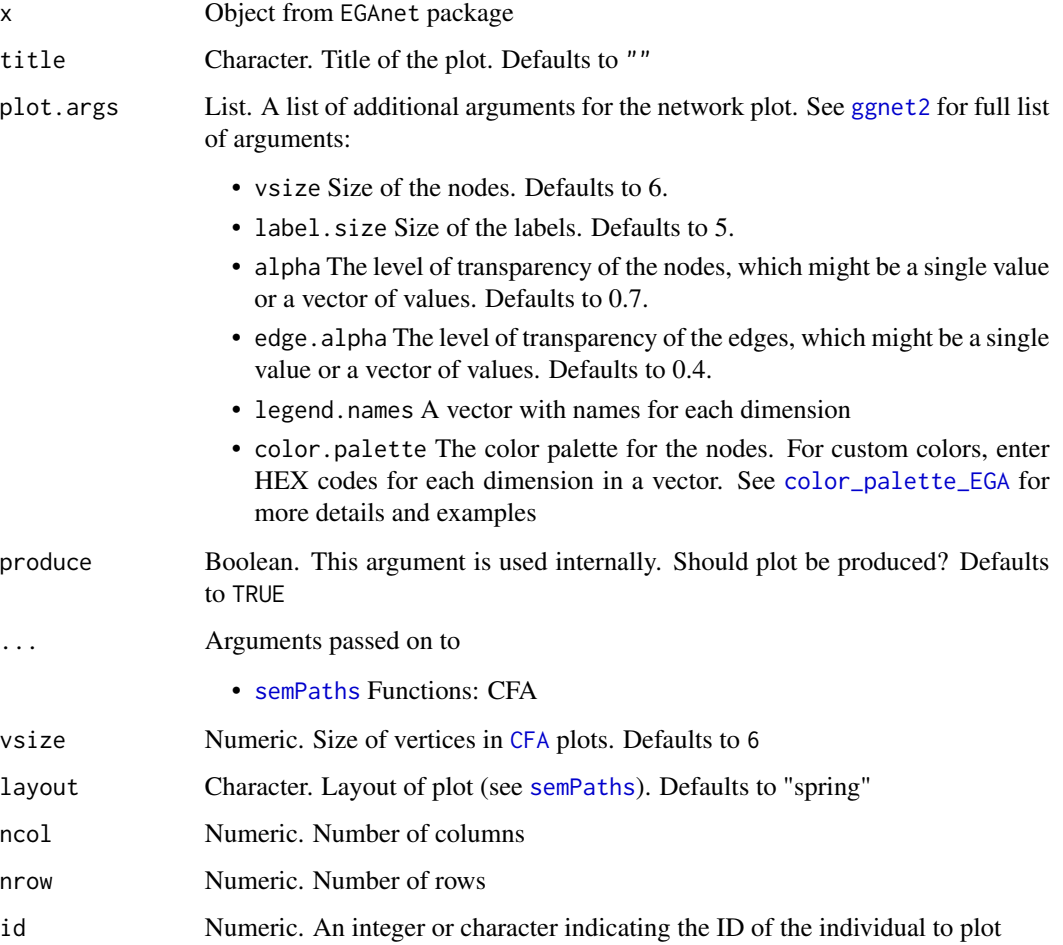

# Value

Plots of EGAnet object

# Author(s)

Hudson Golino <hfg9s at virginia.edu> and Alexander P. Christensen <alexpaulchristensen@gmail.com>

### Description

Numeric vector of primes generated from the primes package. Used in the function [EGAnet]{ergoInfo}. Not for general use

Numeric vector of primes generated from the primes package. Used in the function [EGAnet]{ergoInfo}. Not for general use

### Usage

data(prime.num)

data(prime.num)

# Format

A 1185x24 response matrix

A 1185x24 response matrix

### Examples

data("prime.num")

data("prime.num")

#### prints *S3Methods for Printing*

### Description

Prints for EGAnet objects

```
## S3 method for class 'dynEGA'
print(x, \ldots)## S3 method for class 'dynEGA.Groups'
print(x, \ldots)## S3 method for class 'dynEGA.Individuals'
print(x, \ldots)
```

```
## S3 method for class 'EGA'
print(x, \ldots)## S3 method for class 'NetLoads'
print(x, \ldots)## S3 method for class 'invariance'
print(x, ...)## S3 method for class 'hierEGA'
print(x, \ldots)
```
### Arguments

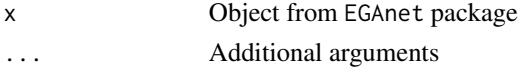

#### Value

Prints EGAnet object

#### Author(s)

Hudson Golino <htg9s at virginia.edu> and Alexander P. Christensen <alexpaulchristensen@gmail.com>

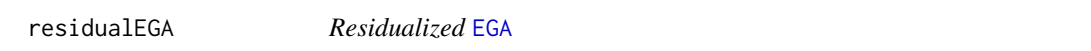

#### Description

residualEGA Estimates the number of dimensions after controlling for wording effects. EGA is applied in the residual of a random intercept item factor model (RIIFA) with one method factor and one substantive factor.

### Usage

```
residualEGA(data, manifests, lat, negative.items)
```
### Arguments

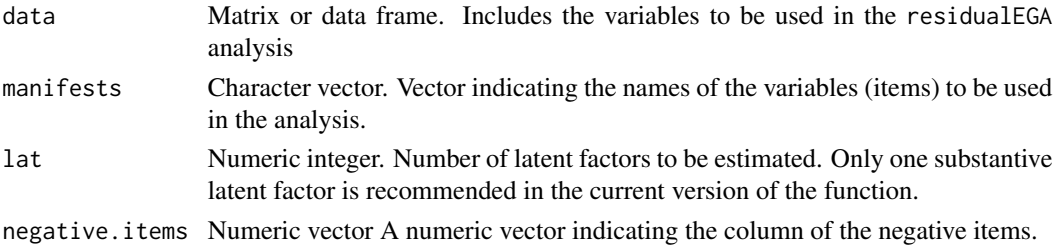

### Value

Returns a list containing:

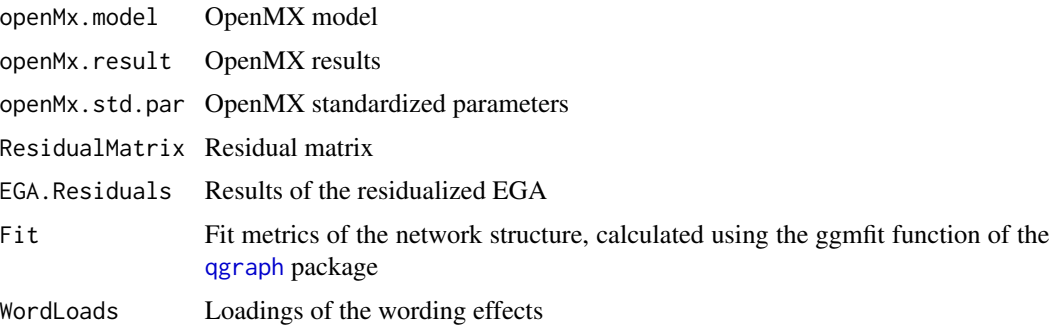

### Author(s)

Hudson F. Golino <hfg9s at virginia.edu> and Robert Moulder <rgm4fd@virginia.edu>

#### See Also

[EGA](#page-26-0) to estimate the number of dimensions of an instrument using EGA and [CFA](#page-11-0) to verify the fit of the structure suggested by EGA using confirmatory factor analysis.

### Examples

```
data <- optimism
## Not run:
# resEGA example
opt.res <- residualEGA(data = data, manifests = colnames(optimism),
lat = 1, negative.items = c(3,7,9))
# Fit:
opt.res$Fit
## End(Not run)
```
riEGA *Random-Intercept* [EGA](#page-26-0)

### Description

Estimates the number of substantive dimensions after controlling for wording effects. EGA is applied to a residual correlation matrix after subtracting and random intercept factor with equal unstandardized loadings from all the regular and unrecoded reversed items in the database
## <span id="page-72-0"></span>riEGA 73

# Usage

```
riEGA(
  data,
  n = NULL,uni.method = c("expand", "LE", "louvain"),
  corr = c("cor_auto", "pearson", "spearman"),
  model = c("glasso", "TMFG"),
  model.args = list(),algorithm = c("walktrap", "louvain"),
  algorithm.args = list(),
  consensus.iter = 100,
 consensus.method = c("highest_modularity", "most_common", "iterative", "lowest_tefi"),
  plot.EGA = TRUE,
  plot.args = list(),
  estimator = c("auto", "WLSMV", "MLR"),
  lavaan.args = list()
\mathcal{L}
```
# Arguments

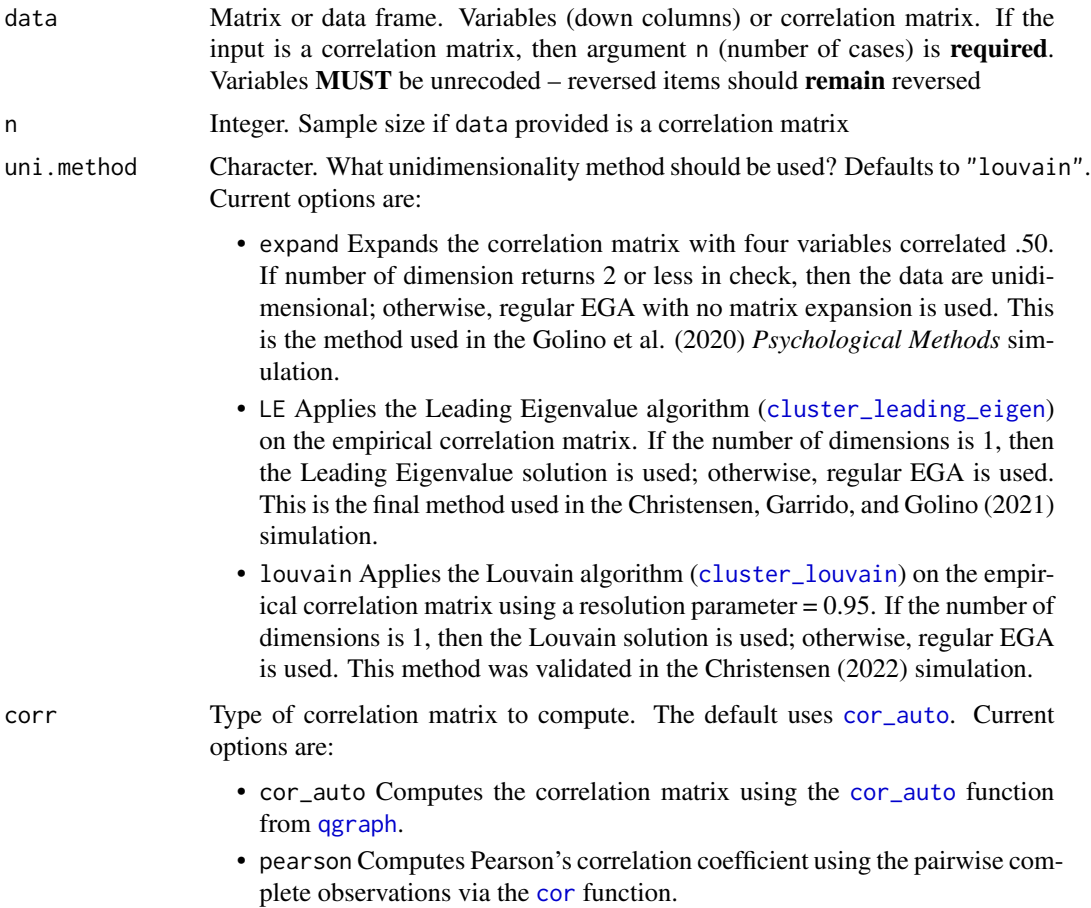

<span id="page-73-0"></span>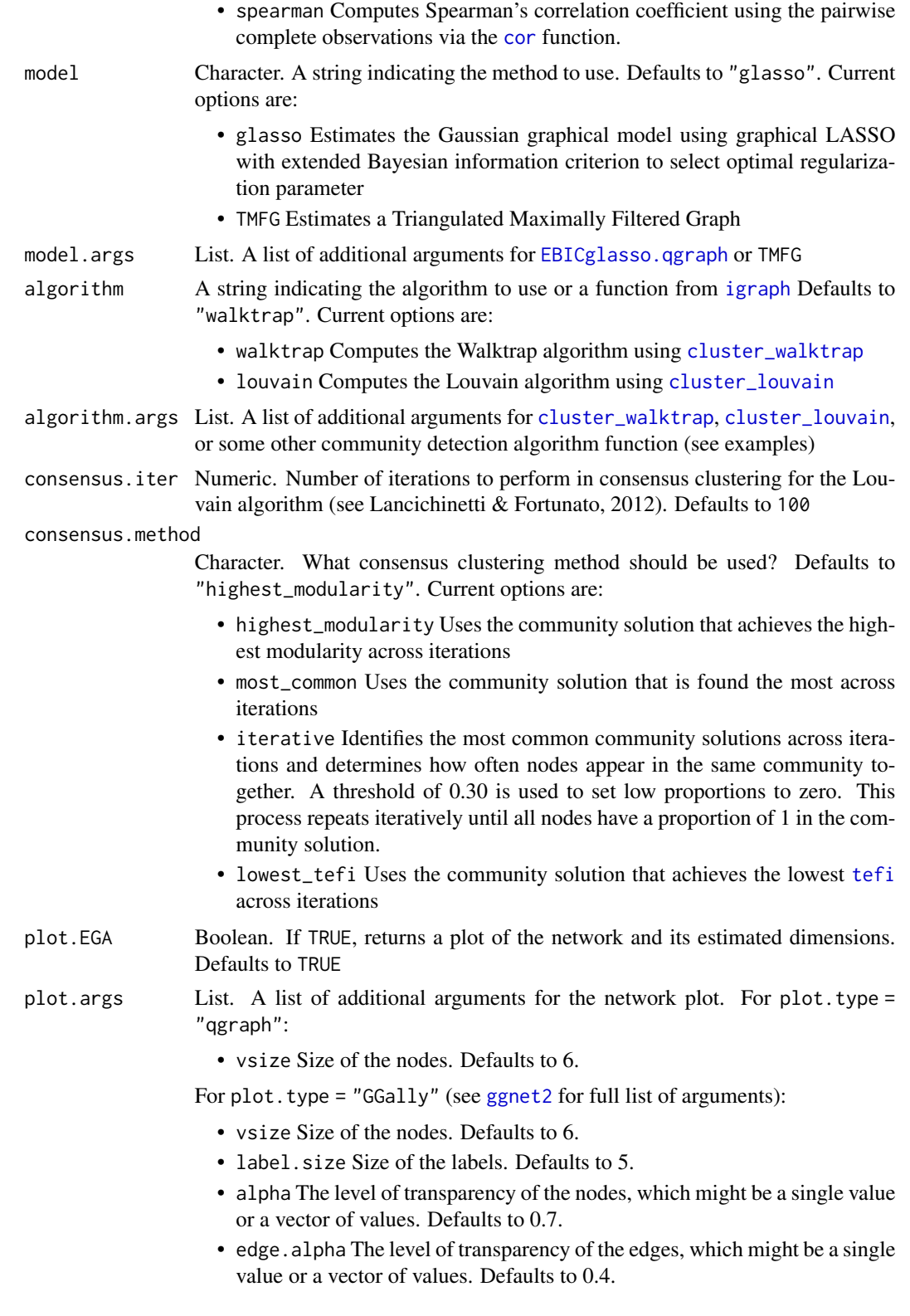

<span id="page-74-0"></span>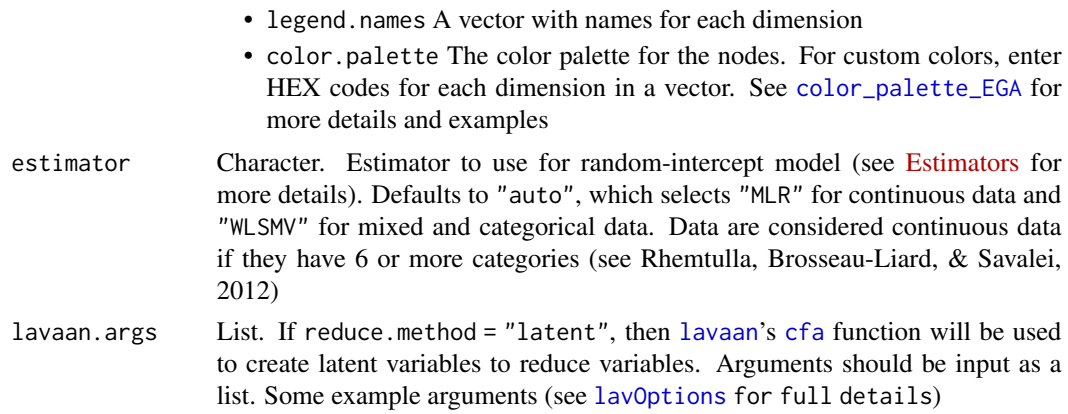

## Value

Returns a list containing:

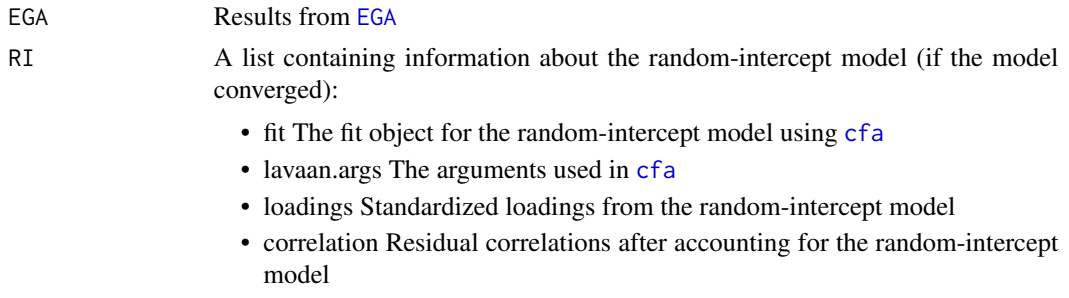

## Author(s)

Alejandro Garcia-Pardina <alejandrogp97@gmail.com>, Francisco J. Abad <fjose.abad@uam.es>, Alexander P. Christensen <alexpaulchristensen@gmail.com>, Hudson Golino <hfg9s at virginia.edu>, Luis Eduardo Garrido <luisgarrido@pucmm.edu.do>, and Robert Moulder <rgm4fd@virginia.edu>

### References

# Selection of CFA Estimator

Rhemtulla, M., Brosseau-Liard, P. E., & Savalei, V. (2012). When can categorical variables be treated as continuous? A comparison of robust continuous and categorical SEM estimation methods under suboptimal conditions. *Psychological Methods*, *17*, 354-373.

```
# Obtain example data
data <- optimism
# riEGA example
opt.res <- riEGA(data = optimism)
```
<span id="page-75-0"></span>

A simulated (multivariate time series) data with 20 variables, 200 individual observations, 50 time points per individual and 2 groups of individuals.

A simulated (multivariate time series) data with 20 variables, 200 individual observations, 50 time points per individual and 2 groups of individuals.

#### Usage

data(sim.dynEGA)

data(sim.dynEGA)

## Format

A 10000x22 multivariate time series

A 10000x22 multivariate time series

## Examples

data("sim.dynEGA")

data("sim.dynEGA")

simDFM *Simulate data following a Dynamic Factor Model*

# Description

Function to simulate data following a dynamic factor model (DFM). Two DFMs are currently available: the direct autoregressive factor score model (Engle & Watson, 1981; Nesselroade, McArdle, Aggen, and Meyers, 2002) and the dynamic factor model with random walk factor scores.

## Usage

```
simDFM(
  variab,
  timep,
 nfact,
  error,
  dfm = c("DAFS", "RandomWalk"),
```
#### $s$ imDFM  $\sim$  77

```
loadings,
 autoreg,
 crossreg,
 var.shock,
  cov.shock,
 burnin = 1000
)
```
## Arguments

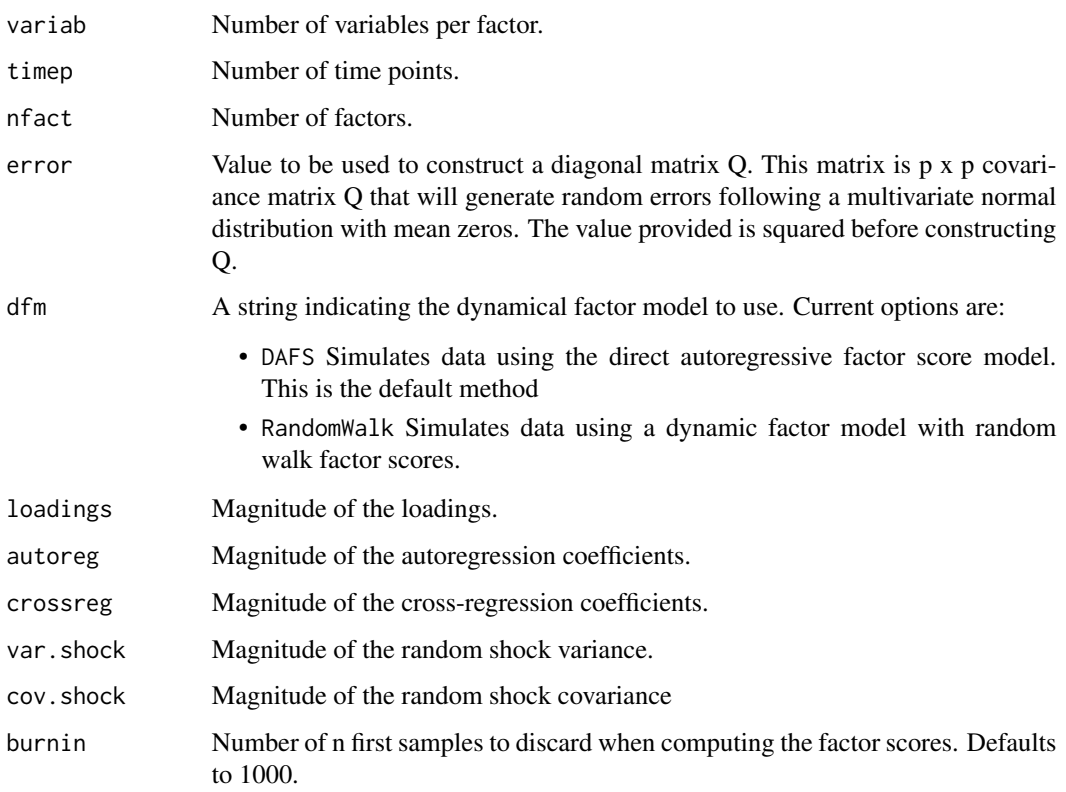

## Author(s)

Hudson F. Golino <hfg9s at virginia.edu>

## References

Engle, R., & Watson, M. (1981). A one-factor multivariate time series model of metropolitan wage rates. *Journal of the American Statistical Association*, *76*(376), 774-781.

Nesselroade, J. R., McArdle, J. J., Aggen, S. H., & Meyers, J. M. (2002). Dynamic factor analysis models for representing process in multivariate time-series. In D. S. Moskowitz & S. L. Hershberger (Eds.), *Multivariate applications book series. Modeling intraindividual variability with repeated measures data: Methods and applications*, 235-265.

# Examples

```
## Not run:
\donttest{
# Estimate EGA network
data1 <- simDFM(variab = 5, timep = 50, nfact = 3, error = 0.05,
dfm = "DAFS", loadings = 0.7, autoreg = 0.8,crossreg = 0.1, var.shock = 0.18,
cov.shock = 0.36, burnin = 1000)
}
## End(Not run)
```
#### summarys *S3Methods for summarying*

## Description

summarys for EGAnet objects

## Usage

```
## S3 method for class 'dynEGA'
summary(object, ...)
## S3 method for class 'dynEGA.Groups'
summary(object, ...)
## S3 method for class 'dynEGA.Individuals'
summary(object, ...)
## S3 method for class 'EGA'
summary(object, ...)
## S3 method for class 'NetLoads'
summary(object, ...)
## S3 method for class 'invariance'
summary(object, ...)
## S3 method for class 'hierEGA'
summary(object, ...)
## S3 method for class 'riEGA'
summary(object, ...)
```
<span id="page-77-0"></span>

<span id="page-78-1"></span>tefi and the state of the state of the state of the state of the state of the state of the state of the state o

### Arguments

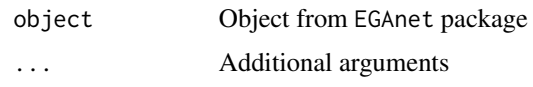

## Value

summarys EGAnet object

## Author(s)

Hudson Golino <htg9s at virginia.edu> and Alexander P. Christensen <alexpaulchristensen@gmail.com>

<span id="page-78-0"></span>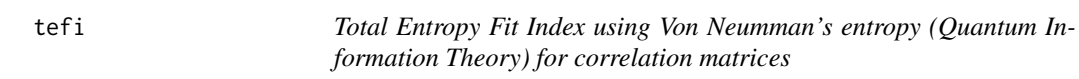

# Description

Computes the fit (TEFI) of a dimensionality structure using Von Neumman's entropy when the input is a correlation matrix. Lower values suggest better fit of a structure to the data.

# Usage

tefi(data, structure)

## Arguments

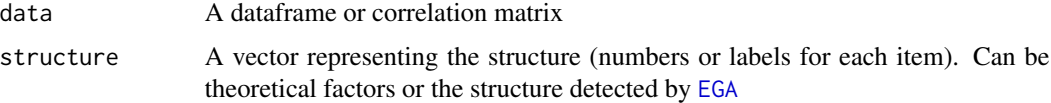

# Value

Returns a list containing:

VN.Entropy.Fit The Entropy Fit Index using Von Neumman's entropy Total.Correlation

The total correlation of the dataset

Average.Entropy

The average entropy of the dataset

## Author(s)

Hudson Golino <hfg9s at virginia.edu>, Alexander P. Christensen <alexpaulchristensen@gmail.com>, and Robert Moulder <rgm4fd@virginia.edu>

## <span id="page-79-0"></span>References

Golino, H., Moulder, R. G., Shi, D., Christensen, A. P., Garrido, L. E., Nieto, M. D., Nesselroade, J., Sadana, R., Thiyagarajan, J. A., & Boker, S. M. (2020). Entropy fit indices: New fit measures for assessing the structure and dimensionality of multiple latent variables. *Multivariate Behavioral Research*.

## See Also

[EGA](#page-26-0) to estimate the number of dimensions of an instrument using EGA and [CFA](#page-11-0) to verify the fit of the structure suggested by EGA using confirmatory factor analysis.

## Examples

```
# Load data
wmt <- wmt2[,7:24]
## Not run:
# Estimate EGA model
ega.wmt <- EGA(data = wmt, model = "glasso")
## End(Not run)
```

```
# Compute entropy indices
tefi(data = ega.wmt$correlation, structure = ega.wmt$wc)
```
TMFG *Triangulated Maximally Filtered Graph*

## Description

Applies the Triangulated Maximally Filtered Graph (TMFG) filtering method (please see and cite **Massara et al., 2016**). The TMFG method uses a structural constraint that limits the number of zero-order correlations included in the network  $(3n - 6)$ ; where *n* is the number of variables). The TMFG algorithm begins by identifying four variables which have the largest sum of correlations to all other variables. Then, it iteratively adds each variable with the largest sum of three correlations to nodes already in the network until all variables have been added to the network. This structure can be associated with the inverse correlation matrix (i.e., precision matrix) to be turned into a GGM (i.e., partial correlation network) by using Local-Global Inversion Method (see Barfuss et al., 2016 for more details). See Details for more information on this network estimation method.

## Usage

TMFG(cormat)

#### Arguments

cormat A correlation matrix

## $TMFG$  81

# Details

The TMFG method applies a structural constraint on the network, which restrains the network to retain a certain number of edges (3*n*-6, where *n* is the number of nodes; Massara et al., 2016). The network is also composed of 3- and 4-node cliques (i.e., sets of connected nodes; a triangle and tetrahedron, respectively). The TMFG method constructs a network using zero-order correlations and the resulting network can be associated with the inverse covariance matrix (yielding a GGM; Barfuss, Massara, Di Matteo, & Aste, 2016). Notably, the TMFG can use any association measure and thus does not assume the data is multivariate normal.

Construction begins by forming a tetrahedron of the four nodes that have the highest sum of correlations that are greater than the average correlation in the correlation matrix. Next, the algorithm iteratively identifies the node that maximizes its sum of correlations to a connected set of three nodes (triangles) already included in the network and then adds that node to the network. The process is completed once every node is connected in the network. In this process, the network automatically generates what's called a planar network. A planar network is a network that could be drawn on a sphere with no edges crossing (often, however, the networks are depicted with edges crossing; Tumminello, Aste, Di Matteo, & Mantegna, 2005).

## Value

Returns a list containing:

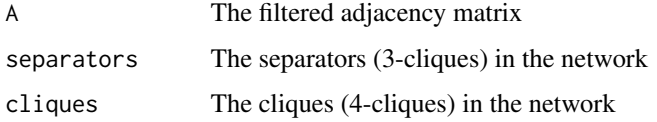

## Author(s)

Alexander Christensen <alexpaulchristensen@gmail.com>

# References

Barfuss, W., Massara, G. P., Di Matteo, T., & Aste, T. (2016). Parsimonious modeling with information filtering networks. *Physical Review E*, *94*, 062306.

Christensen, A. P., Kenett, Y. N., Aste, T., Silvia, P. J., & Kwapil, T. R. (2018). Network structure of the Wisconsin Schizotypy Scales-Short Forms: Examining psychometric network filtering approaches. *Behavior Research Methods*, *50*, 2531-2550.

Massara, G. P., Di Matteo, T., & Aste, T. (2016). Network filtering for big data: Triangulated maximally filtered graph. *Journal of Complex Networks*, *5*, 161-178.

## Examples

# Pearson's correlation only for CRAN checks A <- TMFG(cor(wmt2[,7:24]))\$A

<span id="page-81-0"></span>

Computes the total correlation of a dataset

#### Usage

```
totalCor(data)
```
## Arguments

data Matrix or data frame. Variables to be used in the analysis

## Value

Returns a list containing:

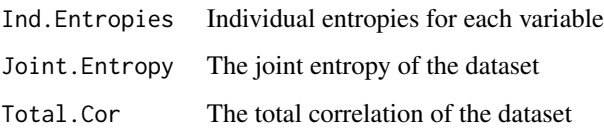

# Author(s)

Hudson F. Golino <hfg9s at virginia.edu>

## References

Watanabe, S. (1960). Information theoretical analysis of multivariate correlation. *IBM Journal of Research and Development 4*, 66-82.

# Implementation Felix, L. M., Mansur-Alves, M., Teles, M., Jamison, L., & Golino, H. (2021). Longitudinal impact and effects of booster sessions in a cognitive training program for healthy older adults. *Archives of Gerontology and Geriatrics*, *94*, 104337.

```
# Compute total correlation
totalCor(wmt2[,7:24])
```
<span id="page-82-0"></span>

Computes the pairwise total correlation for a dataset

#### Usage

```
totalCorMat(data)
```
# Arguments

data Matrix or data frame. Variables to be used in the analysis

## Value

Returns a square matrix with pairwise total correlations

## Author(s)

Hudson F. Golino <hfg9s at virginia.edu>

## References

Watanabe, S. (1960). Information theoretical analysis of multivariate correlation. *IBM Journal of Research and Development 4*, 66-82.

# Implementation Felix, L. M., Mansur-Alves, M., Teles, M., Jamison, L., & Golino, H. (2021). Longitudinal impact and effects of booster sessions in a cognitive training program for healthy older adults. *Archives of Gerontology and Geriatrics*, *94*, 104337.

```
## Not run:
\donttest{
# Compute total correlation
totalCorMat(wmt2[,7:24])
}
## End(Not run)
```
<span id="page-83-0"></span>

A simulated dataset with 2 factors, three items per factor and  $n = 500$ .

# Usage

data(toy.example)

# Format

A 500x6 response matrix

#### Examples

data("toy.example")

UVA *Unique Variable Analysis*

#### Description

Identifies redundant variables in a multivariate dataset using a number of different association methods and types of significance values (see Christensen, Garrido, & Golino, 2020 for more details)

## Usage

```
UVA(
  data,
  n = NULL,model = c("glasso", "TMFG"),
  corr = c("cor_auto", "pearson", "spearman"),
  method = c("cor", "pcor", "wTO"),
  type = c("adapt", "alpha", "threshold"),
  sig,
  key = NULL,
  reduce = TRUE,
  auto = TRUE,label.latent = FALSE,
  reduce.method = c("latent", "remove", "sum"),
  lavaan.args = list(),
  adhoc = TRUE,plot.redundancy = FALSE,
  plot.args = list()
\mathcal{E}
```
## <span id="page-84-0"></span> $UVA$  85

# Arguments

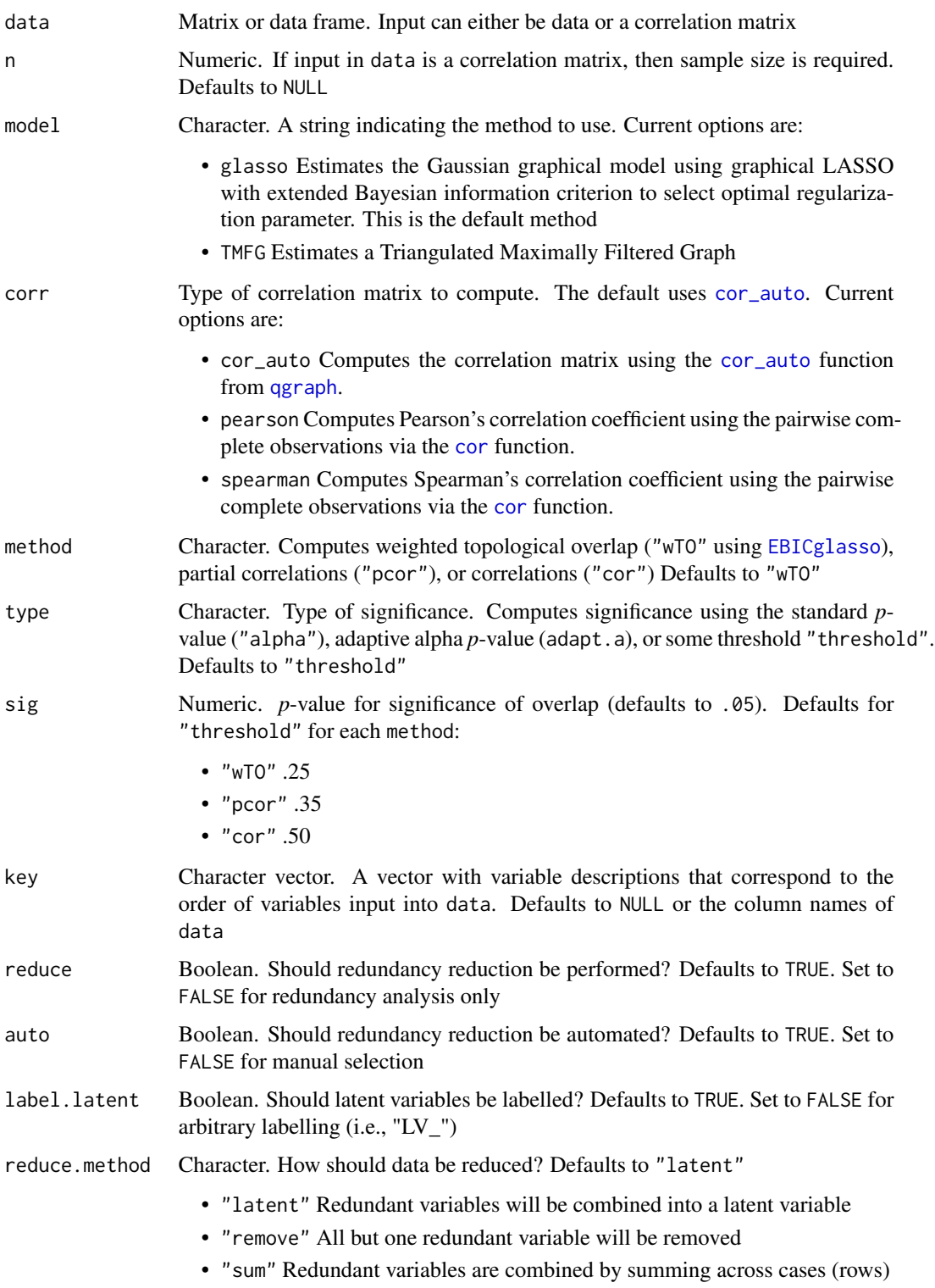

<span id="page-85-0"></span>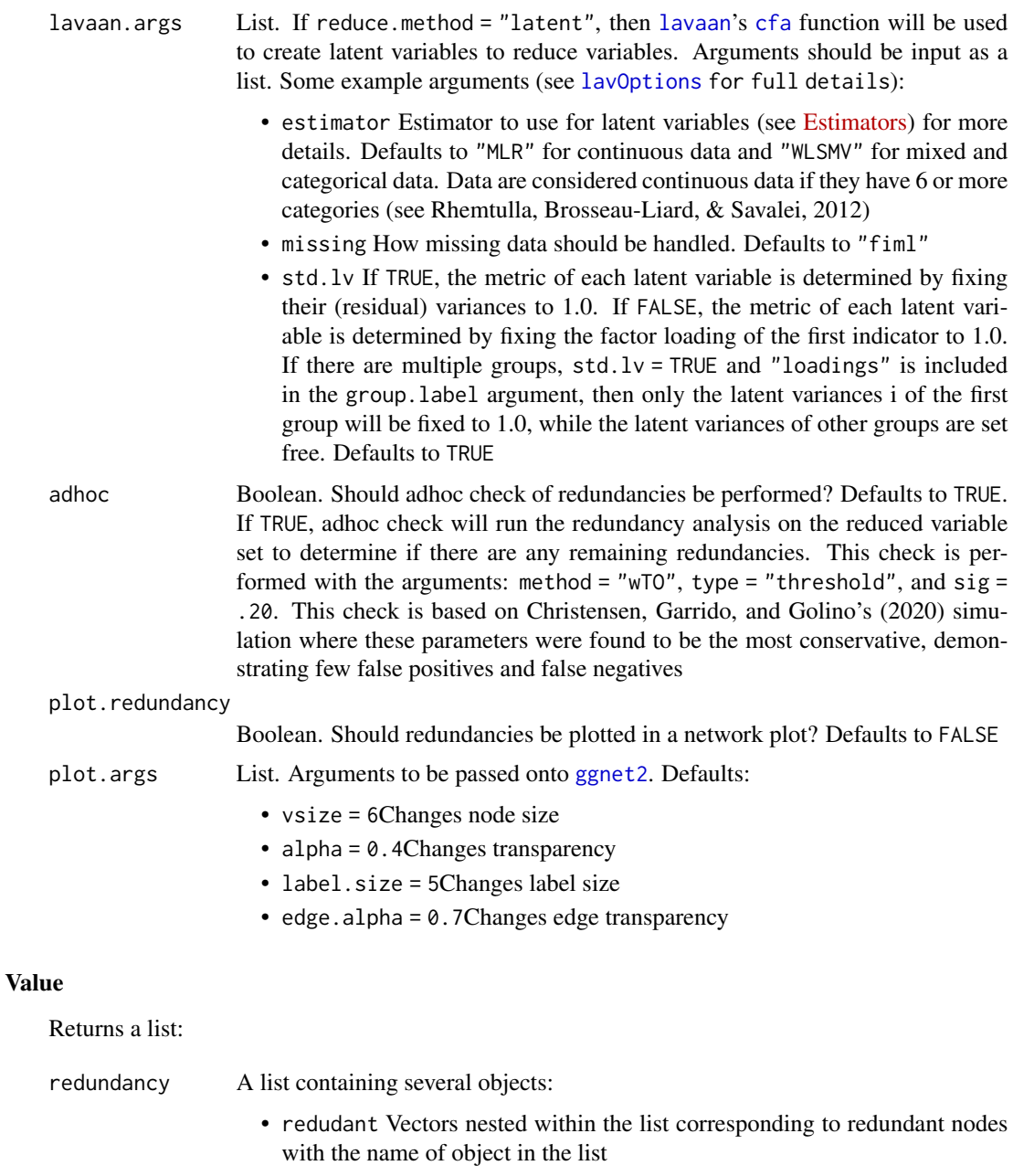

- data Original data
- correlation Correlation matrix of original data
- weights Weights determine by weighted topological overlap, partial correlation, or zero-order correlation
- network If method = "wTO", then the network computed following [EGA](#page-26-0) with [EBICglasso](#page-0-0) network estimation
- plot If redundancy.plot = TRUE, then a plot of all redundancies found
- descriptives

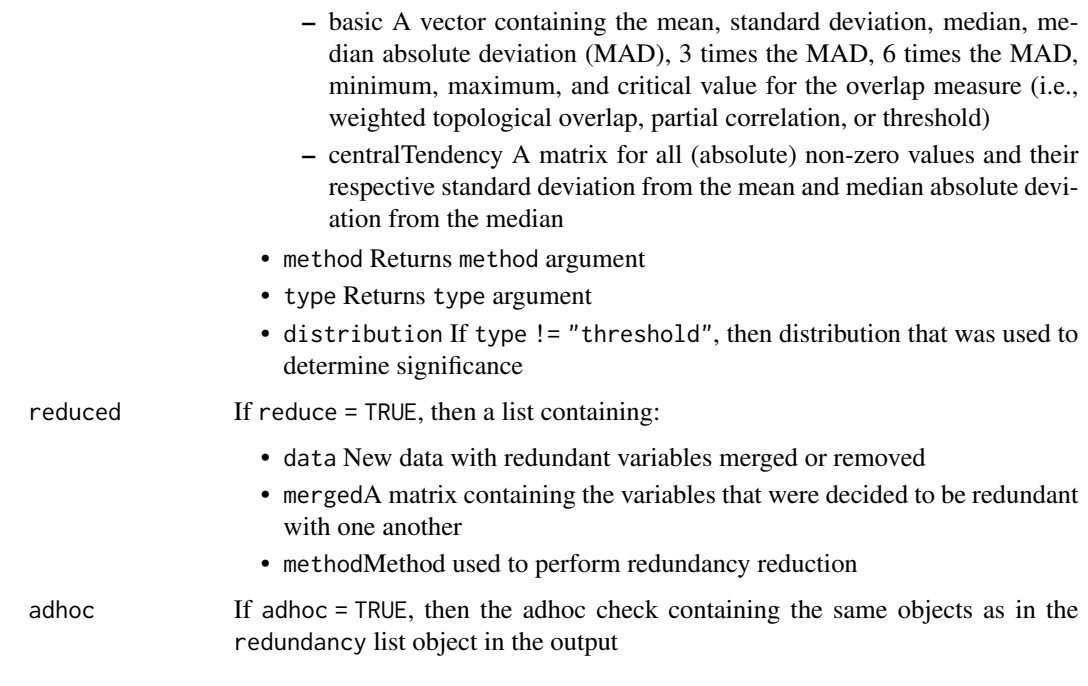

# Author(s)

Alexander Christensen <alexpaulchristensen@gmail.com>

## References

# Simulation using UVA

Christensen, A. P., Garrido, L. E., & Golino, H. (under review). Unique Variable Analysis: A novel approach for detecting redundant variables in multivariate data. *PsyArXiv*.

# Implementation of UVA (formally node.redundant)

Christensen, A. P., Golino, H., & Silvia, P. J. (2020). A psychometric network perspective on the validity and validation of personality trait questionnaires. *European Journal of Personality*, *34*, 1095-1108.

# wTO measure

Nowick, K., Gernat, T., Almaas, E., & Stubbs, L. (2009). Differences in human and chimpanzee gene expression patterns define an evolving network of transcription factors in brain. *Proceedings of the National Academy of Sciences*, *106*, 22358-22363.

#### # Selection of CFA Estimator

Rhemtulla, M., Brosseau-Liard, P. E., & Savalei, V. (2012). When can categorical variables be treated as continuous? A comparison of robust continuous and categorical SEM estimation methods under suboptimal conditions. *Psychological Methods*, *17*, 354-373.

```
# Select Five Factor Model personality items only
idx <- na.omit(match(gsub("-", "", unlist(psychTools::spi.keys[1:5])), colnames(psychTools::spi)))
items <- psychTools::spi[,idx]
```

```
# Change names in redundancy output to each item's description
key.ind <- match(colnames(items), as.character(psychTools::spi.dictionary$item_id))
key <- as.character(psychTools::spi.dictionary$item[key.ind])
# Automated selection of local dependence (default)
uva.results <- UVA(data = items, key = key)
# Produce Methods section
methods.section(uva.results)
# Manual selection of local dependence
if(interactive()){
uva.results <- UVA(data = items, key = key, auto = FALSE)
}
```
vn.entropy *Entropy Fit Index using Von Neumman's entropy (Quantum Information Theory) for correlation matrices*

## Description

Computes the fit of a dimensionality structure using Von Neumman's entropy when the input is a correlation matrix. Lower values suggest better fit of a structure to the data.

### Usage

vn.entropy(data, structure)

#### **Arguments**

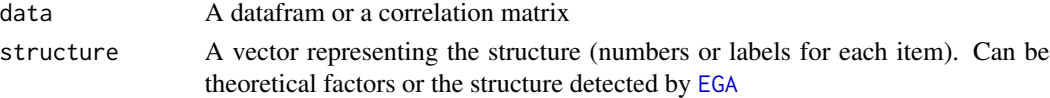

#### Value

Returns a list containing:

VN.Entropy.Fit The Entropy Fit Index using Von Neumman's entropy Total.Correlation

The total correlation of the dataset

Average.Entropy

The average entropy of the dataset

## Author(s)

Hudson Golino <htg9s at virginia.edu>, Alexander P. Christensen <alexpaulchristensen@gmail.com>, and Robert Moulder <rgm4fd@virginia.edu>

## <span id="page-88-0"></span> $wmt2$  89

## References

Golino, H., Moulder, R. G., Shi, D., Christensen, A. P., Garrido, L. E., Nieto, M. D., Nesselroade, J., Sadana, R., Thiyagarajan, J. A., & Boker, S. M. (2020). Entropy fit indices: New fit measures for assessing the structure and dimensionality of multiple latent variables. *Multivariate Behavioral Research*.

## See Also

[EGA](#page-26-0) to estimate the number of dimensions of an instrument using EGA and [CFA](#page-11-0) to verify the fit of the structure suggested by EGA using confirmatory factor analysis.

# Examples

```
# Select Five Factor Model personality items only
idx <- na.omit(match(gsub("-", "", unlist(psychTools::spi.keys[1:5])), colnames(psychTools::spi)))
items <- psychTools::spi[,idx]
# Estimate EGA
ega.spi <- EGA(
  data = items, model = "glasso",
  plot.EGA = FALSE # No plot for CRAN checks
)
# Compute entropy indices
vn.entropy(
 data = ega.spi$correlation,
  structure = ega.spi$wc
\lambda
```
wmt2 *WMT-2 Data*

#### Description

```
A response matrix (n = 1185) of the Wiener Matrizen-Test 2 (WMT-2).
```
A response matrix ( $n = 1185$ ) of the Wiener Matrizen-Test 2 (WMT-2).

#### Usage

data(wmt2)

data(wmt2)

# Format

A 1185x24 response matrix

A 1185x24 response matrix

 $90$  wmt2

# Examples

data("wmt2")

data("wmt2")

# Index

∗ datasets boot.wmt, [7](#page-6-0) depression, [17](#page-16-0) dnn.weights, [19](#page-18-0) ega.wmt, [38](#page-37-0) intelligenceBattery, [48](#page-47-0) optimism, [67](#page-66-0) prime.num, [70](#page-69-0) sim.dynEGA, [76](#page-75-0) toy.example, [84](#page-83-0) wmt2, [89](#page-88-0) boot.ergoInfo, [5](#page-4-0) boot.wmt, [7](#page-6-0) bootEGA, *[3,](#page-2-0) [4](#page-3-0)*, *[7](#page-6-0)*, [7,](#page-6-0) *[13](#page-12-0)*, *[18](#page-17-0)*, *[31](#page-30-0)*, *[34](#page-33-0)*, *[37](#page-36-0)*, *[50,](#page-49-0) [51](#page-50-0)*, *[61](#page-60-0)* CFA, *[11](#page-10-0)*, [12,](#page-11-1) *[19](#page-18-0)*, *[31](#page-30-0)*, *[34](#page-33-0)*, *[37](#page-36-0)*, *[40](#page-39-0)*, *[51](#page-50-0)*, *[69](#page-68-0)*, *[72](#page-71-0)*, *[80](#page-79-0)*, *[89](#page-88-0)* cfa, *[13](#page-12-0)*, *[75](#page-74-0)*, *[86](#page-85-0)* cluster\_leading\_eigen, *[8](#page-7-0)*, *[28](#page-27-0)*, *[36](#page-35-0)*, *[45](#page-44-0)*, *[73](#page-72-0)* cluster\_leiden, *[9](#page-8-0)*, *[22](#page-21-0)*, *[25](#page-24-1)*, *[29](#page-28-0)*, *[33](#page-32-0)*, *[36](#page-35-0)*, *[45](#page-44-0)* cluster\_louvain, *[8,](#page-7-0) [9](#page-8-0)*, *[22](#page-21-0)*, *[25](#page-24-1)*, *[28,](#page-27-0) [29](#page-28-0)*, *[33](#page-32-0)*, *[36](#page-35-0)*, *[43](#page-42-0)*, *[45,](#page-44-0) [46](#page-45-0)*, *[56](#page-55-0)*, *[59](#page-58-0)*, *[73,](#page-72-0) [74](#page-73-0)* cluster\_walktrap, *[9](#page-8-0)*, *[22](#page-21-0)*, *[24,](#page-23-0) [25](#page-24-1)*, *[29](#page-28-0)*, *[33](#page-32-0)*, *[35,](#page-34-0) [36](#page-35-0)*, *[45](#page-44-0)*, *[59](#page-58-0)*, *[74](#page-73-0)* color\_palette\_EGA, *[10](#page-9-0)*, [14,](#page-13-1) *[16](#page-15-0)*, *[30](#page-29-0)*, *[46](#page-45-0)*, *[69](#page-68-0)*, *[75](#page-74-0)* compare.EGA.plots, [15](#page-14-0) convert2igraph, [17](#page-16-0) cor, *[9](#page-8-0)*, *[22](#page-21-0)*, *[25](#page-24-1)*, *[28](#page-27-0)*, *[32](#page-31-0)*, *[36](#page-35-0)*, *[45](#page-44-0)*, *[59](#page-58-0)*, *[73,](#page-72-0) [74](#page-73-0)*, *[85](#page-84-0)* cor\_auto, *[9](#page-8-0)*, *[22](#page-21-0)*, *[25](#page-24-1)*, *[28](#page-27-0)*, *[32](#page-31-0)*, *[36](#page-35-0)*, *[45](#page-44-0)*, *[59](#page-58-0)*, *[73](#page-72-0)*, *[85](#page-84-0)* depression, [17](#page-16-0) dimensionStability, *[4](#page-3-0)*, *[11](#page-10-0)*, [18,](#page-17-0) *[61](#page-60-0)* dnn.weights, [19](#page-18-0) dynEGA, *[3](#page-2-0)[–5](#page-4-0)*, [20,](#page-19-0) *[47](#page-46-0)*, *[55](#page-54-0)* dynEGA.ind.pop, *[5](#page-4-0)*, [23,](#page-22-0) *[41](#page-40-0)*, *[47](#page-46-0)*

EBICglasso, *[3](#page-2-0)*, *[25](#page-24-1)*, *[85,](#page-84-0) [86](#page-85-0)* EBICglasso.qgraph, *[9](#page-8-0)*, *[21](#page-20-0)*, *[24](#page-23-0)*, [25,](#page-24-1) *[27](#page-26-1)*, *[29,](#page-28-0) [30](#page-29-0)*, *[32](#page-31-0)[–34](#page-33-0)*, *[36](#page-35-0)*, *[45](#page-44-0)*, *[59](#page-58-0)*, *[74](#page-73-0)*

EGA, *[3,](#page-2-0) [4](#page-3-0)*, *[7](#page-6-0)*, *[9](#page-8-0)[–14](#page-13-1)*, *[18,](#page-17-0) [19](#page-18-0)*, *[22](#page-21-0)*, *[25](#page-24-1)*, [27,](#page-26-1) *[30](#page-29-0)*, *[33](#page-32-0)*, *[35](#page-34-0)[–38](#page-37-0)*, *[40](#page-39-0)*, *[43,](#page-42-0) [44](#page-43-0)*, *[46](#page-45-0)*, *[49](#page-48-0)[–51](#page-50-0)*, *[59](#page-58-0)[–62](#page-61-0)*, *[64](#page-63-0)*, *[66](#page-65-0)*, *[71,](#page-70-0) [72](#page-71-0)*, *[75](#page-74-0)*, *[79,](#page-78-1) [80](#page-79-0)*, *[86](#page-85-0)*, *[88,](#page-87-0) [89](#page-88-0)* EGA.estimate, [32](#page-31-0) EGA.fit, *[4,](#page-3-0) [5](#page-4-0)*, *[9](#page-8-0)*, [35](#page-34-0) ega.wmt, [38](#page-37-0) EGAnet, *[15,](#page-14-0) [16](#page-15-0)*, *[60,](#page-59-0) [61](#page-60-0)* EGAnet *(*EGAnet-package*)*, [3](#page-2-0) EGAnet-package, [3](#page-2-0) Embed, *[21](#page-20-0)*, *[24](#page-23-0)*, [38,](#page-37-0) *[42](#page-41-0)*, *[59](#page-58-0)* entropyFit, *[3,](#page-2-0) [4](#page-3-0)*, [39](#page-38-0) ergoInfo, *[5](#page-4-0)*, [41,](#page-40-0) *[58](#page-57-0)*

# fa, *[44](#page-43-0)* fitMeasures, *[13](#page-12-0)*

ggnet2, *[10](#page-9-0)*, *[14](#page-13-1)*, *[16](#page-15-0)*, *[29](#page-28-0)*, *[45](#page-44-0)*, *[69](#page-68-0)*, *[74](#page-73-0)*, *[86](#page-85-0)* glasso, *[25,](#page-24-1) [26](#page-25-0)* glla, *[20](#page-19-0)*, *[23](#page-22-0)*, [42](#page-41-0)

hclust, *[48](#page-47-0)* hierEGA, *[9](#page-8-0)*, [43](#page-42-0)

igraph, *[9](#page-8-0)*, *[17](#page-16-0)*, *[22](#page-21-0)*, *[24](#page-23-0)*, *[29,](#page-28-0) [30](#page-29-0)*, *[33](#page-32-0)*, *[36](#page-35-0)*, *[45](#page-44-0)*, *[56](#page-55-0)*, *[59](#page-58-0)*, *[74](#page-73-0)* infoCluster, [47](#page-46-0) intelligenceBattery, [48](#page-47-0) invariance, [49](#page-48-0) itemStability, *[4](#page-3-0)*, *[18](#page-17-0)*, [50,](#page-49-0) *[51](#page-50-0)*, *[61](#page-60-0)*

## jsd, [53](#page-52-0)

lavaan, *[75](#page-74-0)*, *[86](#page-85-0)* lavOptions, *[13](#page-12-0)*, *[75](#page-74-0)*, *[86](#page-85-0)* LCT, *[4](#page-3-0)*, [54](#page-53-0) louvain, [56](#page-55-0)

mctest.ergoInfo, [57](#page-56-0) methods.section, [60](#page-59-0) mvrnorm, *[9](#page-8-0)*

92 **INDEX** 

```
345161626465
net.scores
,
3
, 44
, 61
, 64
network.descriptives
, 66
optimism
, 67
plot.bootEGA
(plots
)
, 68
plot.CFA
(plots
)
, 68
plot.dynEGA
(plots
)
, 68
plot.EGA
(plots
)
, 68
plots
, 68
70
print.dynEGA
(prints
)
, 70
print.EGA
(prints
)
, 70
print.hierEGA
(prints
)
, 70
print.invariance
(prints
)
, 70
print.NetLoads
(prints
)
, 70
prints
, 70
qgraph
,
9
, 14
, 22
, 25
, 28
, 32
, 36
, 45
, 59
, 66
,
         72
, 73
, 85
RColorBrewer
, 14
residualEGA
, 71
riEGA
,
9
, 72
semPaths
, 13
, 69
76
45876
summary.dynEGA
(summarys
)
, 78
summary.EGA
(summarys
)
, 78
summary.hierEGA
(summarys
)
, 78
summary.invariance
(summarys
)
, 78
summary.NetLoads
(summarys
)
, 78
summary.riEGA
(summarys
)
, 78
summarys
, 78
tefi
,
3
–
5
,
9
, 10
, 29
, 33
, 35
, 36
, 44
, 46
, 56
, 74
,
         79
TMFG
,
3
,
9
, 21
, 24
, 27
, 29
, 30
, 32
–34
, 36
, 59
, 80
totalCor
, 82
totalCorMat
, 83
toy.example
, 84
UVA, 346184
vn.entropy
,
4
, 88
wi2net
, 26
wmt2
,
7
, 38
, 89
```